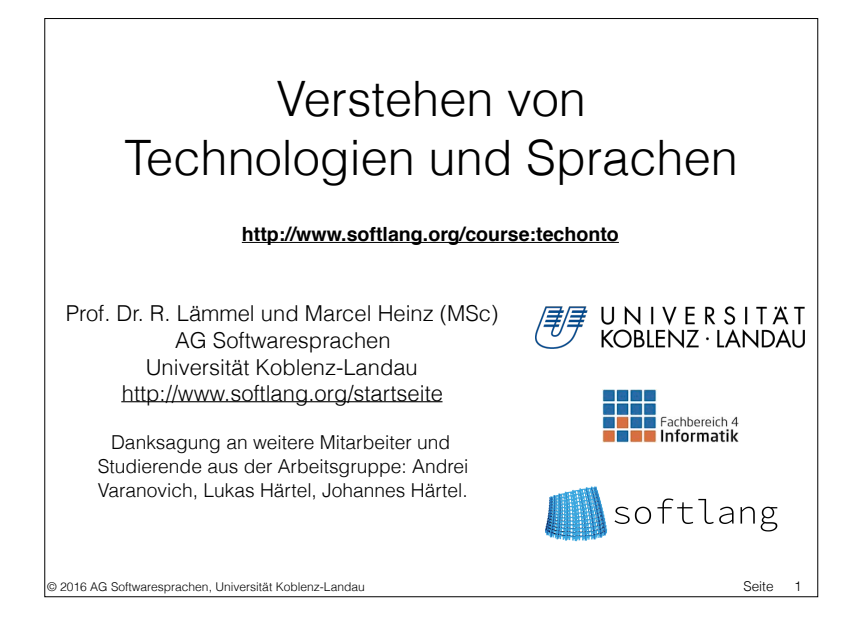

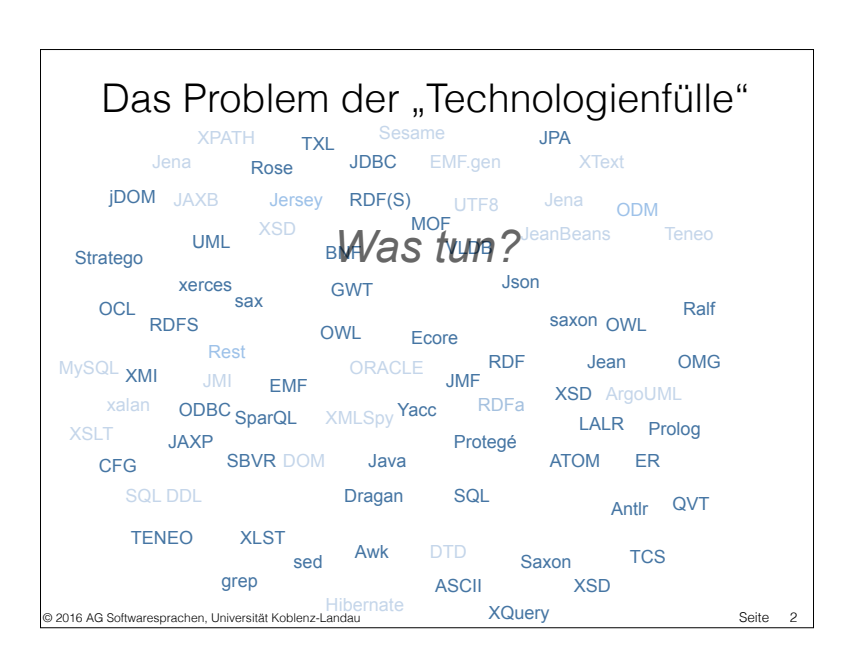

Konsequenzen des Problems der "Technologienfülle" • Vendor lock-in • Expertisenkorrision • Technologienermüdung • Job-Security für Entwickler? • Kosten der Technologieeinführung Franz Gelb: Verzweiflung, Kunststein, vor 1921. Abbildung aus  $\bullet$  … dem Katalog "Das badische Kunstschaffen", Karlsruhe 1930 Quelle: http://de.wikipedia.org/wiki/Franz\_Gelb © 2016 AG Softwaresprachen, Universität Koblenz-Landau Seite  $\overline{a}$ 

Lösungsansatz der Arbeitsgruppe für das Problem der "Technologienfülle" • Illustrative Softwaresystemchen (101companies) • Ontologie zur Erfassung der Konzepte (SoLaSoTe) • Modellierung von Softwaretechnologien (MegaL)

Seite 4

<sup>2</sup> 2016 AG Softwaresprachen, Universität Koblenz-Landau

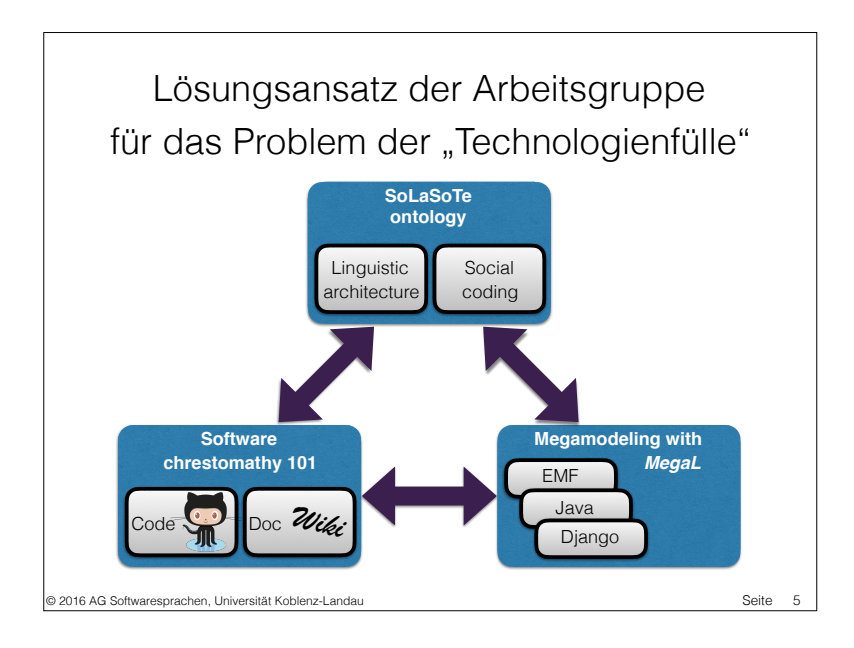

### **Gliederung http://www.softlang.org/course:techonto**

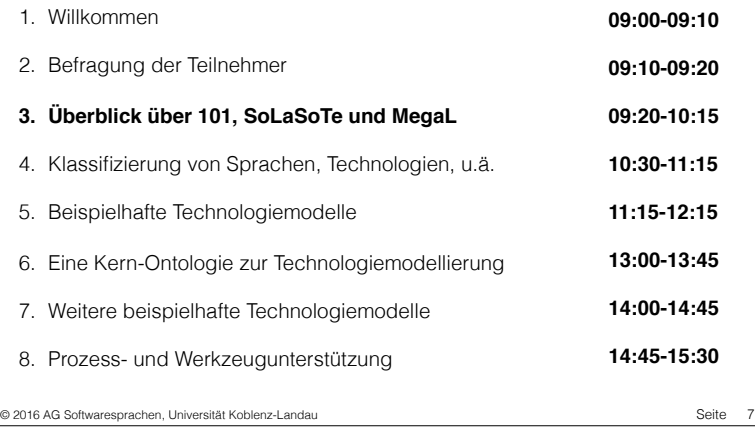

#### **http://www.softlang.org/course:techonto**

**Gliederung**

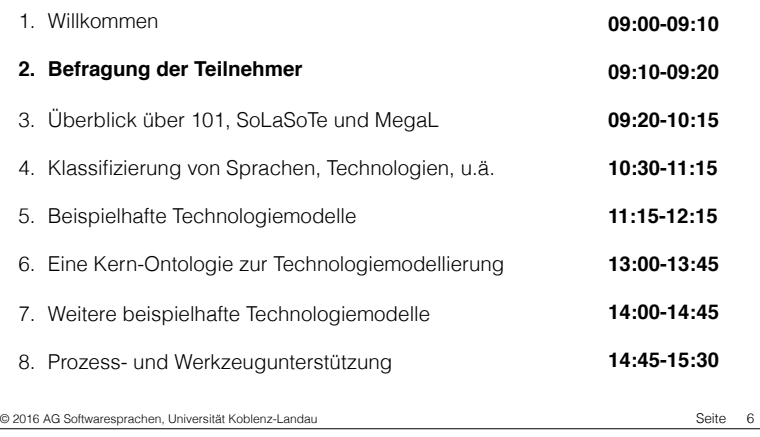

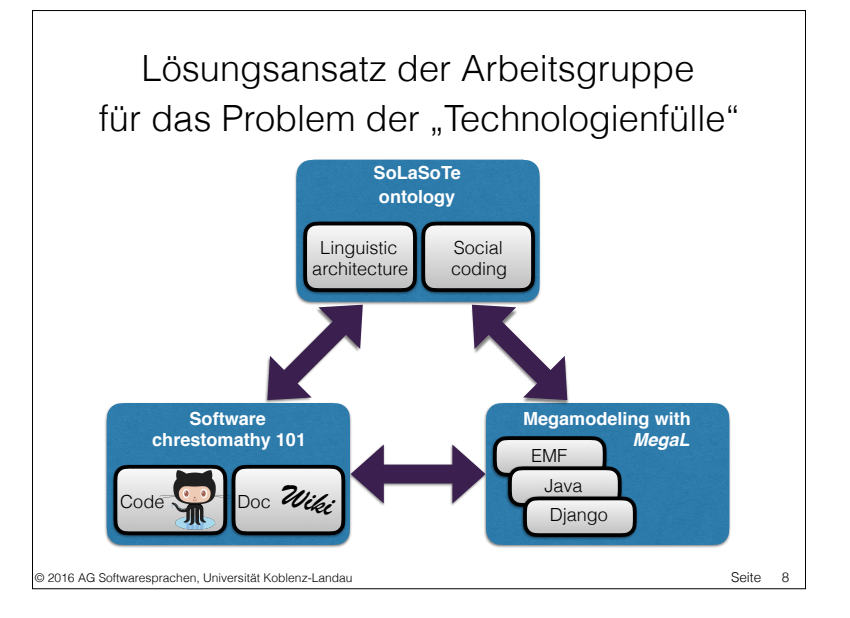

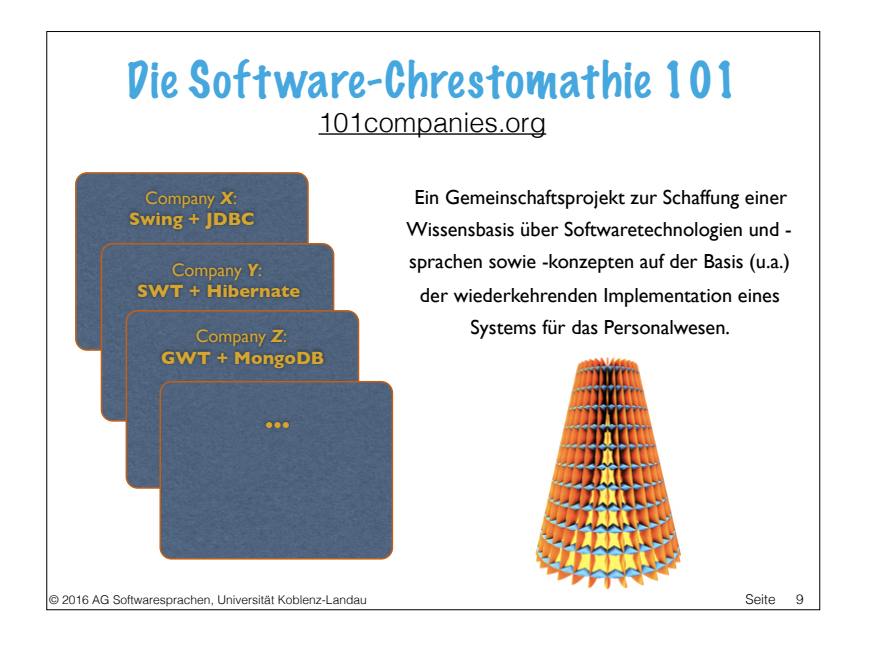

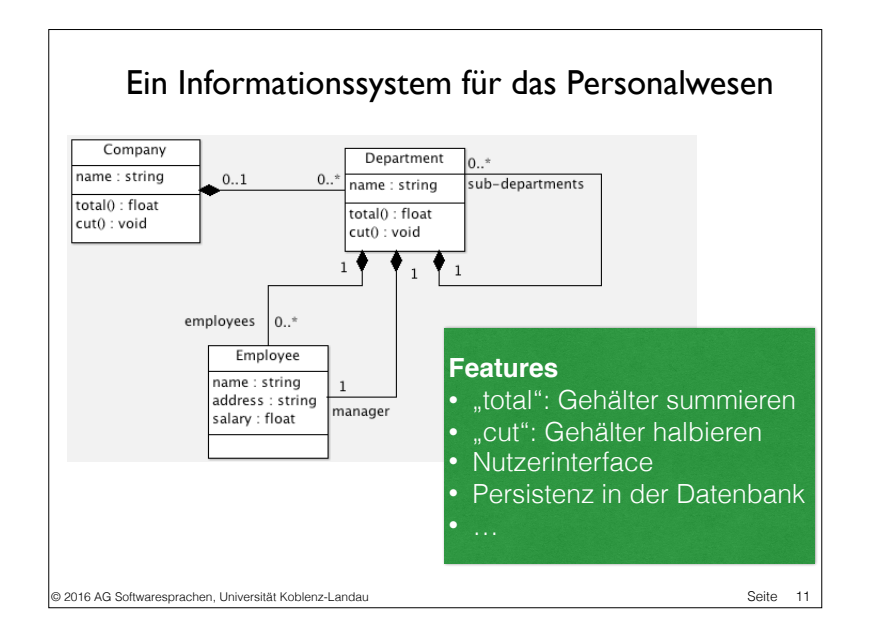

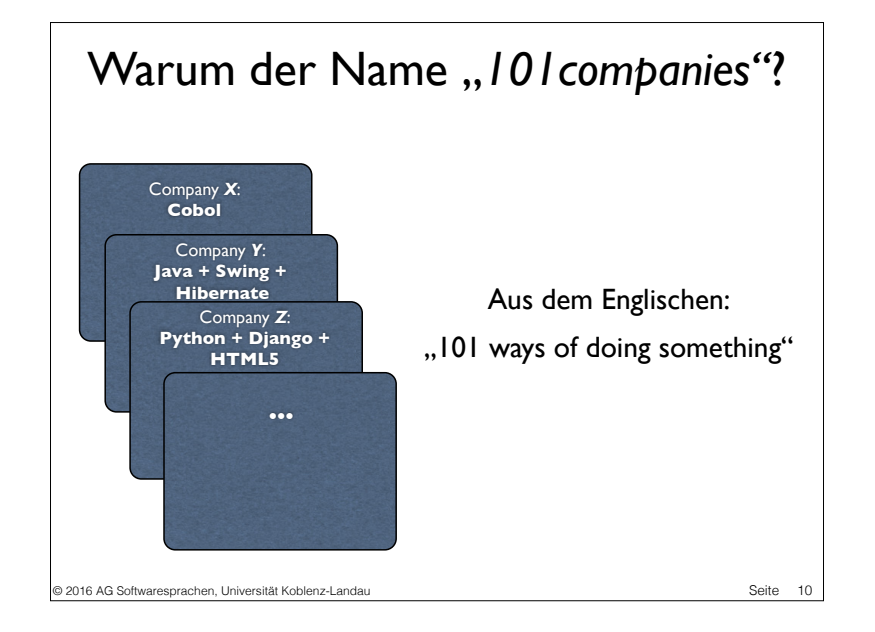

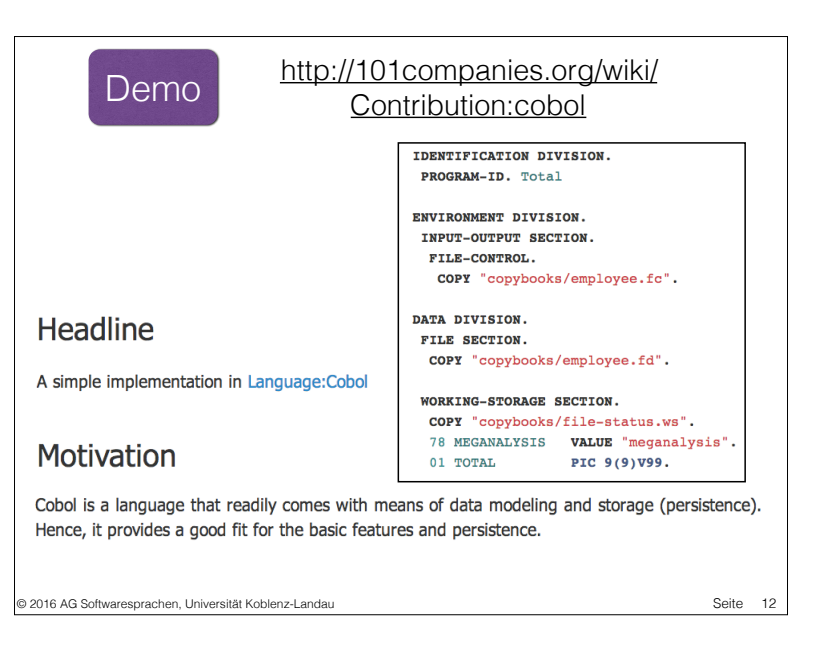

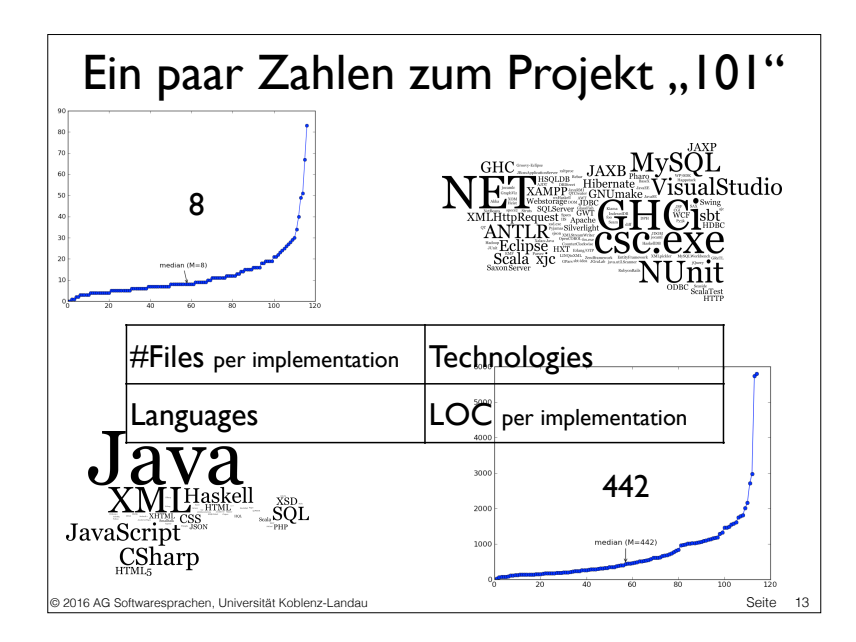

### Wie benutzen wir 101?

- Moderne und praxisrelevante Kurskonzepte an der Universität:
	- Fortgeschrittene Programmierung
	- Einführung in die Funktionale Programmierung
- Material für IT-Schulungen
	- Einführung in die Objektorientierte Programmierung
	- Einführung in relationale Datenbanken
	- NoSQL-Technologien
	- Web-Programmierung
- Wissensbasis und Korpus für wissenschaftliche Untersuchungen

© 2016 AG Softwaresprachen, Universität Koblenz-Landau Seite 15

#### http://101companies.org/ **What's 101? E** Languages  $\Omega_n^{\text{B}}$  Technologies **◆** Concepts 101 aggregates information about 101 associates conceptual 101 organizes software software languages such as technologies such as APIs, IDEs, knowledge to various entities incl. Haskell, XML, and SQL. build systems, and what have you. languages and technologies **C** Contributions Contributors X Features 101 is a community project which 101 relies on many contributors Contributions are assumed to relies on contributions ("code"!) "to who code, document, and develop exercise interesting features of the explore all variables. infrastructure 101companies system. **HI** Themes **Courses** Namespaces The many implementations of 101 101 is leveraged in university There is a longer list of are organized in manageable. lectures and professional training. namespaces serving as major focused themes. Please join in! containers of knowledge items. © 2016 AG Softwaresprachen, Universität Koblenz-Landau Seite 14

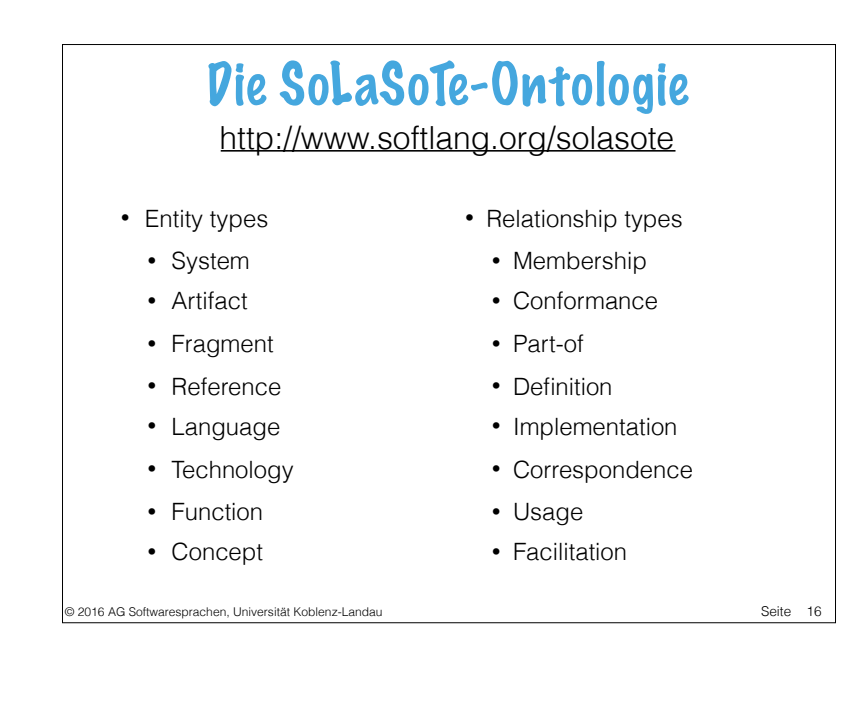

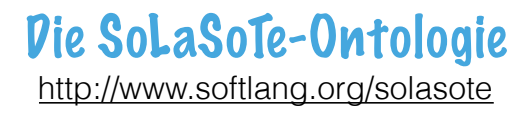

#### • Entity types

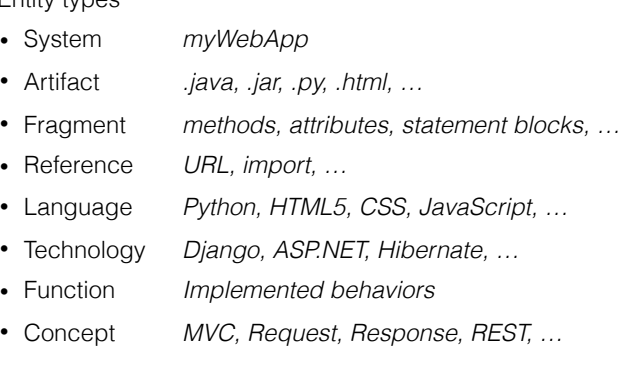

© 2016 AG Softwaresprachen, Universität Koblenz-Landau Seite

### Technologiemodellierung mit MegaL http://www.softlang.org/megal

Andere Arten von Modellen:

- Datenmodelle z.B. ein XML-Schema
- $*$  Strukturmodelle z.B. ein Klassendiagramm
- $*$  Verhaltensmodelle z.B. ein Zustandsdiagramm

© 2016 AG Softwaresprachen, Universität Koblenz-Landau Seite 19

- Unternehmensmodelle—z.B. ein OrgChart
- Netzwerkmodelle—z.b. das OSI-Modell

### Die SoLaSoTe-Ontologie http://www.softlang.org/solasote

- Relationship types
- Membership HelloWorld.java elementOf Java • Conformance *doc.xml conformsTo schema.xsd* • Part-of *javac partOf JDK* • Definition *java.g4 defines Java* • Implementation *method1 implements function2*  • Correspondence schema.xsd correspondsTo Model.java • Usage *myWebApp uses Hibernate* • Facilitation *Hibernate facilitates O/R-mapping*

Seite 18

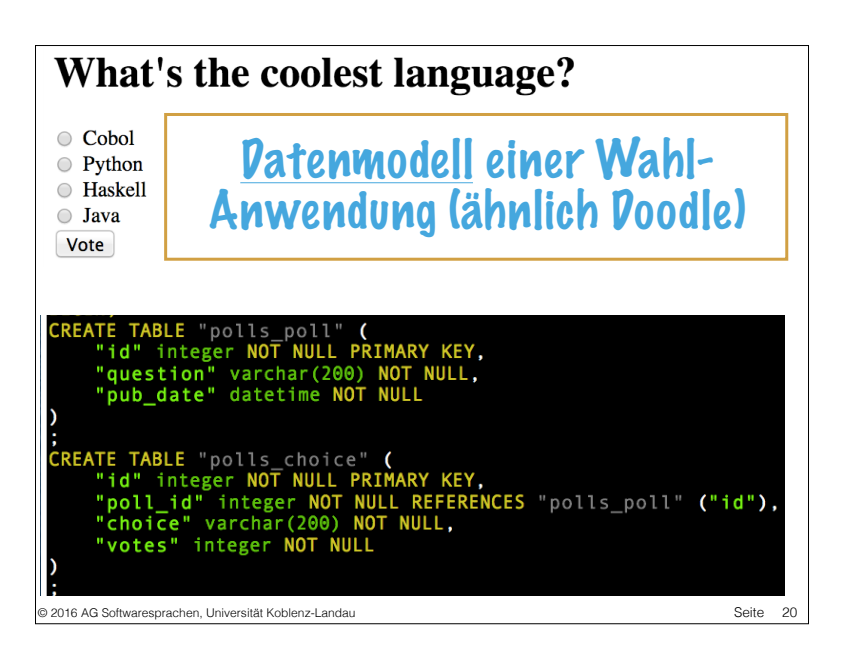

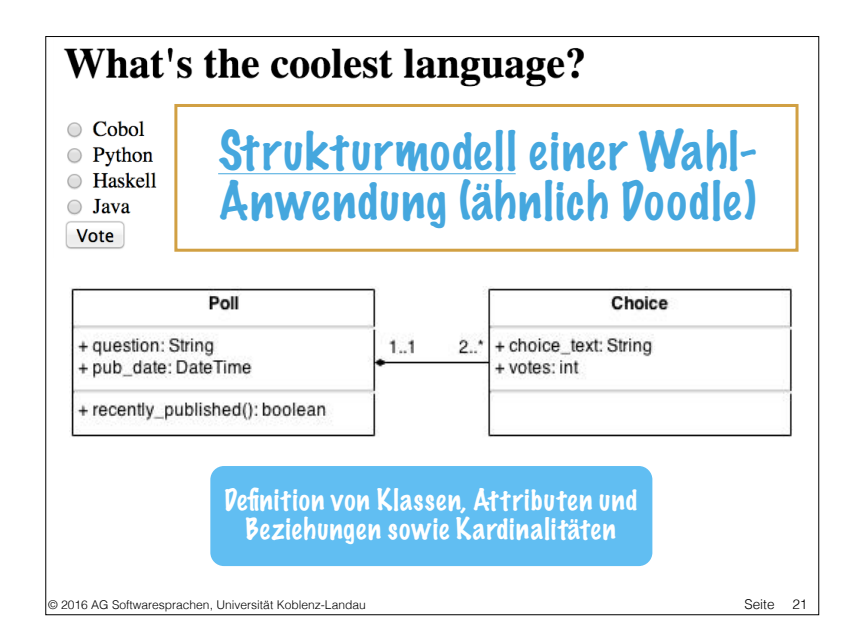

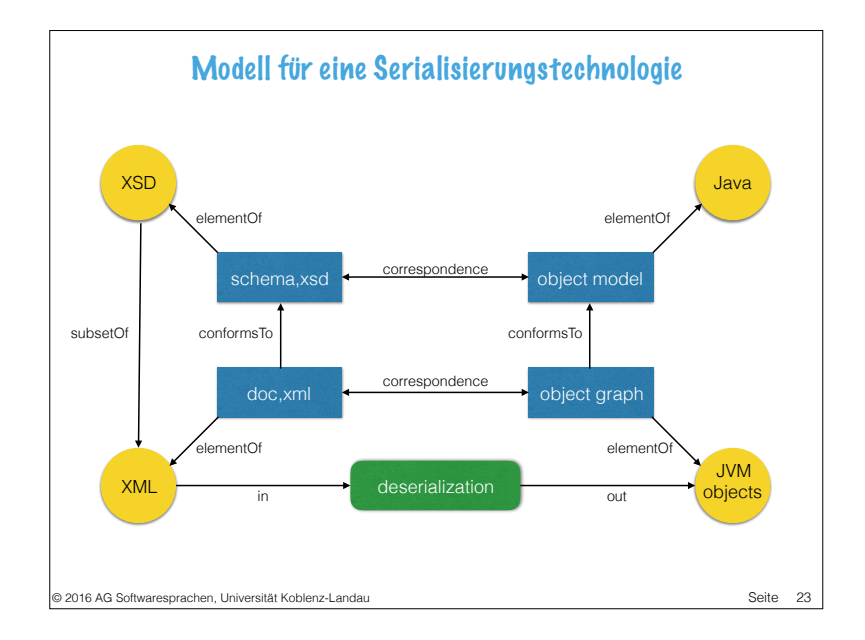

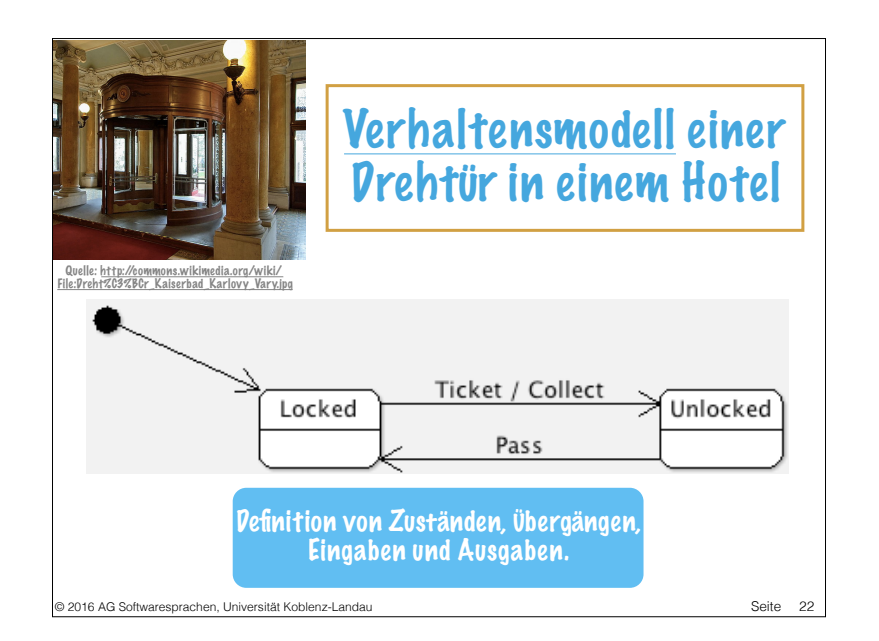

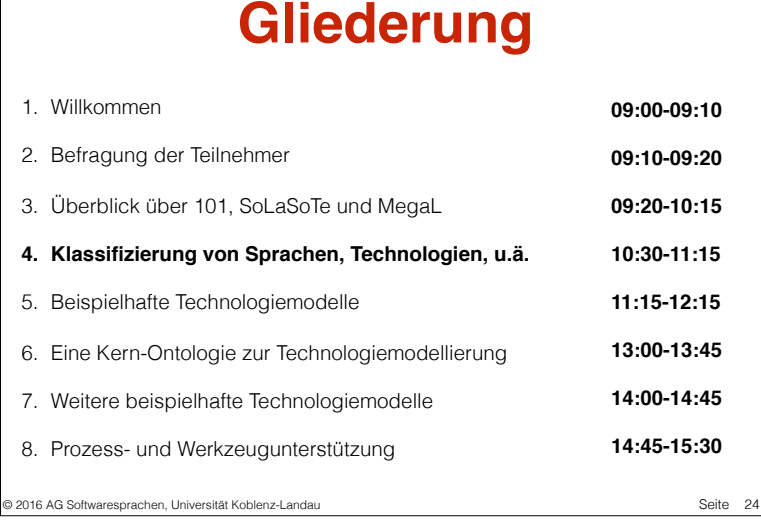

**http://www.softlang.org/course:techonto**

### Was ist eine Softwaresprache? (Computersprachen = Softwaresprachen!?)

Deutsches Wikipedia: "Computersprachen sind formale Sprachen, die zur Interaktion zwischen Menschen und Computern entwickelt wurden."

# What is a computer language?

English Wikipedia :

© 2016 AG Softwaresprachen, Universität Koblenz-Landau

Configuration language, a language used to write configuration files

Construction language, a general category that includes configuration languages, toolkit languages, and programming languages

Query language, used to make queries in databases and information systems

Modeling language, a formal language used to express information or knowledge, often for use in computer system design

Data serialization format.

#### © 2016 AG Softwaresprachen, Universität Koblenz-Landau Seite

Seite 25

### What is a computer language?

#### English Wikipedia:

Programming language, a formal language designed to communicate instructions to a machine, particularly a computer

Command language, a language used to control the tasks of the computer itself, such as starting other programs Machine code or machine language, a set of instructions executed directly by a computer's central processing unit

Markup language, a grammar for annotating a document in a way that is syntactically distinguishable from the text

Style sheet language, is a computer language that expresses the presentation of structured documents

© 2016 AG Softwaresprachen, Universität Koblenz-Landau Seite

Seite 26

# What is a computer language?

A computer language is any language designed or used for automatic "information processing", i.e. data and process handling and management.

> Anureev, I. S., et al. "On the problem of computer language classification." Joint NCC&IIS Bulletin, Series Computer Science 27 (2008): 1-20.

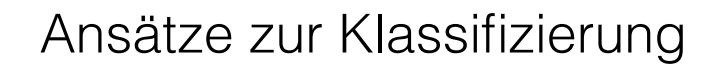

- Chronologische Klassifizierung mit Annotationen zu den Autoren, dem Zweck, etc.
- GPL versus DSL (Domäne)
- Paradigmen
- Mehrdimensionale Klassifizierung
- Artifakt (z.B. Programm versus Model)
- Zweck (z.B. Programmierung versus Modellierung)

© 2016 AG Softwaresprachen, Universität Koblenz-Landau Seite

• Technologieräume

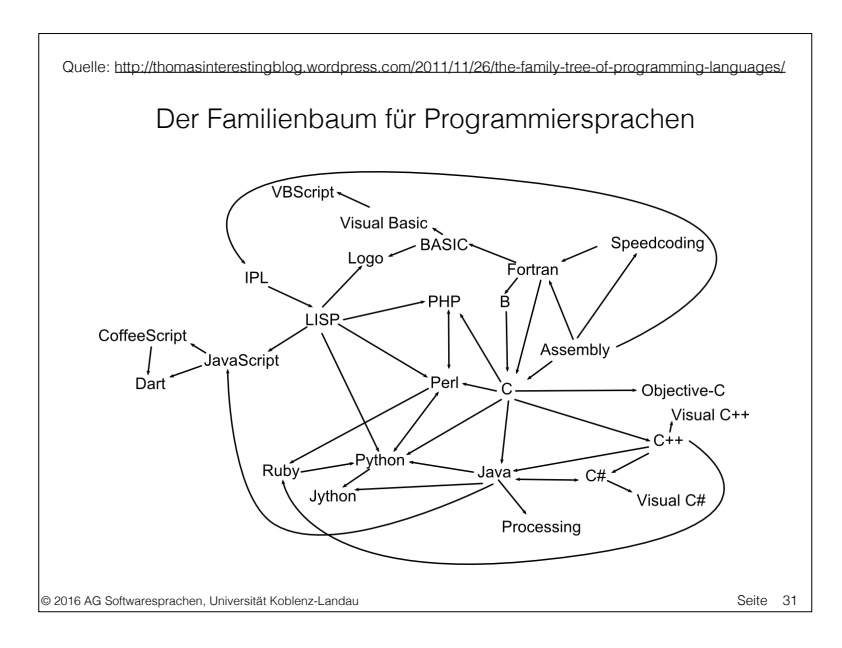

## Geschichtliche Betrachtung

- ~1950-65: Imperative Programmiersprachen für die Neumann-Architektur.
- Ende der 1960-er Jahre: Einführung von Spezifikations- und Datenrepräsentationssprachen. Weitere Paradigmen kamen dazu: die deklarative Programmierung (z.B. APL), die logische Programmierung und OO.

#### 29 © 2016 AG Softwaresprachen, Universität Koblenz-Landau Seite

Seite 30

### Geschichtliche Betrachtung • In den 1990-er Jahren: Neue Arten von Sprachen, z.B.: Wissenrepräsentationssprachen, Sprachen für parallele, nebenläufige, verteilte Ausführung sowie für Multi-Agenten-Systeme. • Heutzutage gibt es "unzählige" Spezialsprachen (Domain-specific languages). Man unterscheidet auch gern Spezialsprachen in der Programmierung (DSL) versus der Modellierung (DSML).

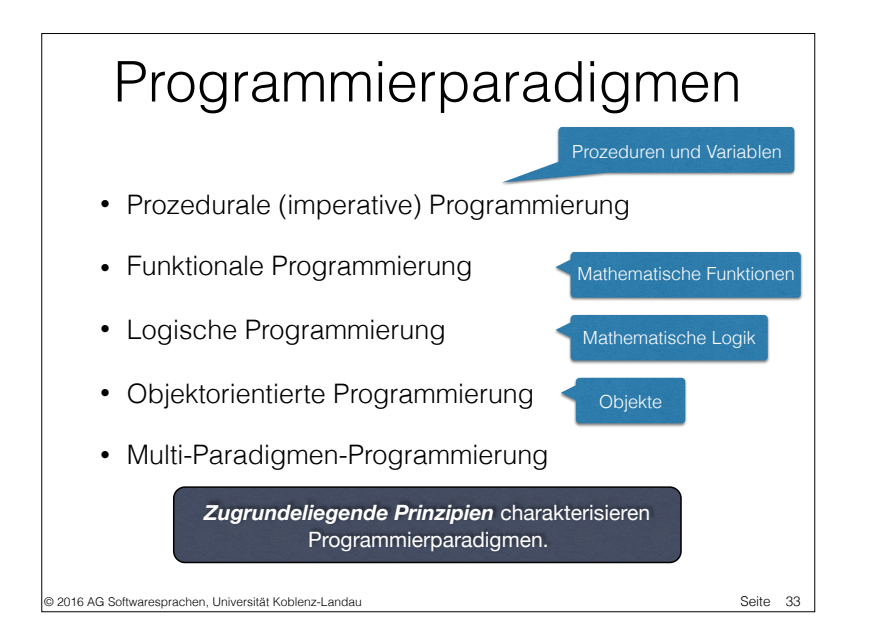

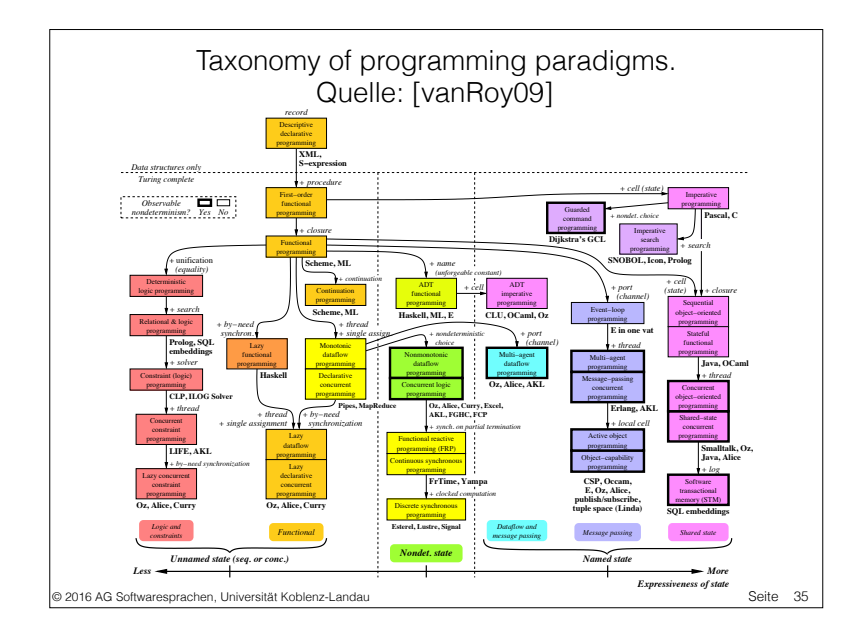

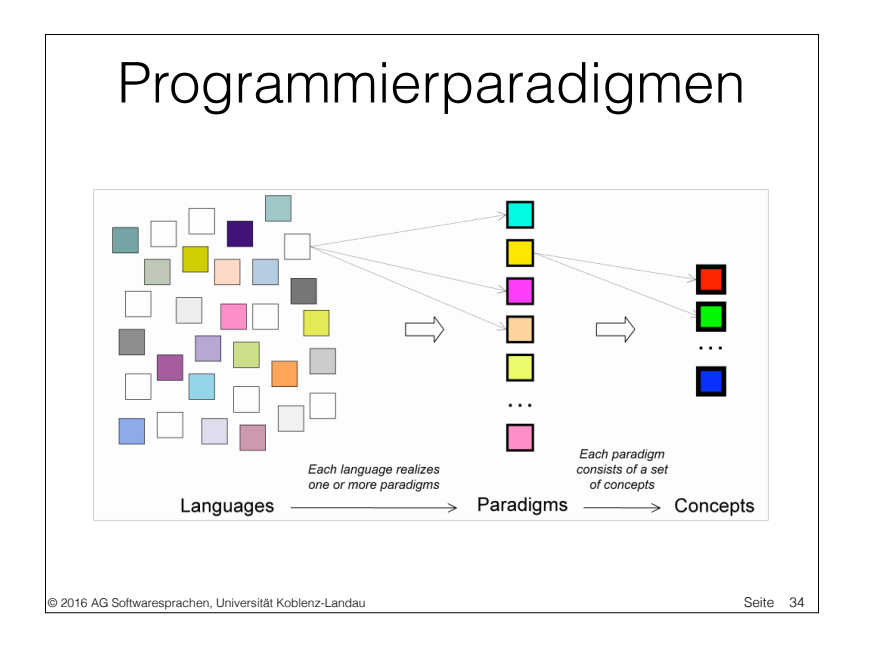

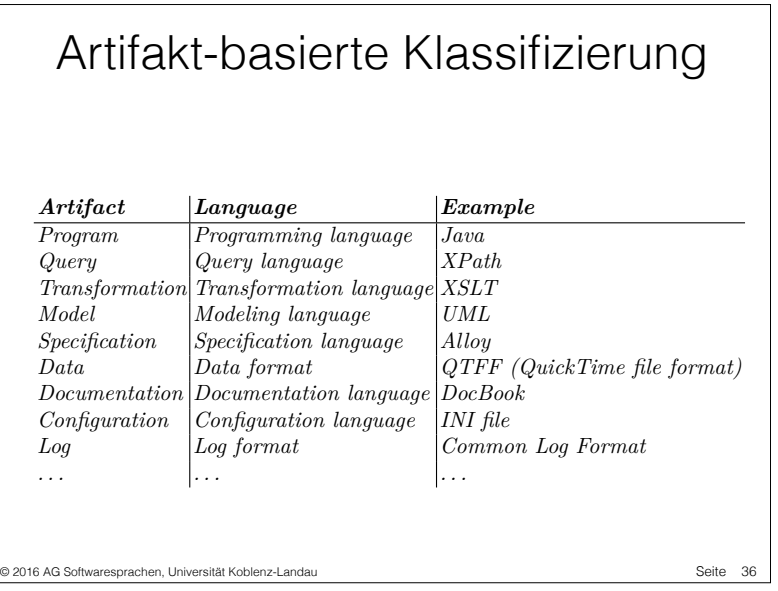

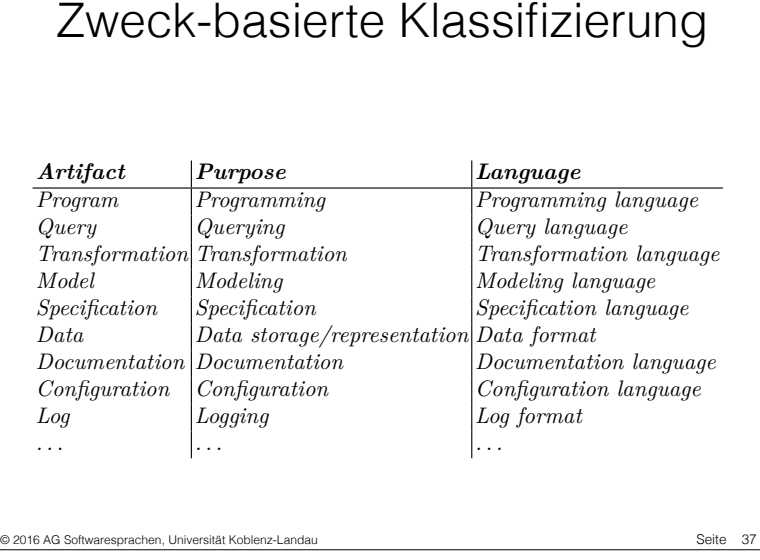

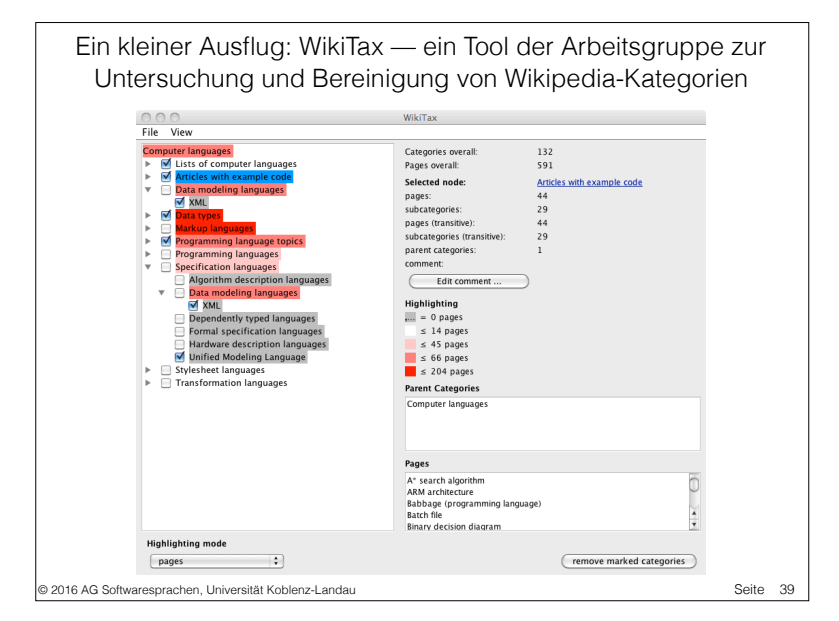

### Quellen zu Programmiersprachen

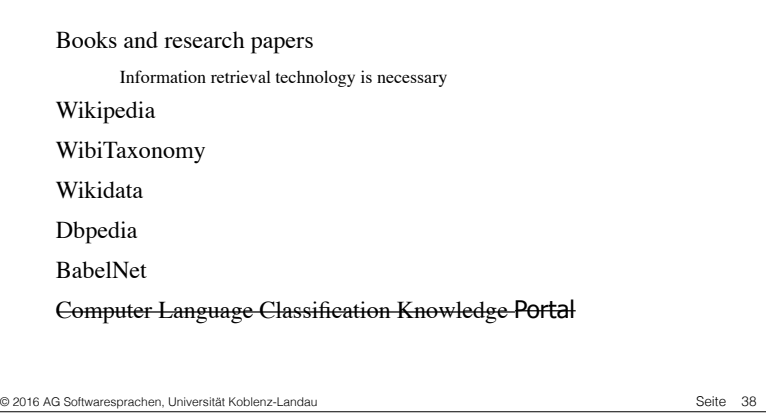

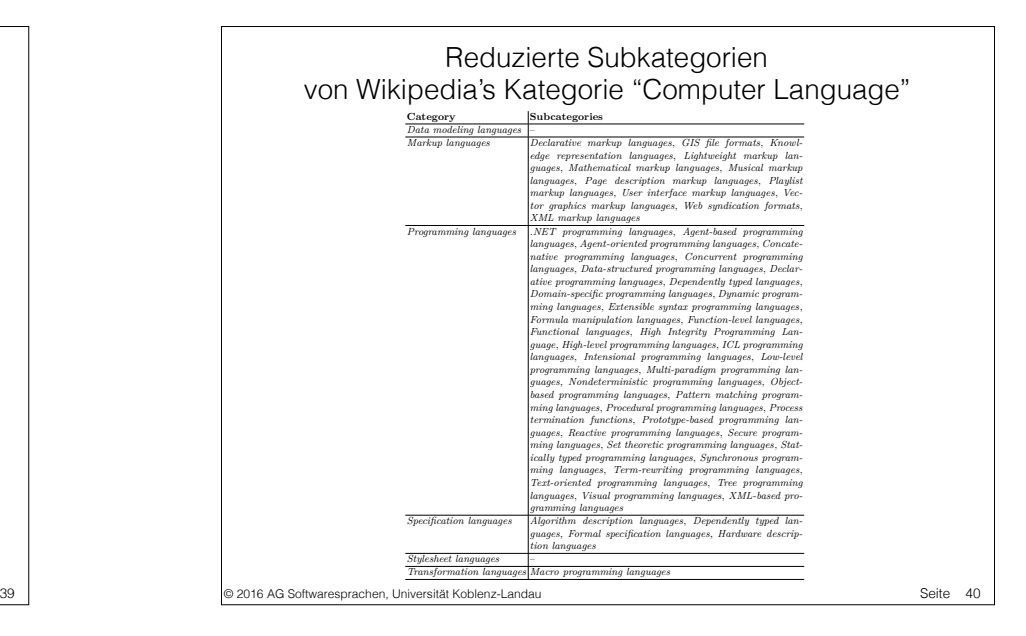

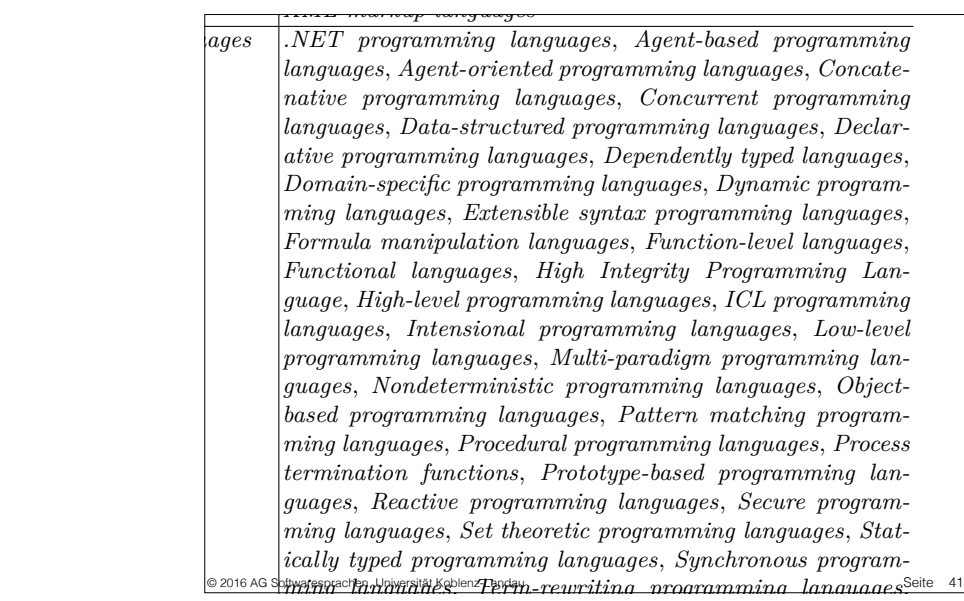

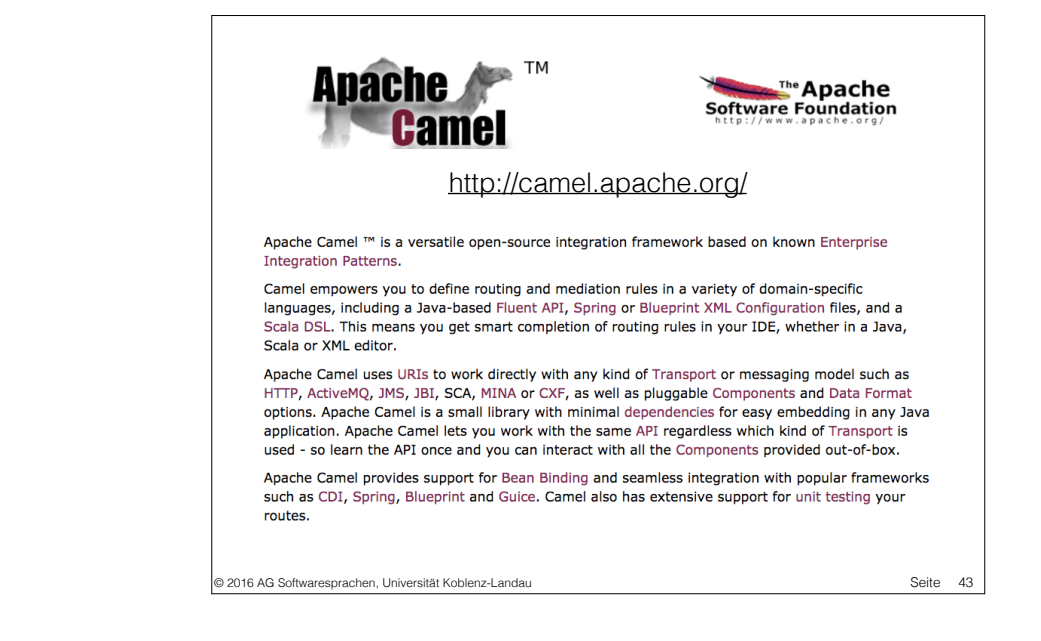

### GPL versus DSL

- DSL: Domain-specific language
	- Domain-specific programming language (DSL)
		- Z.B.: Parsec (Eine Kombinatorbibliothek zum Parsen)

Seite 42

- Domain-specific modeling language (DSML)
	- Z.B.: UML-Zustandsdiagramme

#### © 2016 AG Softwaresprachen, Universität Koblenz-Landau

Case **Problem domain** Solution domain/  $\overline{ID}$ generation target Telecom services Configuration scripts 2 Insurance products  $J2EE$ 3 Business processes Rule engine language 4 Industrial automation  $3 \text{ GI.}$ 5 Platform installation **XML** 6 Medical device configuration **XML** 7 Machine control  $3 \text{ GL}$ "Defining Domain-Specific 8 Call processing  $CPL$ 9 Geographic Information 3 GL, propriety rule Modeling Languages: language, data structures **System** Collected Experiences" 10 SIM card profiles Configuration scripts and by parameters CPL, Voice XML, 3 GL 11 Phone switch services Janne Luoma, Steven 12 eCommerce marketplaces J2EE, XML Kelly, Juha-Pekka 13 SIM card applications  $3 \text{ GL}$ 14 Applications in microcontroller 8-bit assembler Tolvanen 15 Household appliance features  $3 \text{ GL}$ http://citeseerx.ist.psu.edu/viewdoc/download? 16 Smartphone UI applications Scripting language doi=10.1.1.104.6595&rep=rep1&type=pdf17 ERP configuration  $3 \text{ GL}$ 18 ERP configuration  $3 \text{ GL}$ 19 Handheld device applications  $3$  GL 20 Phone UI applications  $\overline{c}$ 21 Phone UI applications  $C++$ 22 Phone UI applications  $\overline{c}$ 23 Phone UI applications  $C++$ © 2016 AG Softwaresprachen, Universität Koblenz-Landau Seite 44

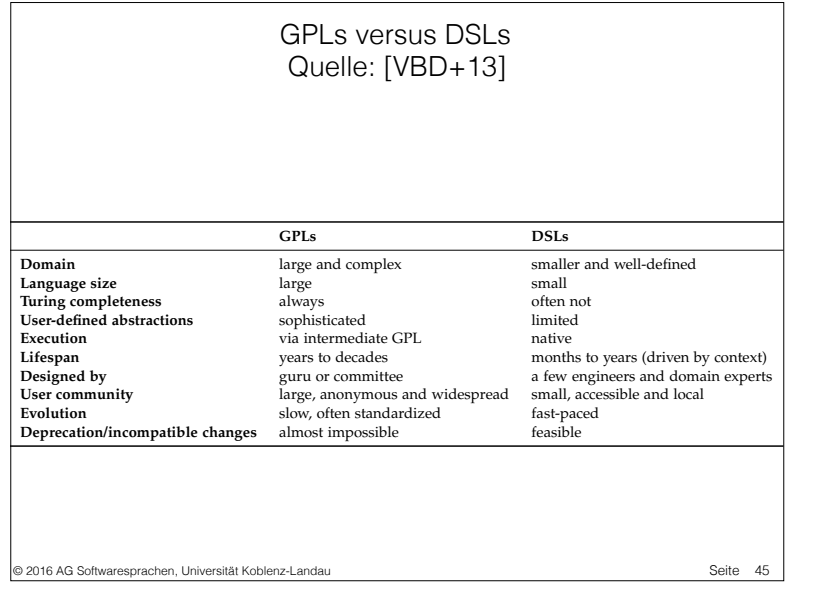

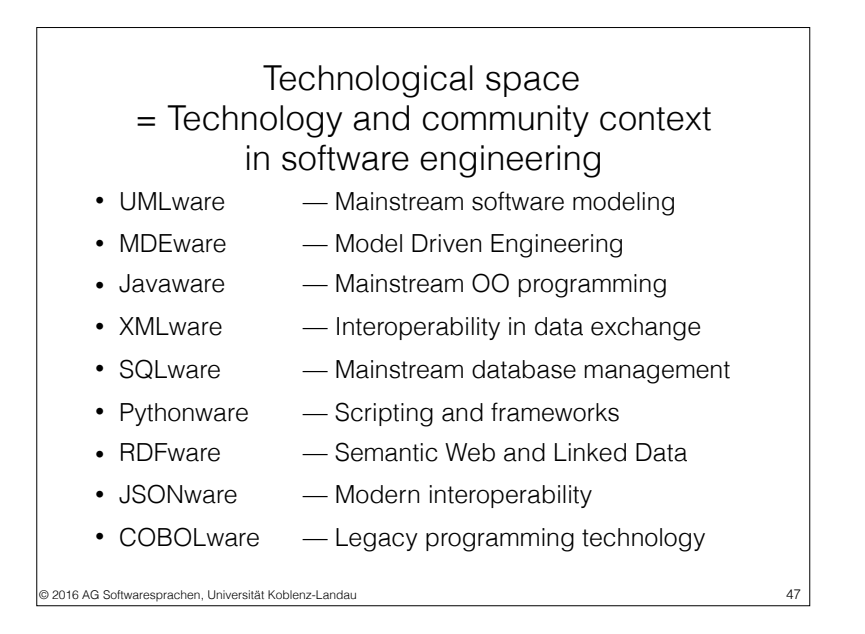

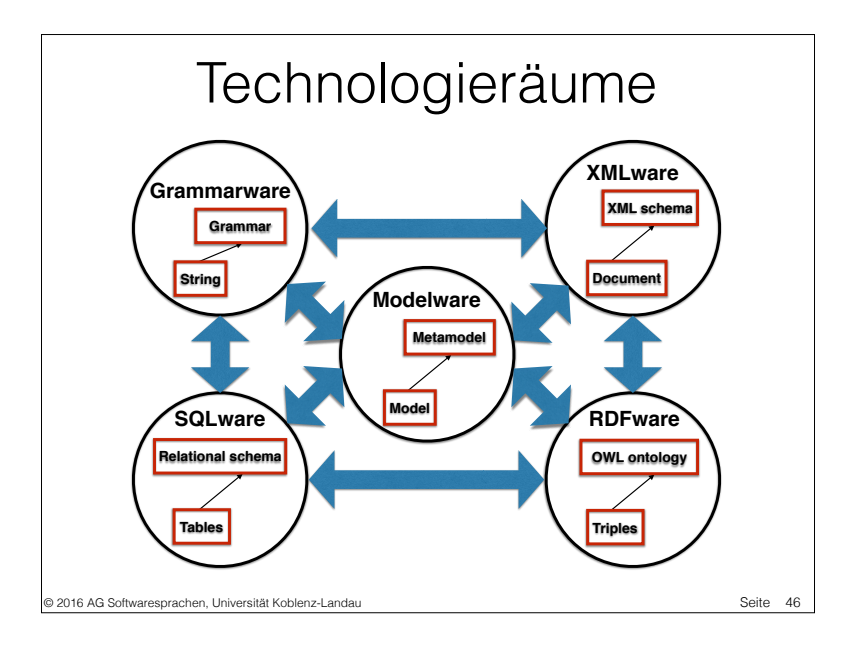

#### Technological Spaces: an Initial Appraisal\*

Ivan Kurtev<sup>1</sup>, Jean Bézivin<sup>2</sup>, Mehmet Aksit<sup>1</sup>

<sup>1</sup> Software Engineering Group (TRESE), University of Twente, The Netherlands {kurtey, aksit}@cs.utwente.nl <sup>2</sup> Faculty of Sciences, University of Nantes, France bezivin@sciences.univ-nantes.fr

A technological space is **a working context with a set of associated concepts, body of knowledge,tools, required skills, and possibilities**. It is often associated to a given user community with shared know-how, educational support, common literature and even workshop and conference meetings. It is at the same time a zone of established expertise and ongoing research and a repository for abstract and concrete resources.

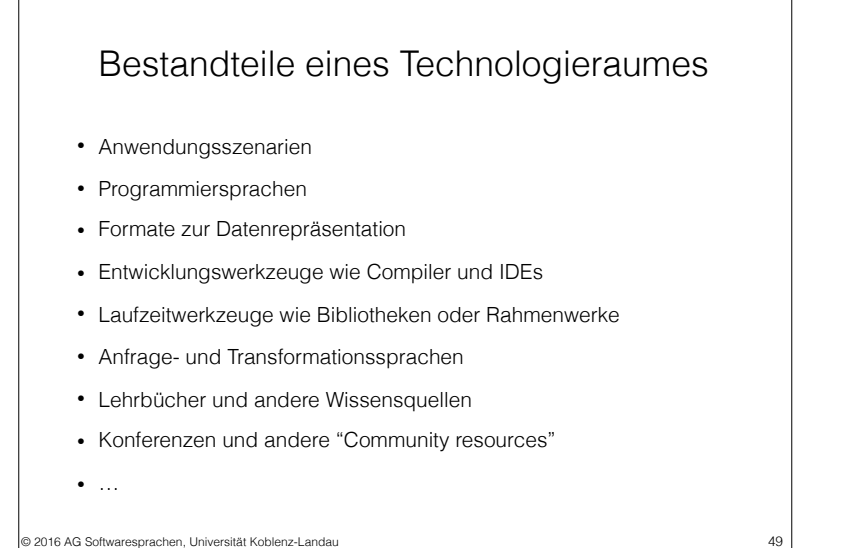

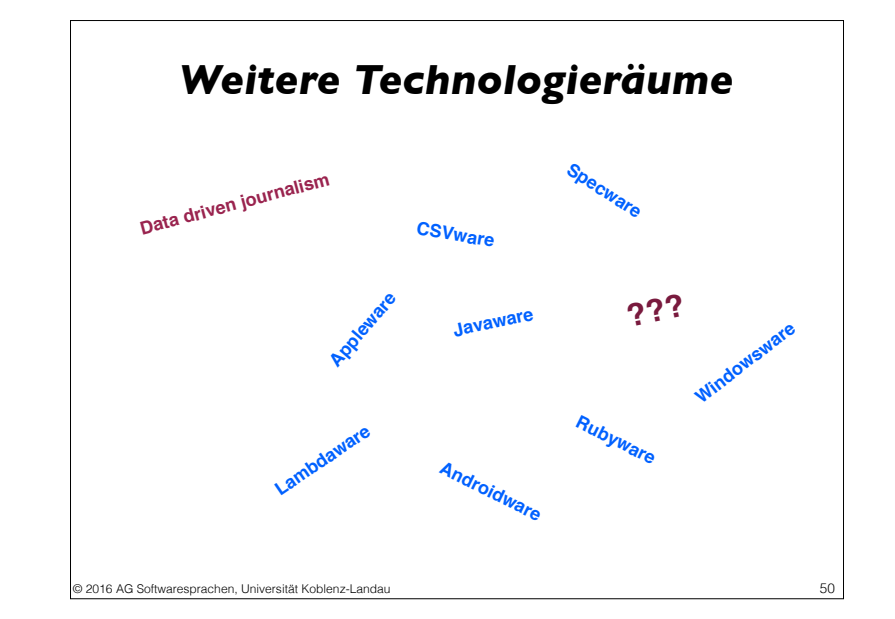

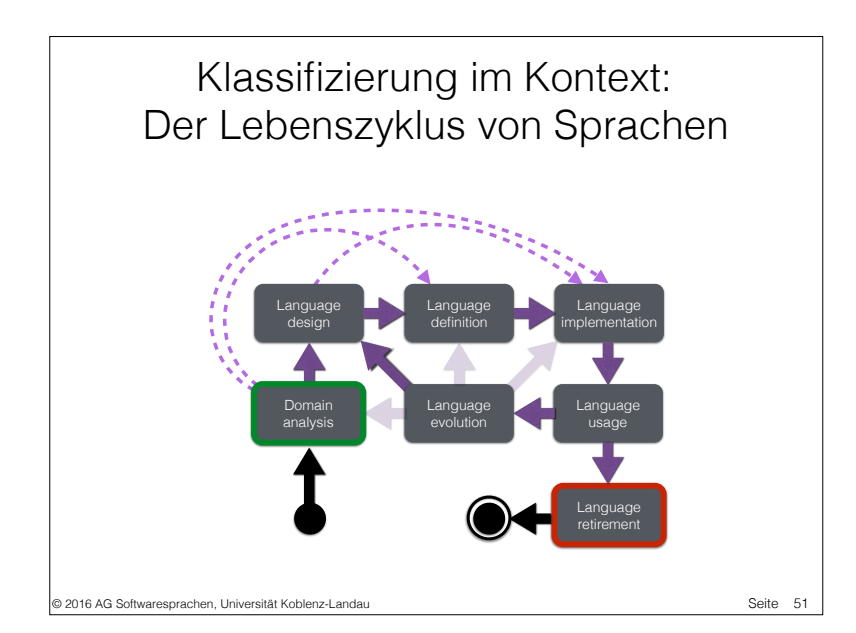

### Klassifizierung von Technologien

- Laufzeit
	- Framework (Rahmenwerk)
	- API (Schnittstelle)
	- Library (Bibliothek)
- $\bullet$  …
- Entwurfszeit
- Compiler
- Analyzer (Analysetool)

© 2016 AG Softwaresprachen, Universität Koblenz-Landau Seite

- Generator
- IDE • …

• Transformation

• Ein-/Ausgabe

- Homogen (Refactoring)
- Heterogen (Übersetzung)
- Überprüfung
- Analyse

Seite 52

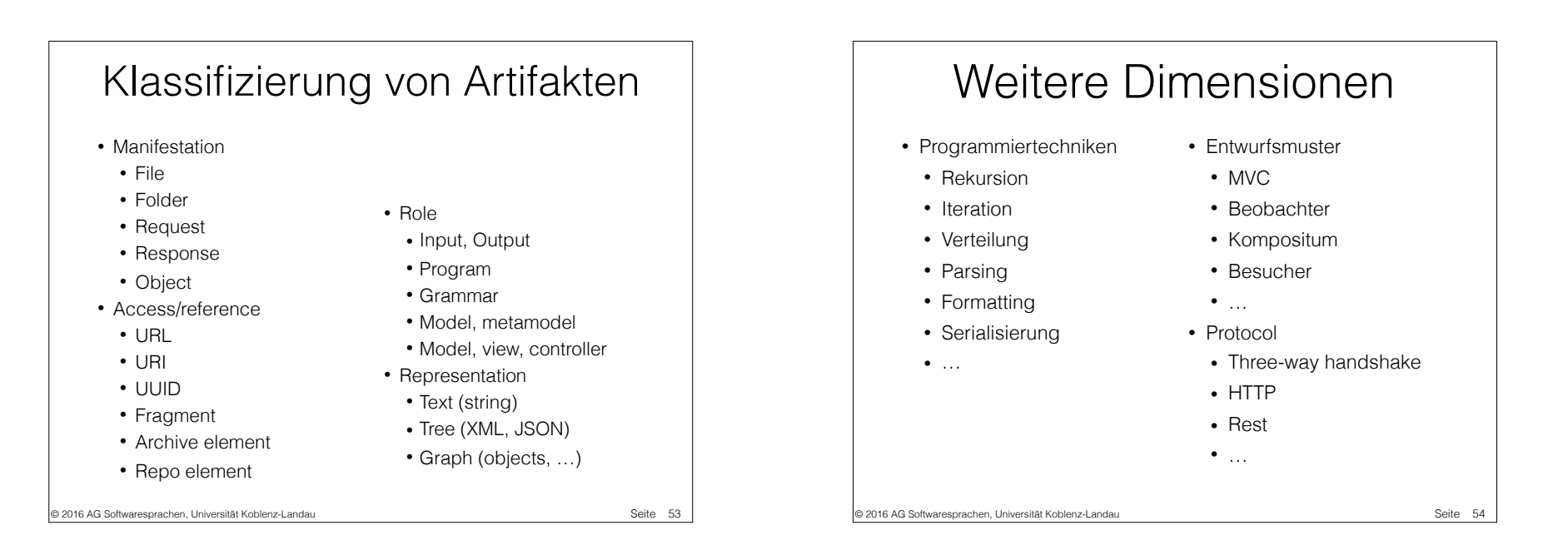

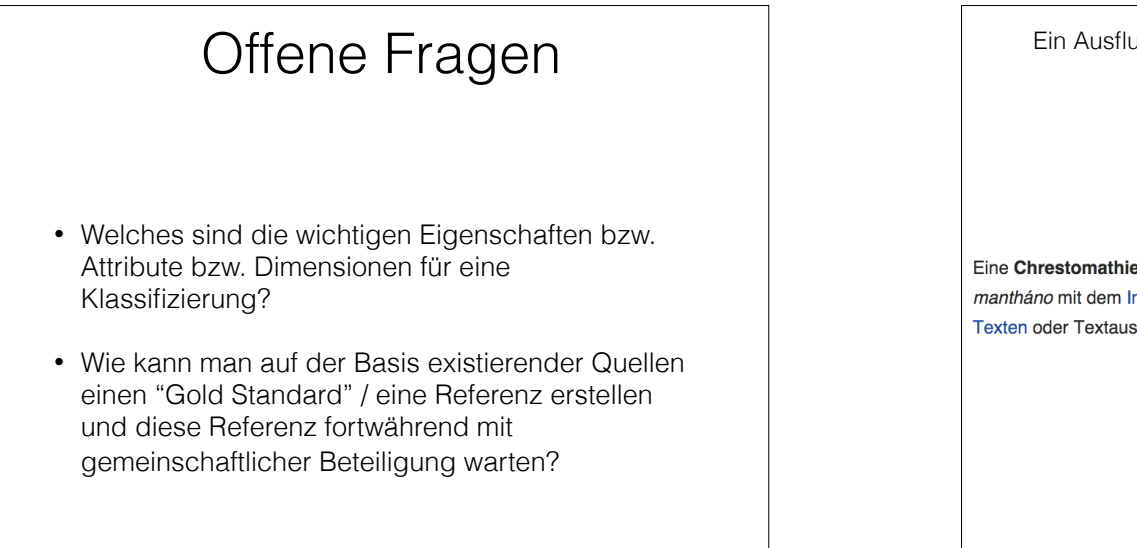

Ein Ausflug: Vergleichende Betrachtung von Sprachen auf der Basis von Chrestomathien Eine Chrestomathie (griechisch χρηστομαθία, zu χρηστός chrestós , nützlich' und μανθάνω mantháno mit dem Infinitiv Aorist μαθεῖν matheín ,lernen') ist eine Zusammenstellung von Texten oder Textauszügen - hauptsächlich aus Prosaschriften - zu didaktischen Zwecken. [1] Seite 56 3 2016 AG Softwaresprachen, Universität Koblenz-Landau

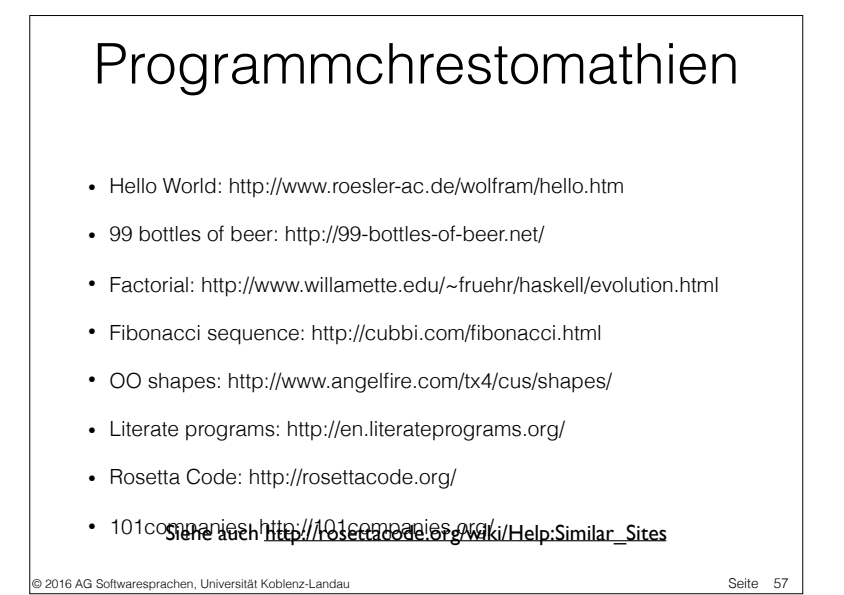

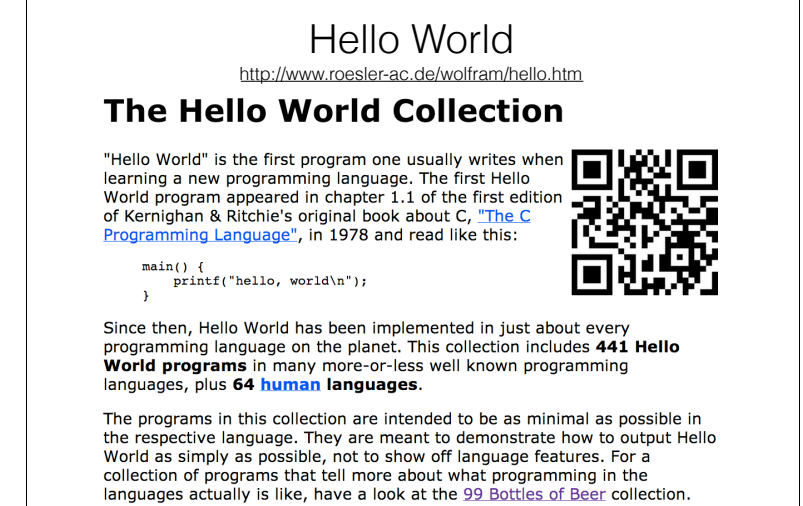

58

© 2016 AG Softwaresprachen, Universität Koblenz-Landau

99 bottles of beer **Lyrics of the song 99 Bottles of Beer** 99 bottles of beer on the wall, 99 bottles of beer. Take one down and pass it around, 98 bottles of beer on the wall. 98 bottles of beer on the wall. 98 bottles of beer. Take one down and pass it around, 97 bottles of beer on the wall. 97 bottles of beer on the wall, 97 bottles of beer. Take one down and pass it around, 96 bottles of beer on the wall. 96 bottles of beer on the wall, 96 bottles of beer. Take one down and pass it around. 95 bottles of beer on the wall. 95 bottles of beer on the wall. 95 bottles of beer. Take one down and pass it around. 94 bottles of beer on the wall. 94 bottles of beer on the wall. 94 bottles of beer. Take one down and pass it around, 93 bottles of beer on the wall. © 2016 AG Softwaresprachen, Universität Koblenz-Landau

59 © 2016 AG Softwaresprachen, Universität Koblenz-Landau A Java version http://www.99-bottles-of-beer.net/language-java-4.html? PHPSESSID=32269dee0fedac31dc90739c31ab45f9  $60$ class bottles { public static void main(String args[]) { String s = "s"; for (int beers=99; beers>-1;) { System.out.print(beers + " bottle" + s + " of beer on the wall, "); System.out.println(beers + " bottle" + s + " of beer, ");  $if (beers == 0)$  { System.out.print("Go to the store, buy some more, "); System.out.println("99 bottles of beer on the wall.\n"); System.exit(0); } else System.out.print("Take one down, pass it around, ");  $s = (- - \text{beers} == 1)$  ? "" : "s"; System.out.println(beers + " bottle" + s + " of beer on the wall. $\n\langle n" \rangle$ ; } } }

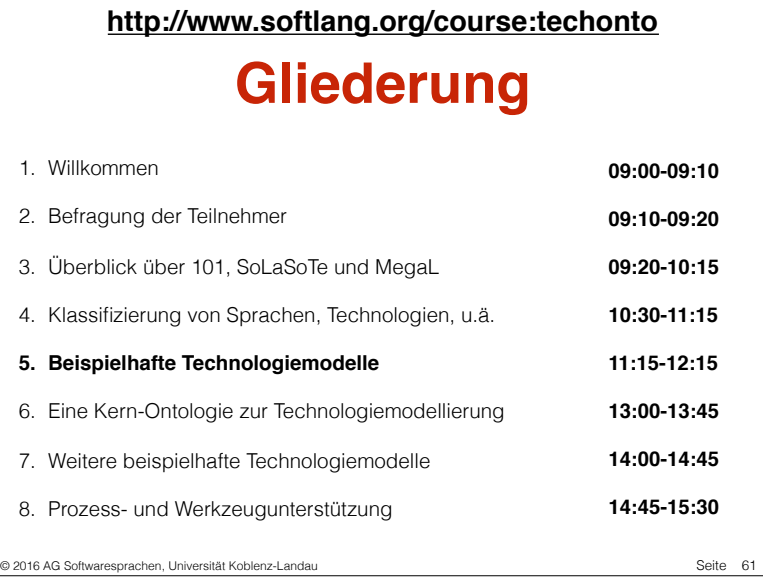

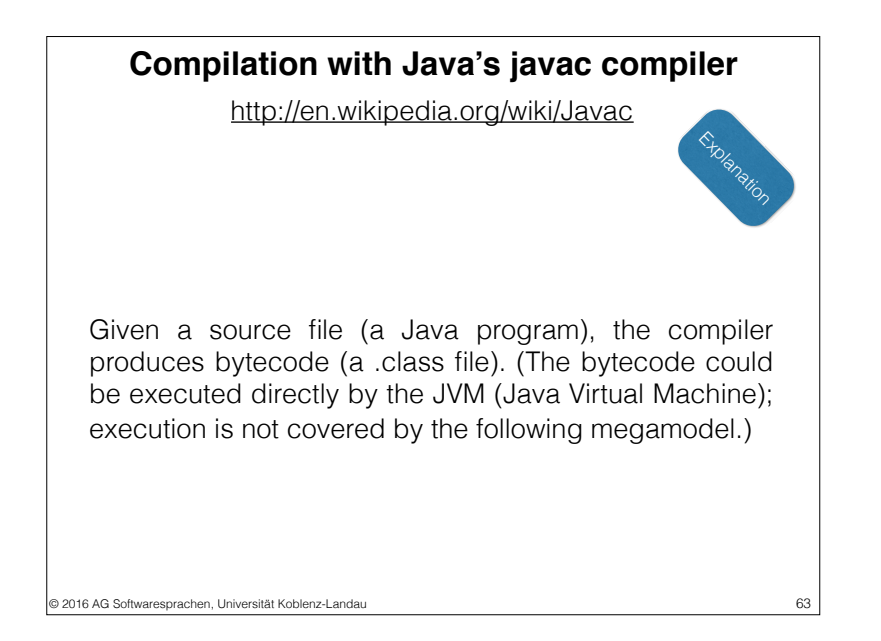

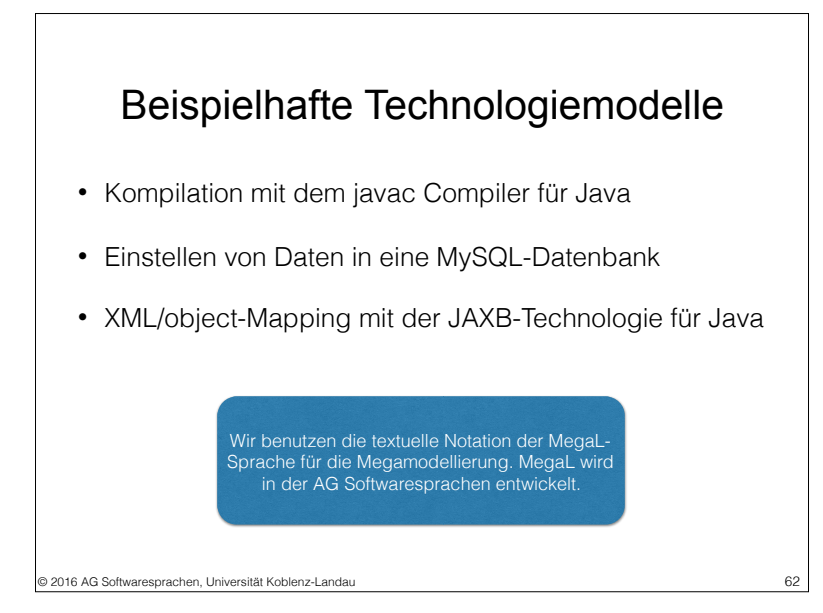

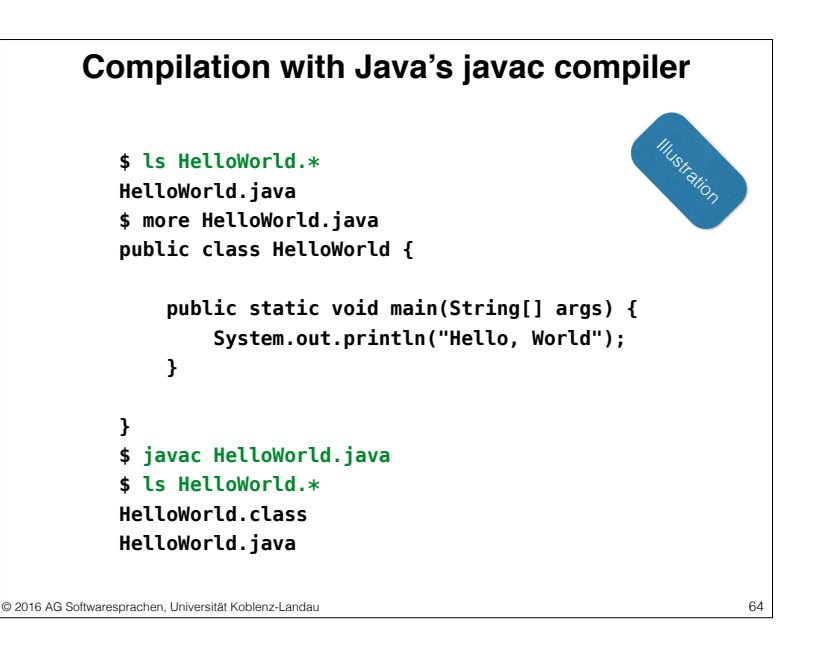

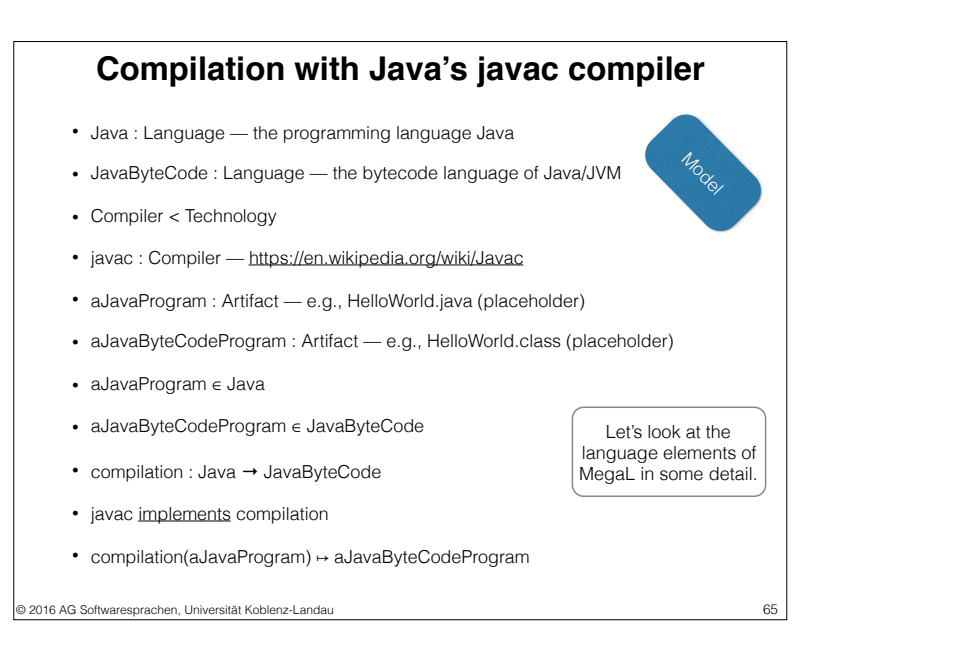

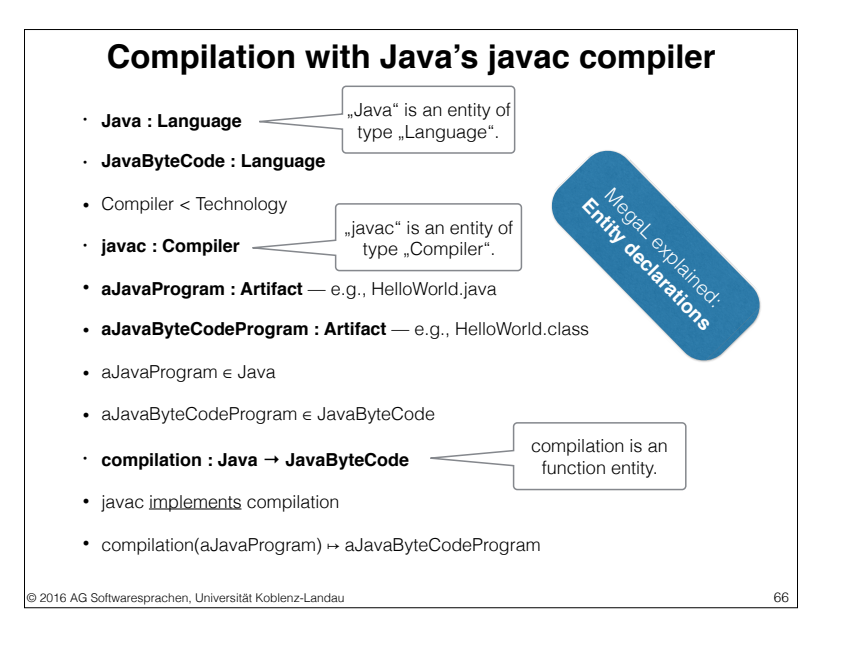

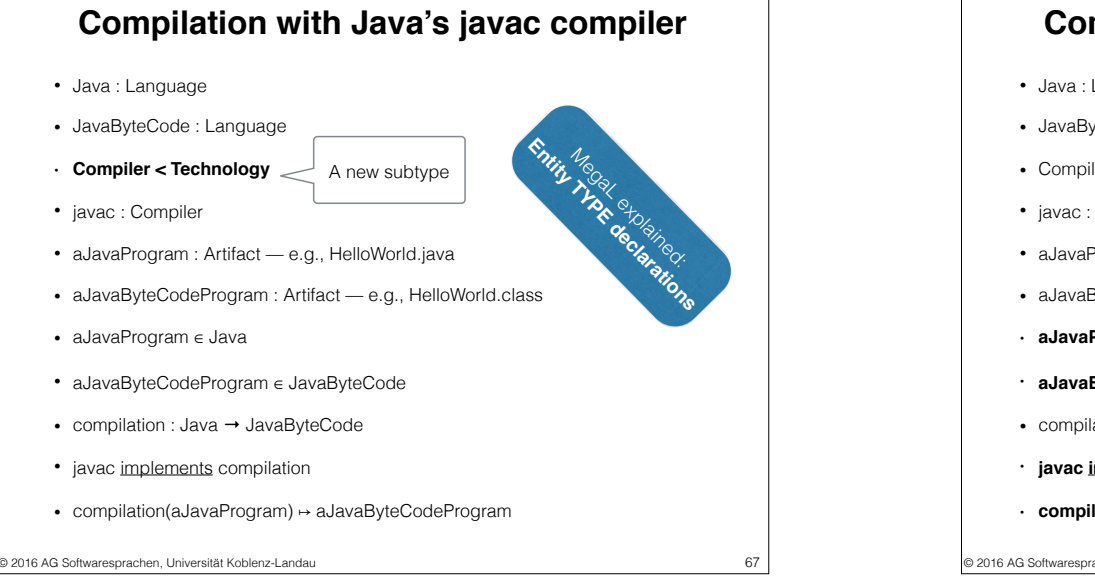

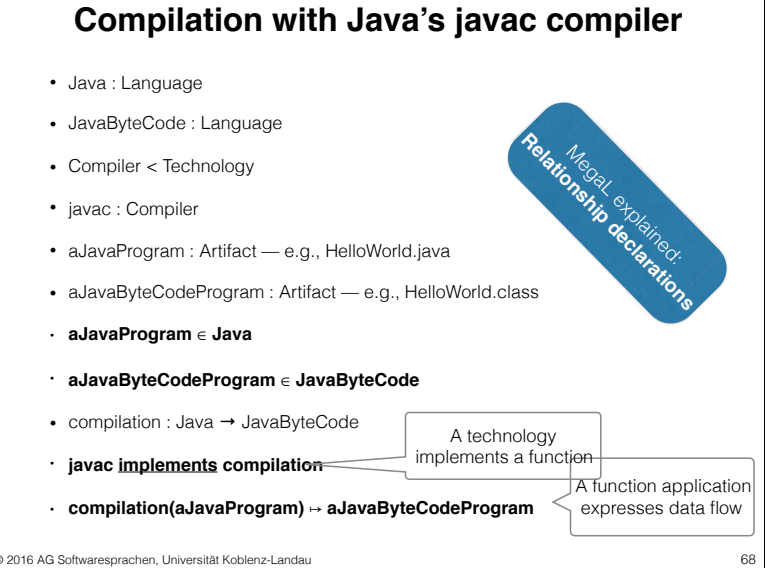

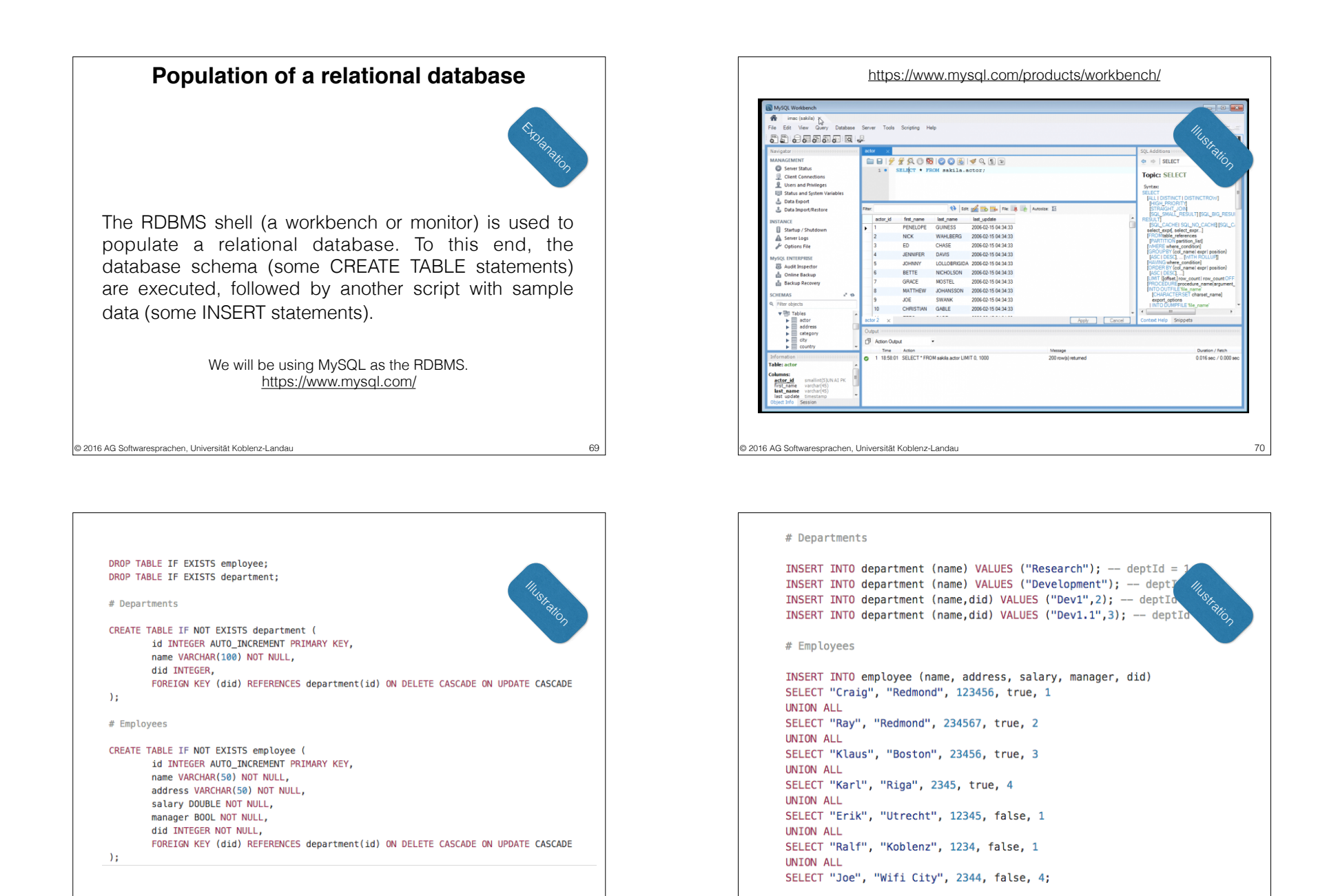

© 2016 AG Softwaresprachen, Universität Koblenz-Landau 72

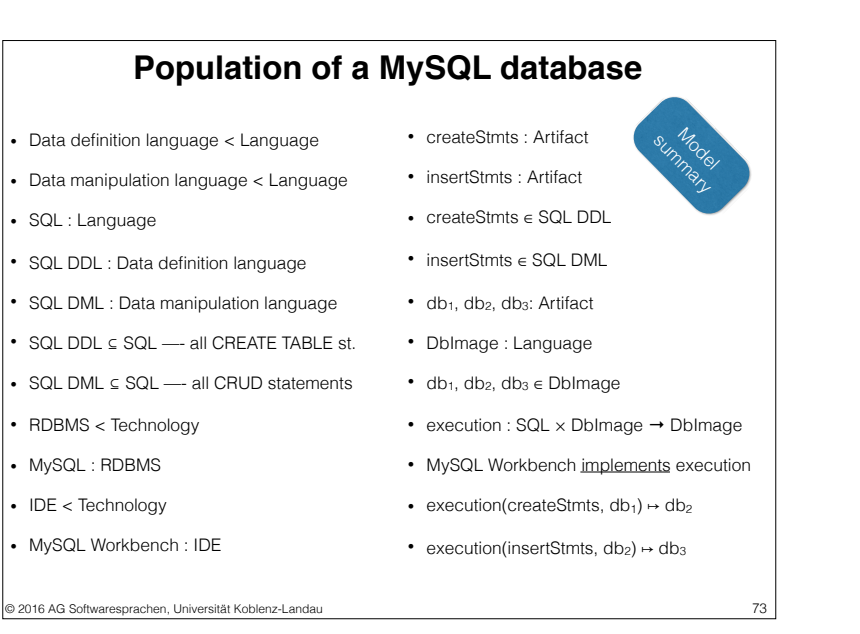

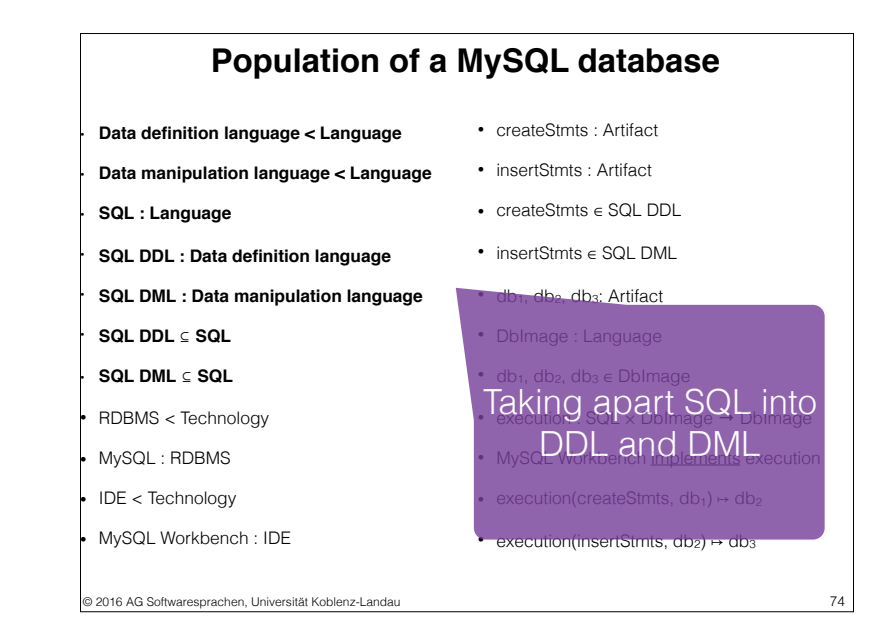

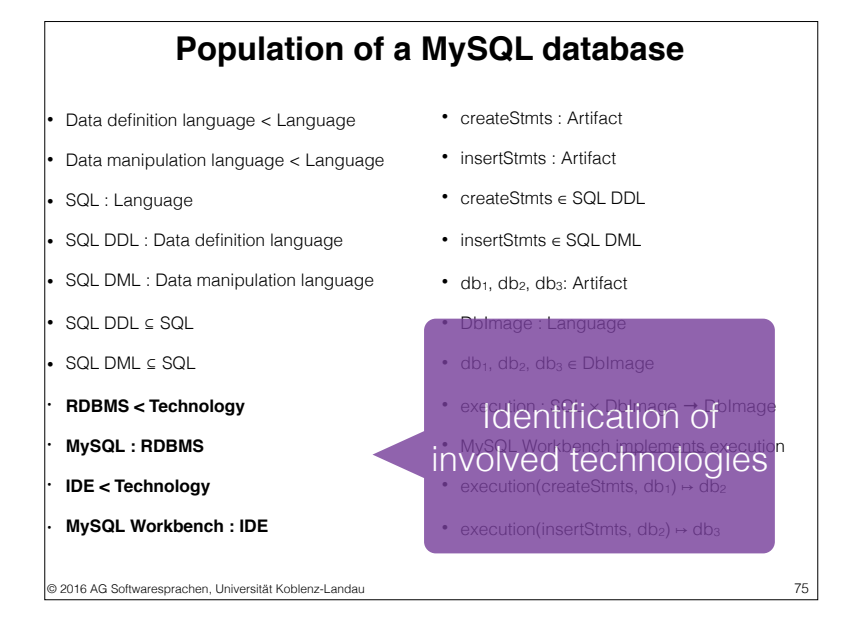

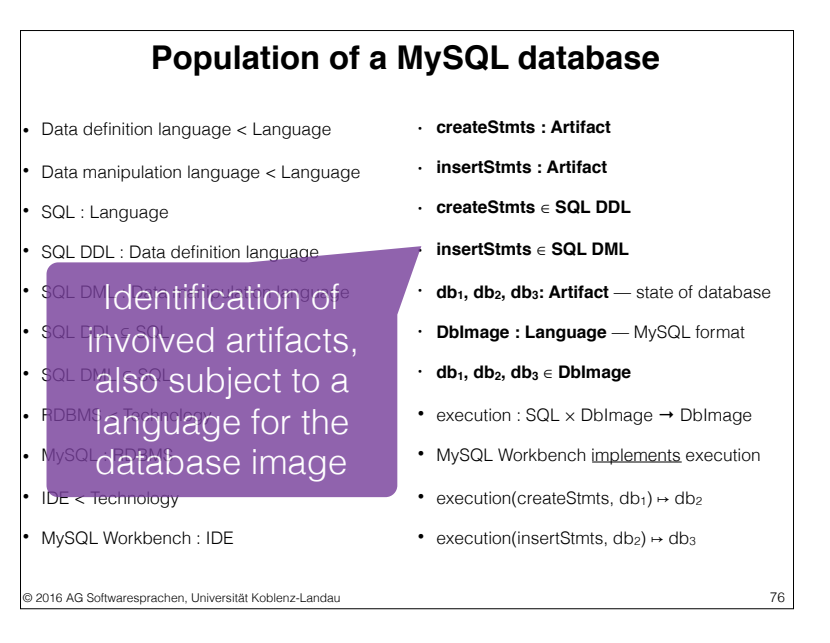

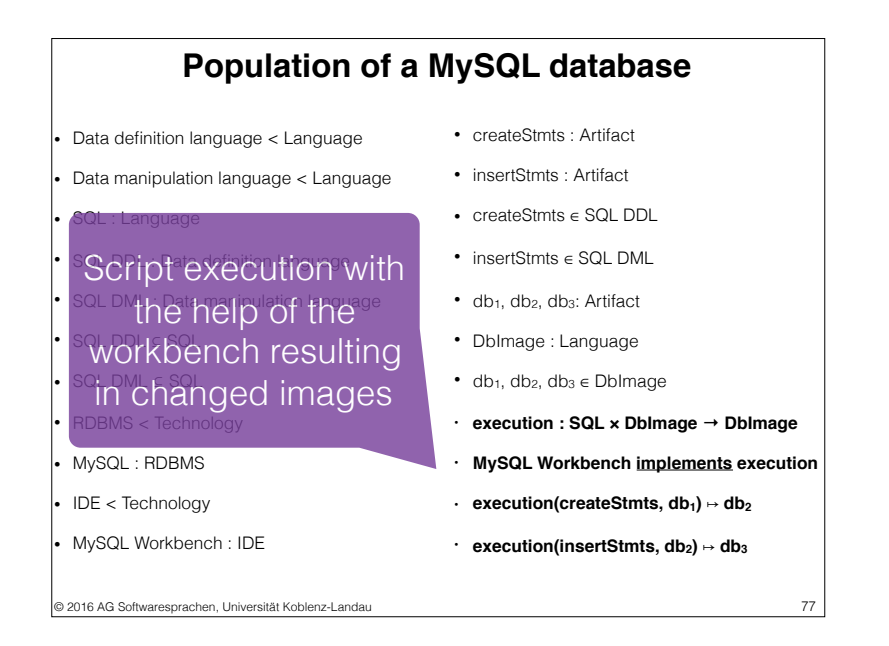

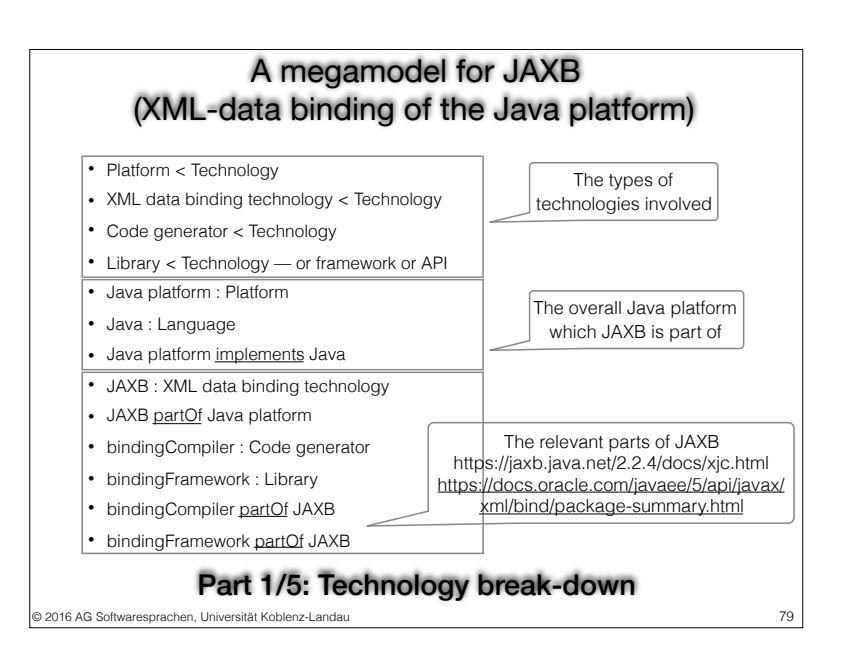

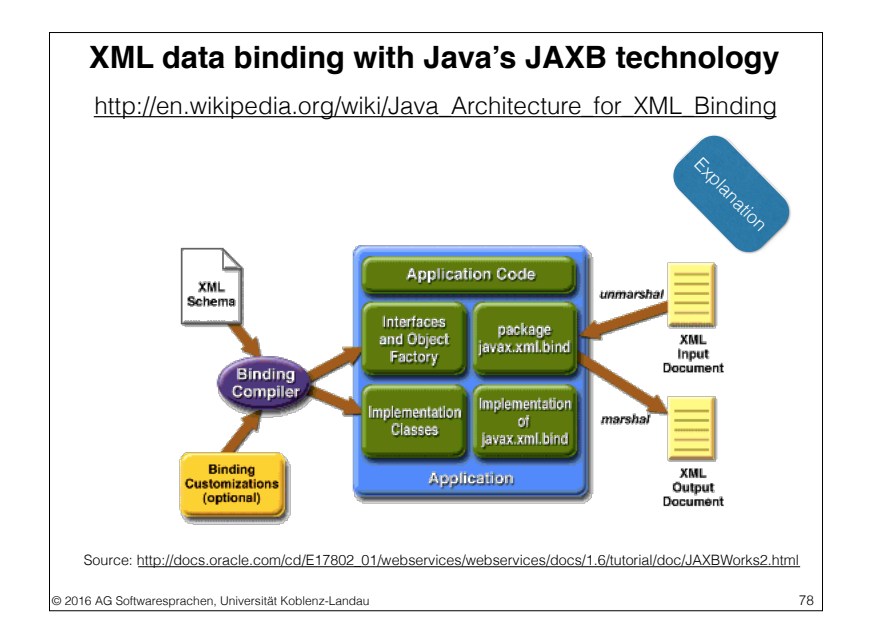

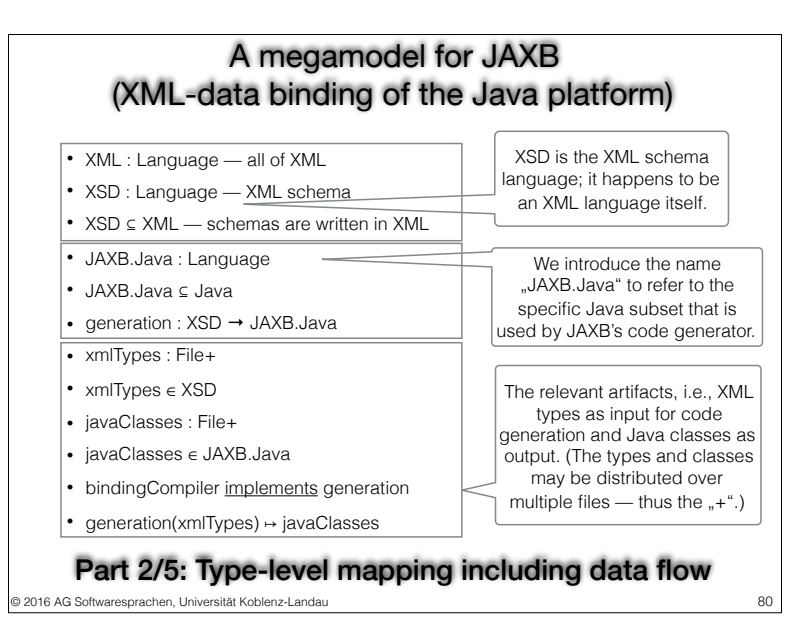

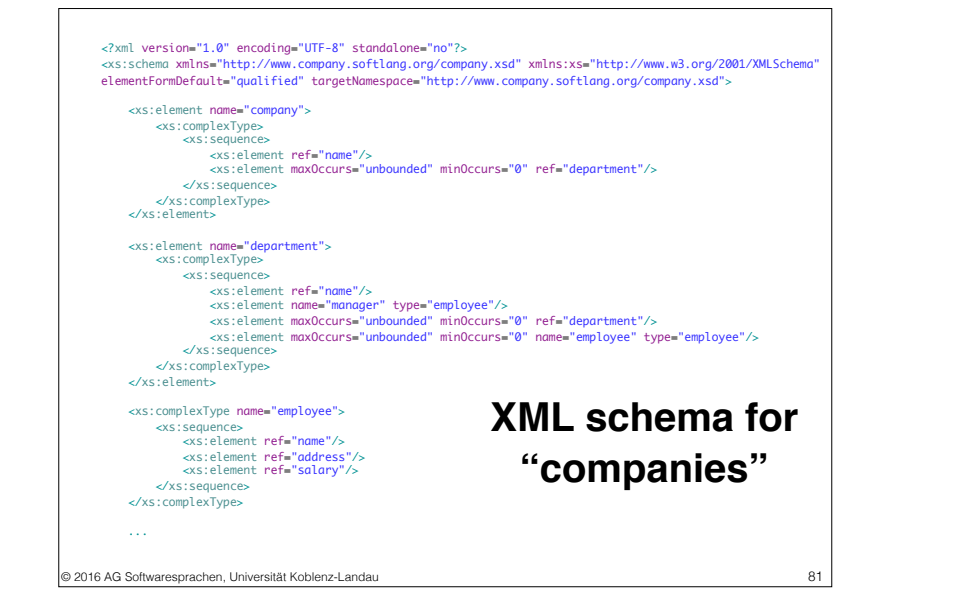

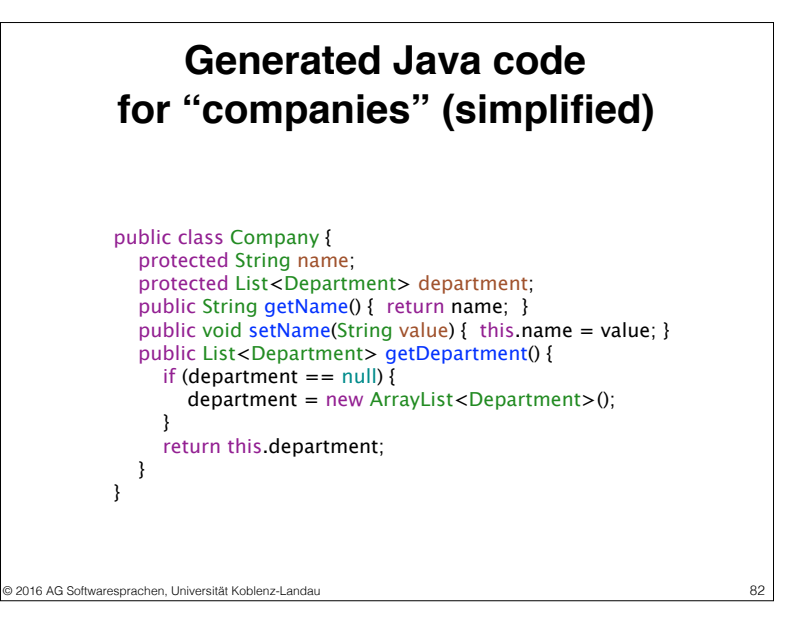

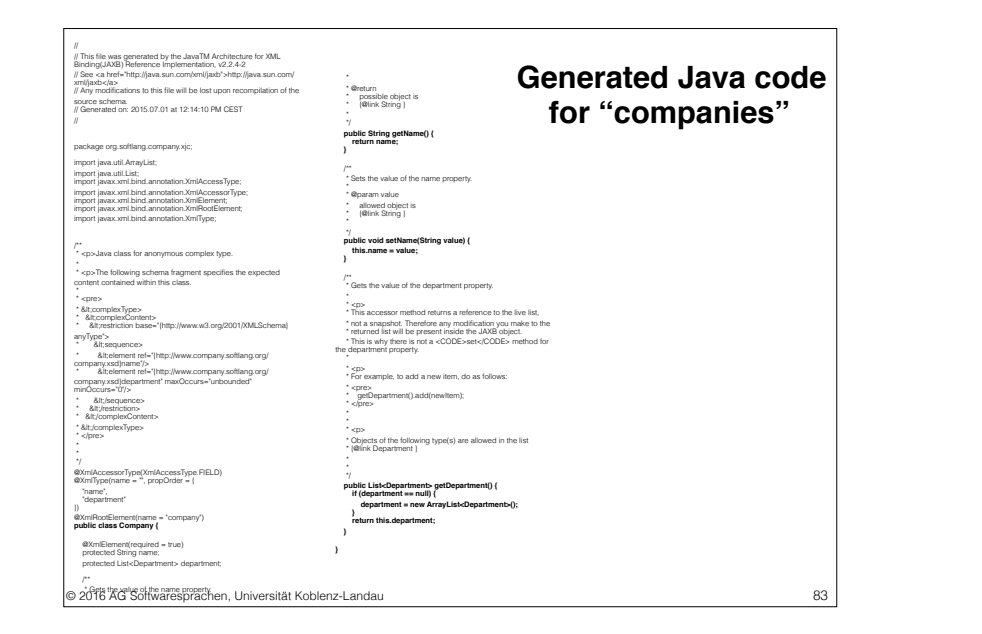

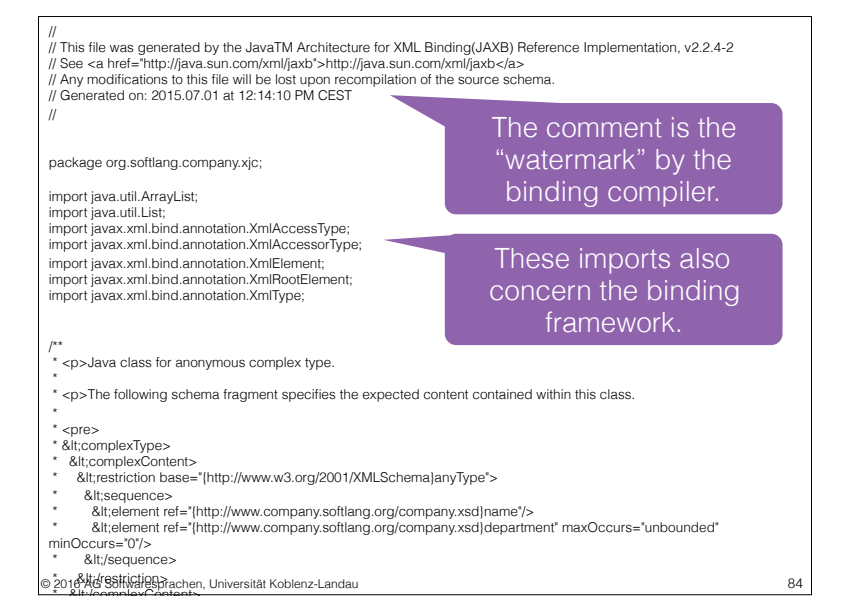

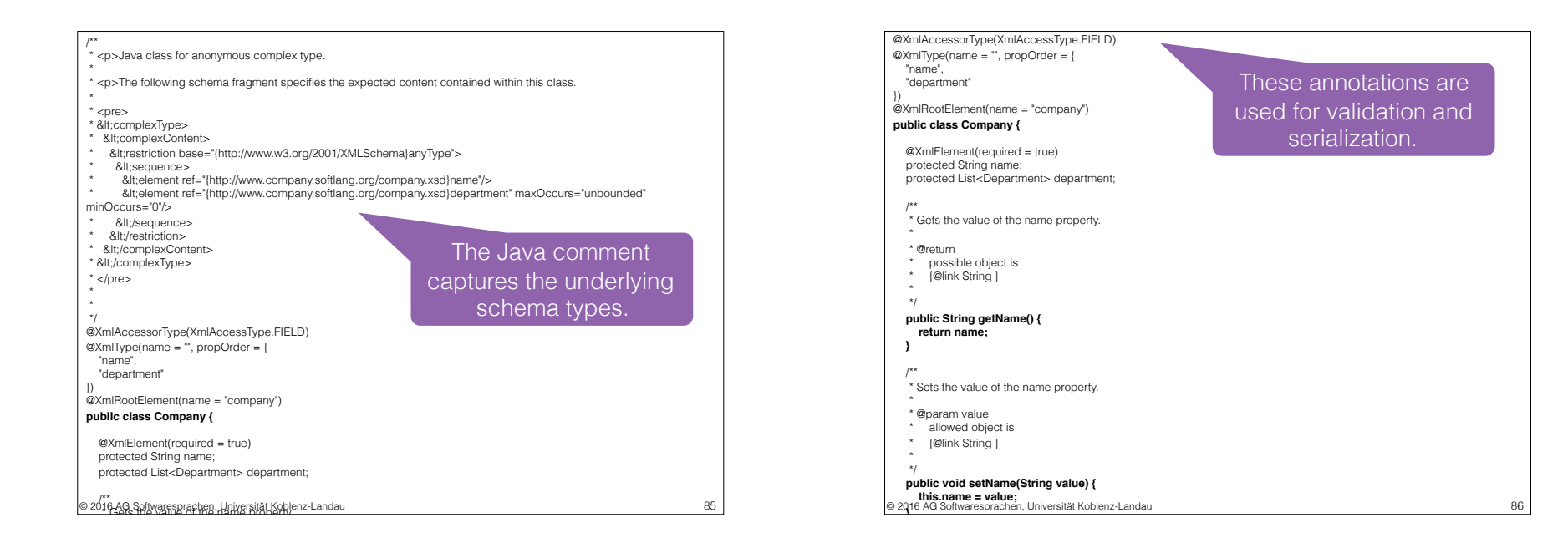

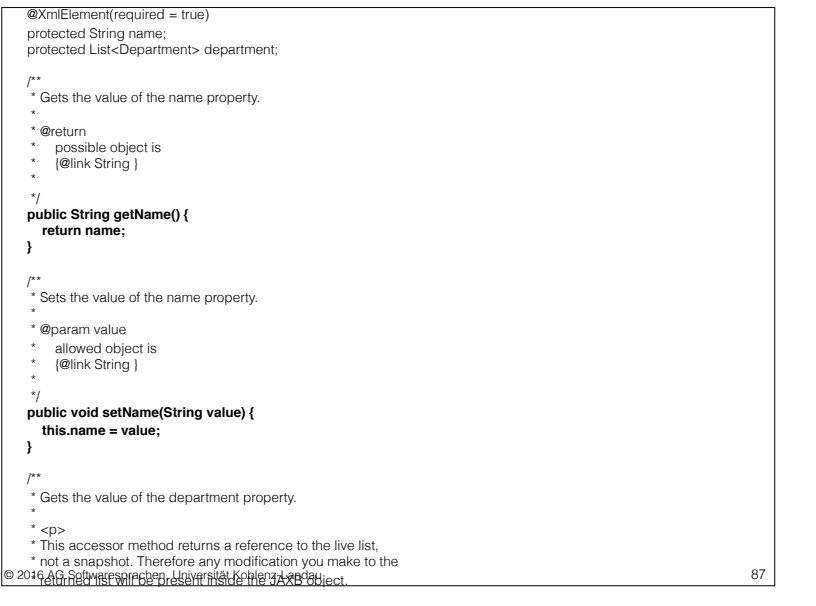

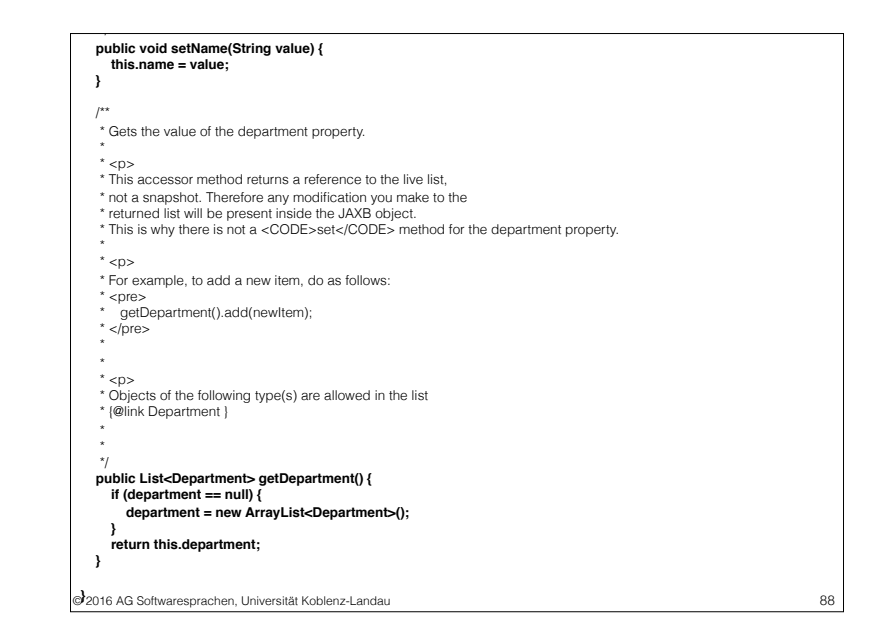

#### A megamodel for JAXB (XML-data binding of the Java platform)

- Annotation : Concept here: Java annotations used as metadata for Java code
- bindingFramework facilitates Annotation binding framework exports JAXB annotations
- javaClasses uses Annotation generated classes use JAXB annotations
- Serialization : Concept here: object serialization (aka un-/marshalling)
- bindingFramework facilitates Serialization binding framework used for serialization
- Code generation : Concept here: the generation of Java code from XML schemas
- bindingCompiler facilitates Code generation binding compiler used for code generation
- bindingCompiler uses Code generation binding compiler uses code generation itself
- Validation : Concept schema-based validation or conformance checking
- JAXB facilitates Validation Validation is a byproduct of XML-data binding

#### Part 3/5: Involved concepts

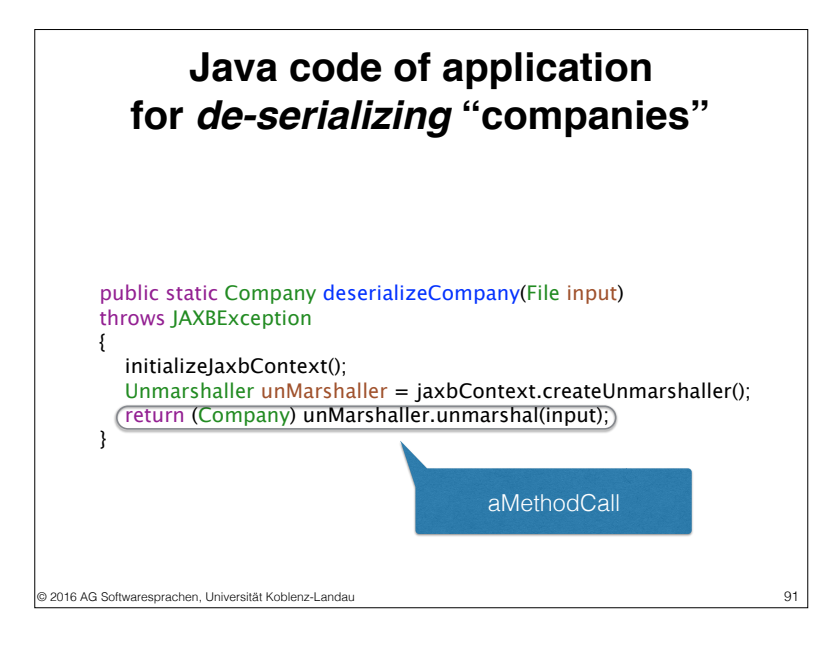

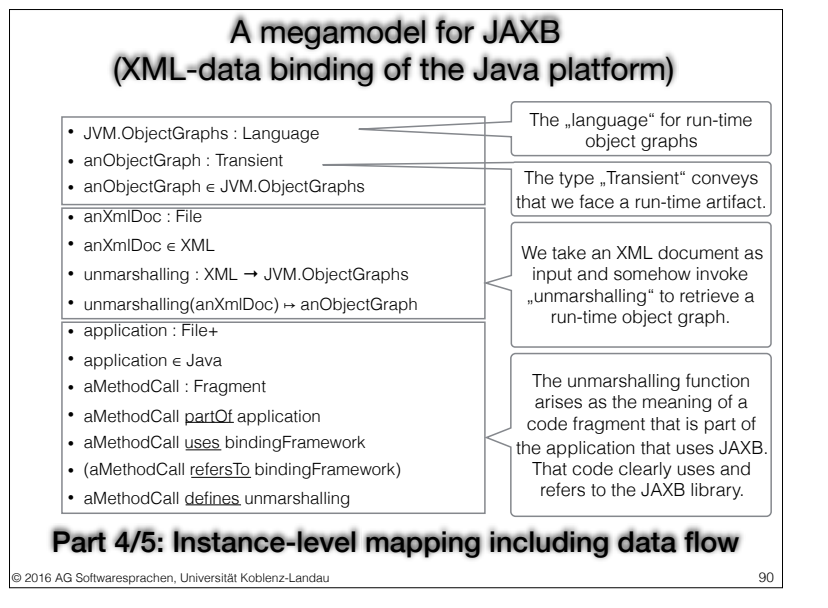

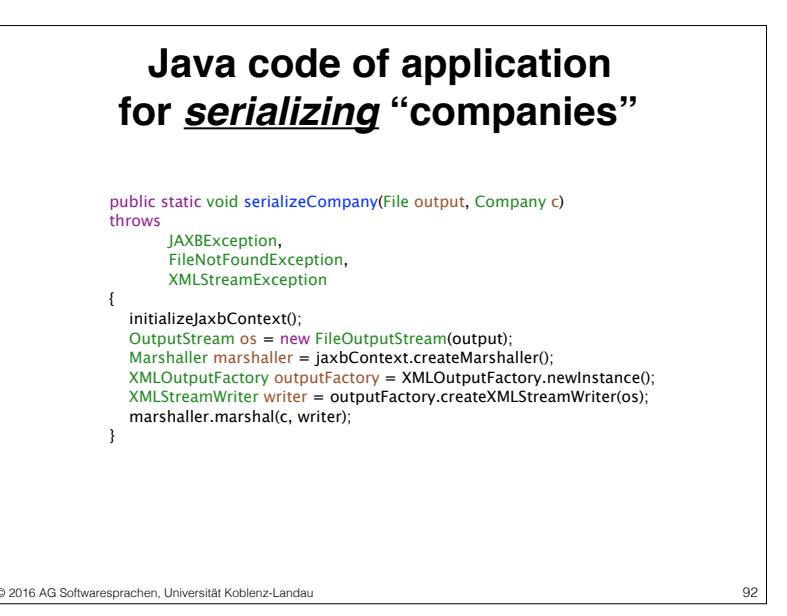

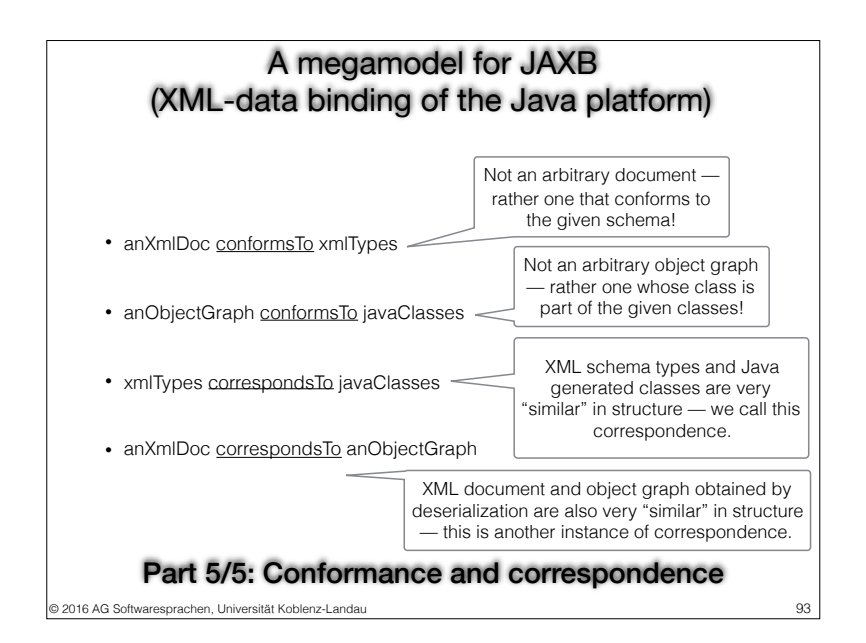

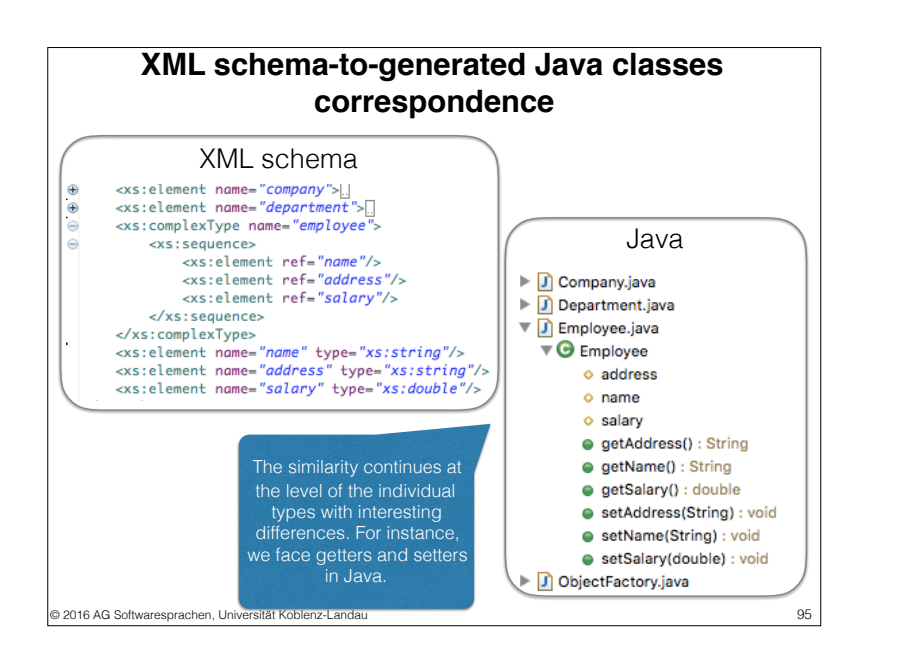

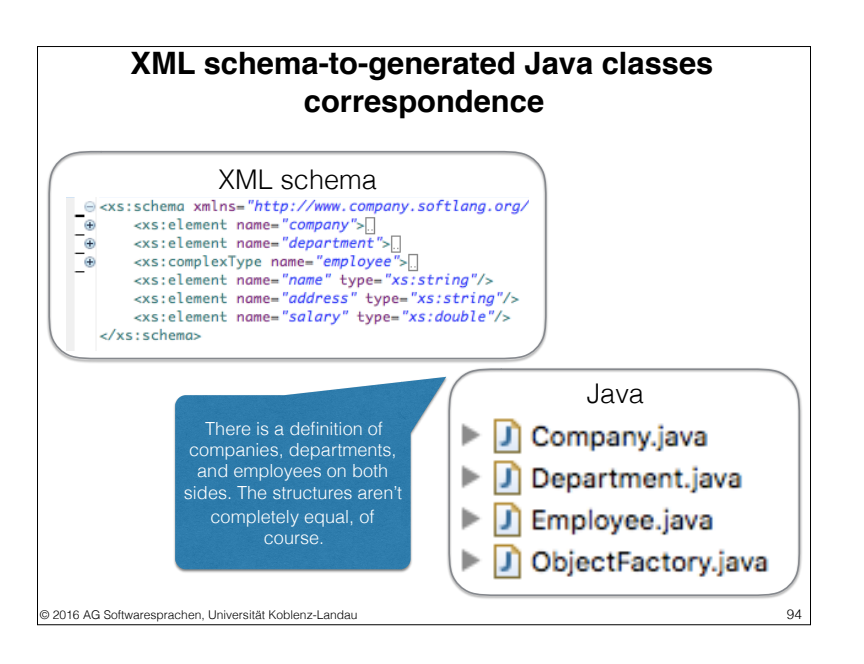

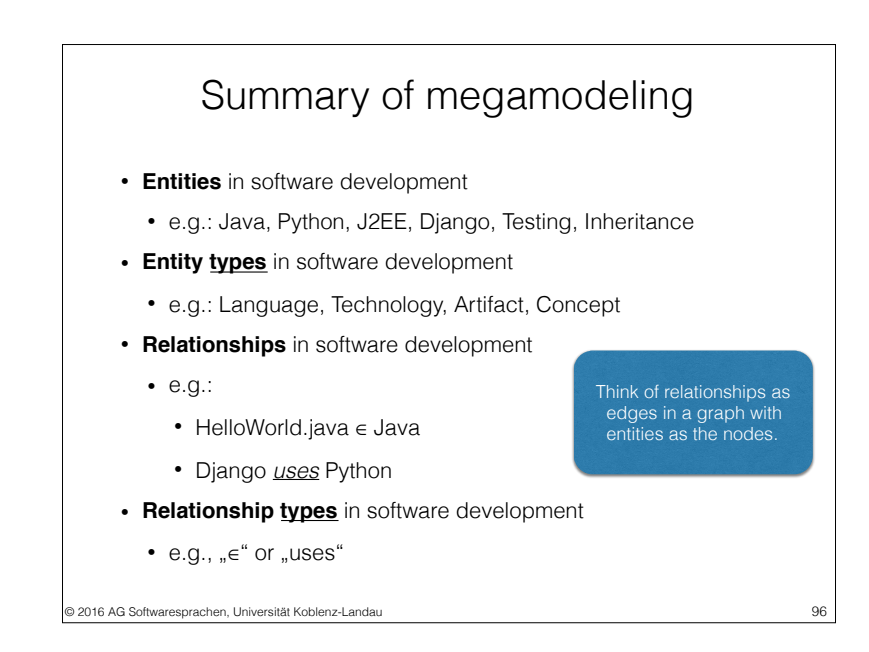

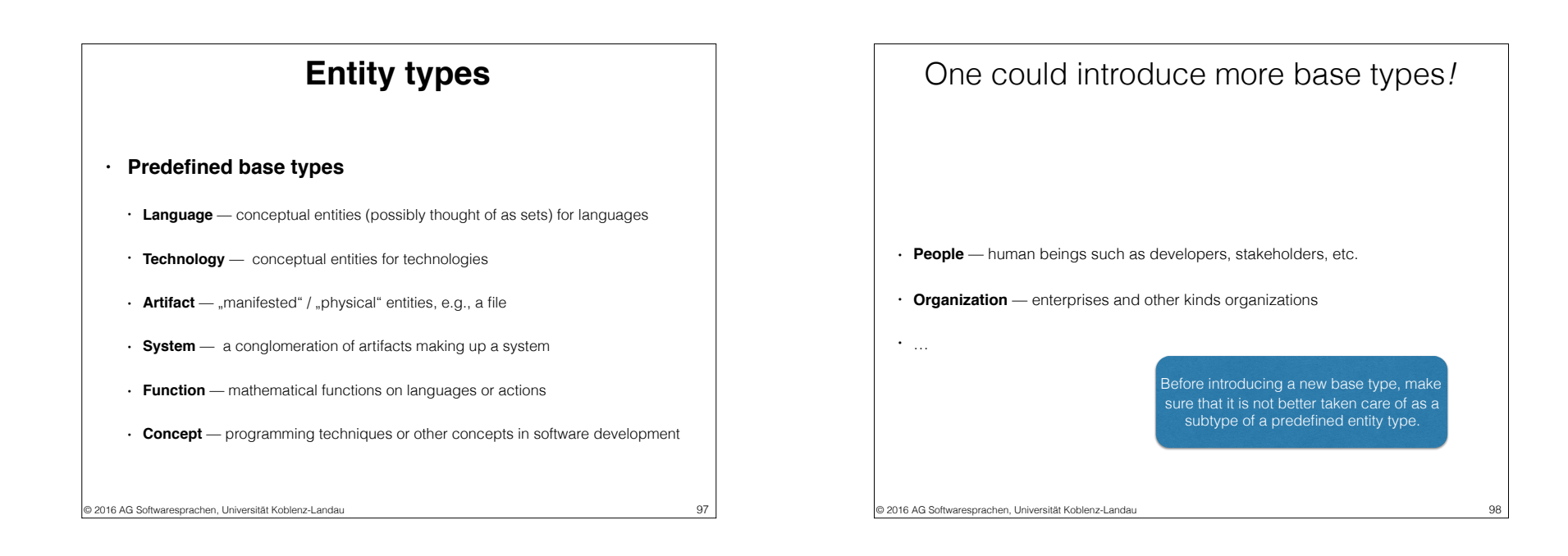

### Base entity type **Language**

- Definition:
	- *An artificial language used in software development*
- Subtypes of *Language*

© 2016 AG Softwaresprachen, Universität Koblenz-Landau

- Programming language: *Java, Python, Ruby*, …
- Query language: *XPath, SQL, XQuery*, …
- Transformation language: *XSLT, SQL, ATL*, …
- Modeling language: *UML, SDL, BPMN*, …

### More subtypes of **Language**

100

- Hypertext language: HTML, …
- Markup language: XML, …
- Configuration language
- Annotation language
- Template language
- $\bullet$  …

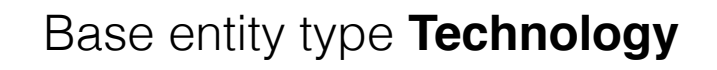

• Definition:

- *A tool (in a very general sense) used in software development*
- Subtypes of *Technology*
	- API and library: *JDOM, JQuery, Swing*, Tkinter, Twitter API, …
	- Framework: *JPA, Hibernate, Spring, Django*, …
	- IDE: *Visual Studio, Eclipse, NetBeans*, …
	- Platform: *.NET, Android, J2EE, Java (platform), JRE*, …
	- Language processor: *javac, python, gcc*, …

© 2016 AG Softwaresprachen, Universität Koblenz-Landau

### More subtypes of **Technology**

- •Server, e.g., Web server
- •Web browser
- •Plugin
- •Office software
- •Operating system
- •Package portal
- •Package manager
- •App store
- •…

101 © 2016 AG Softwaresprachen, Universität Koblenz-Landau

### Base entity type **Artifact**

• Definition:

- *A "manifested" / "physical" entity in a software system*
- Subtypes of *Artifact* they all concern "representation"!
- **• File**: files in the common sense of an operating system
- **• Folder**: folders as nested collections of files and folders
- **• Resource**: artifacts addressable / retrievable by URI/URL
- **Transient**: artifacts arising "temporarily" by the execution of software
- **• Fragment**: artifacts being part of an artifact

### Base entity type **System**

 $102$ 

104

- Definition:
	- *A deployed, implemented, or designed software system*
- Subtype of *System*
	- Information system
- Web application
- Web service
- Mobile app

103 © 2016 AG Softwaresprachen, Universität Koblenz-Landau

### Entity type **Fragment**

- Definition:
	- *A part of a software artifact*
- Examples

© 2016 AG Softwaresprachen, Universität Koblenz-Landau

- Methods in a class of a Python script
- A method call in a Python script
- A CREATE TABLE statement in a SQL/DDL script

### Source code as a nested container

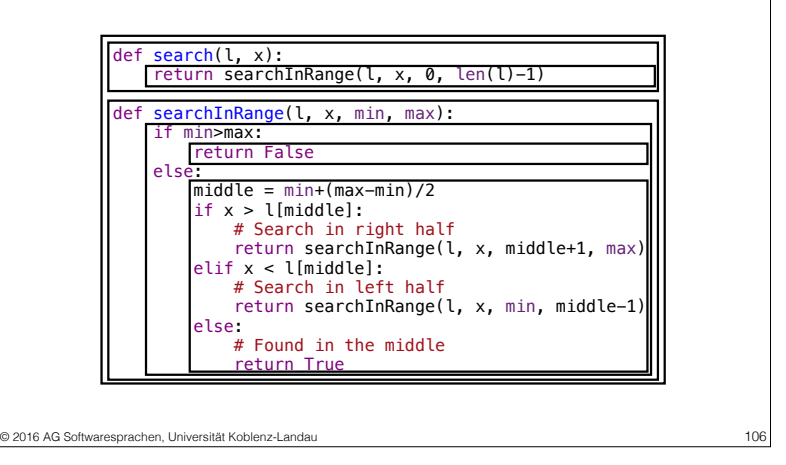

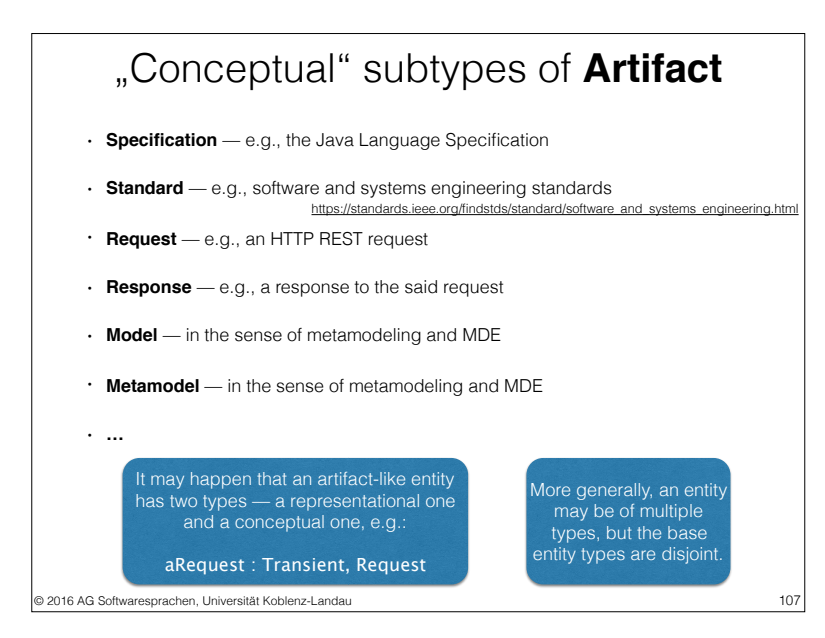

### Base entity type **Function**

- Definition:
	- *A function on languages for domain and range defined by an artifact or implemented by a technology*
- Examples
	- The I/O behavior of a program
	- The I/O behavior of a tool as part of a technology

108

```
© 2016 AG Softwaresprachen, Universität Koblenz-Landau
```
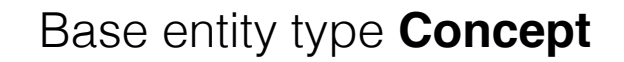

• Definition:

- A concept *from the broad domain of software development*
- Subtypes of *Concept*
	- Programming technique: iteration, recursion, etc.
	- Modeling principle: inheritance, composition, etc.
	- Design pattern: Composite, Visitor, etc.
	- Feature: persistence, etc.
	- Protocol: HTTP, etc.

© 2016 AG Softwaresprachen, Universität Koblenz-Landau

### **Relationship symbols**

110

112

We collect the symbols from the examples.

- ∈ membership relationship for languages
- defines something defining a language or a function
- implements something implementing a language or a function
- $\bullet \rightarrow$  function application (data flow)
- ⊆ subset relationship on languages
- partOf part-of relationship (composition)
- uses usage of languages, technologies, and concepts
- facilitates facilitation (support for) usage
- refersTo encoded references to entities
- conformsTo conformance, e.g., in the sense of schema-based validation
- correspondsTo correspondence, i.e., "systematic" similarity

109 © 2016 AG Softwaresprachen, Universität Koblenz-Landau

# © 2016 AG Softwaresprachen, Universität Koblenz-Landau • Artifact partOf Artifact — an artifact being part of another artifact • Artifact partOf System — an artifact being part of a system • Technology partOf Technology — a technology being part of another technology • Language partOf Technology — a language being part of a technology 111 **Relationship types for** *composition*

# • Artifact ∈ Language — the language of an artifact **Relationship types for** *languages*

- Artifact defines (Language | Function) languages or functions defined by artifacts
- (Artifact | Technology) implements (Language | Function) ... implemented by technologies
- Function(Artifact) ↦ Artifact map an artifact to another artifact ("data flow")
- Language ⊆ Language subset relationship on languages

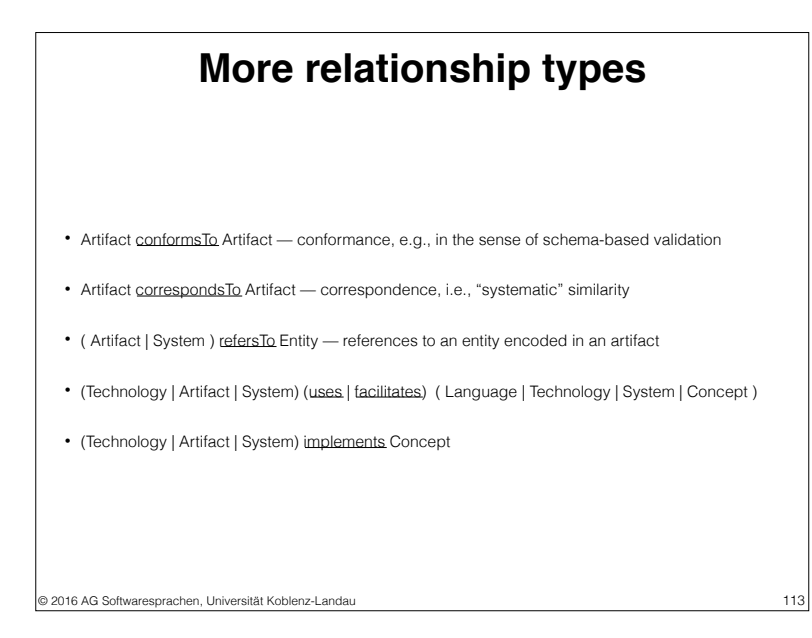

#### **http://www.softlang.org/course:techonto**

### **Gliederung**

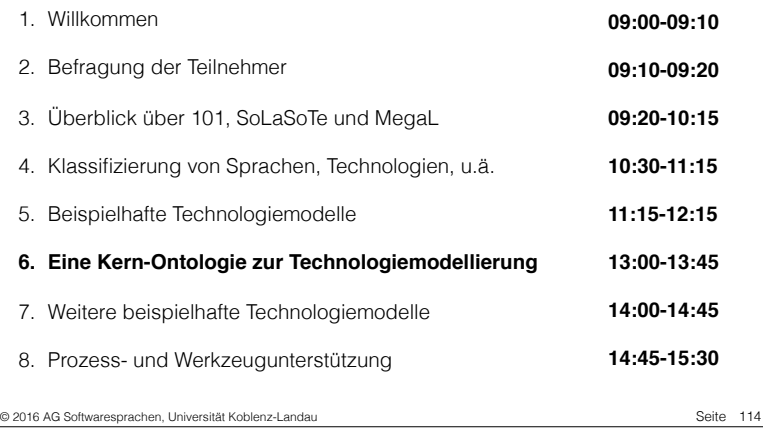

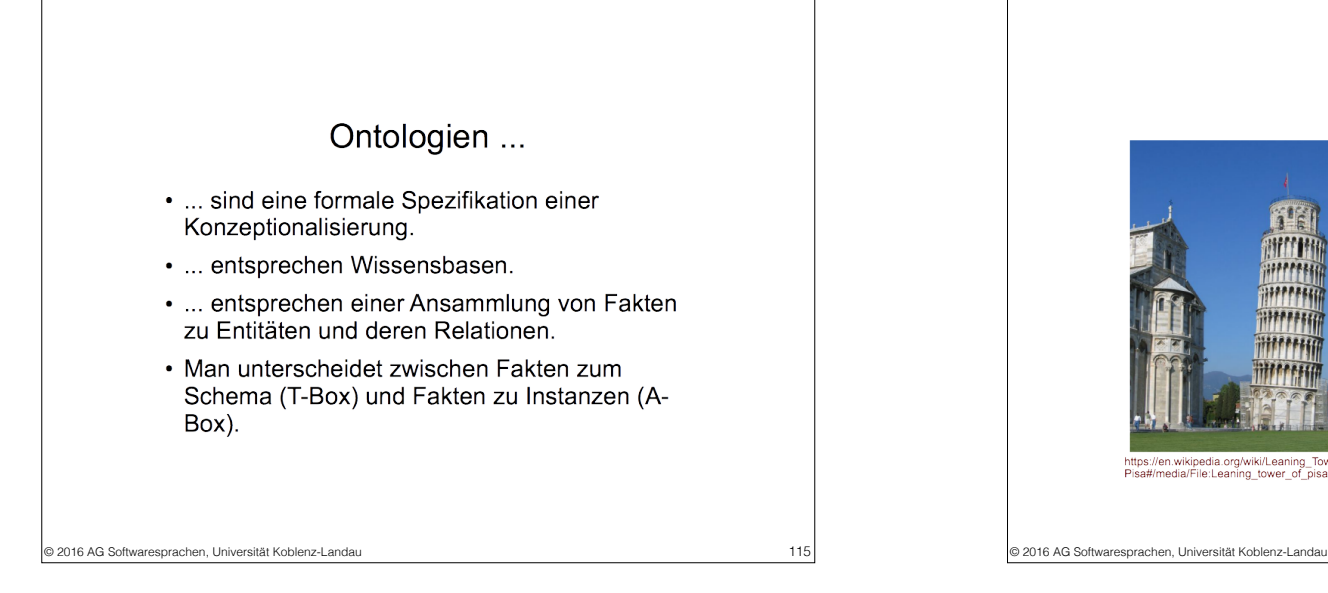

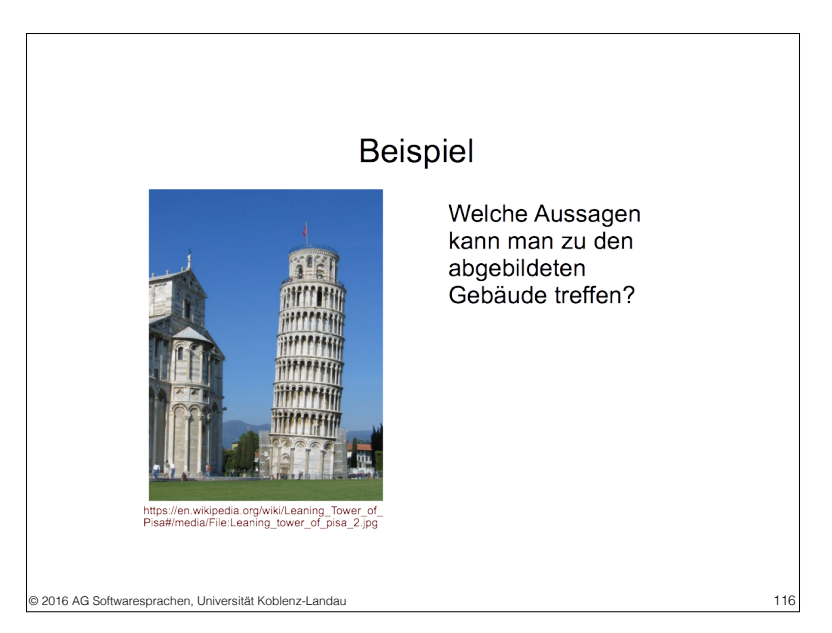

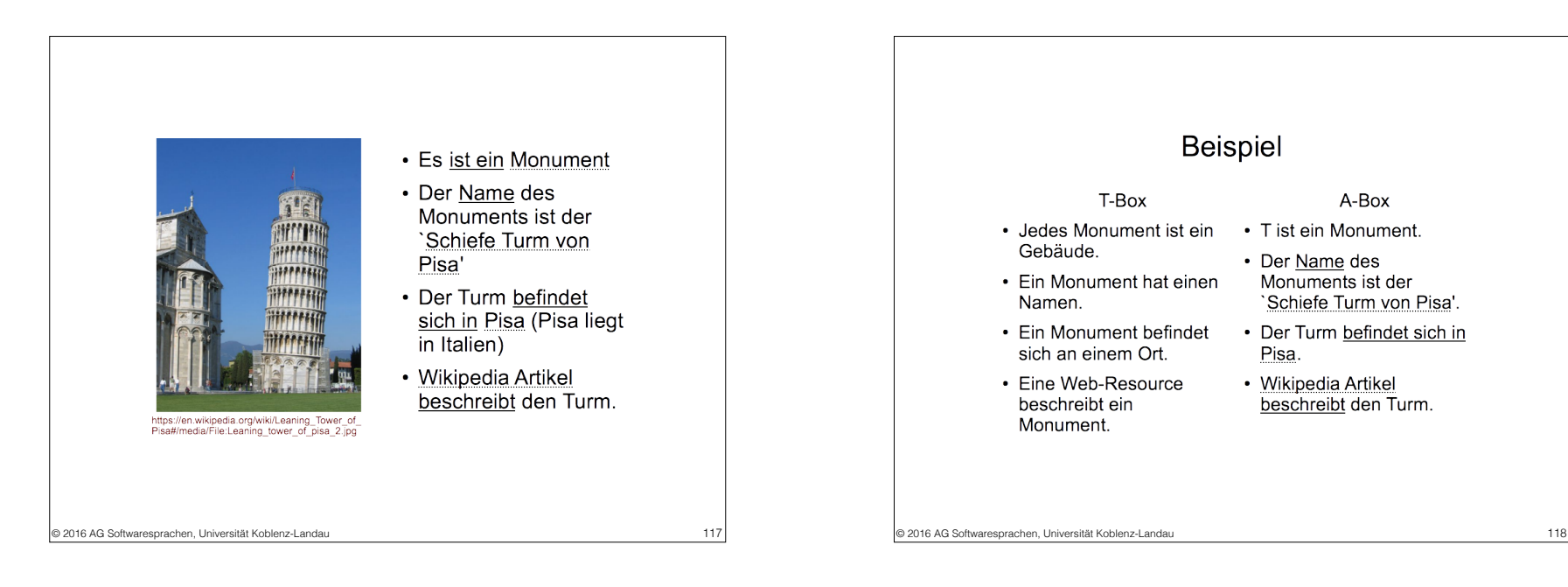

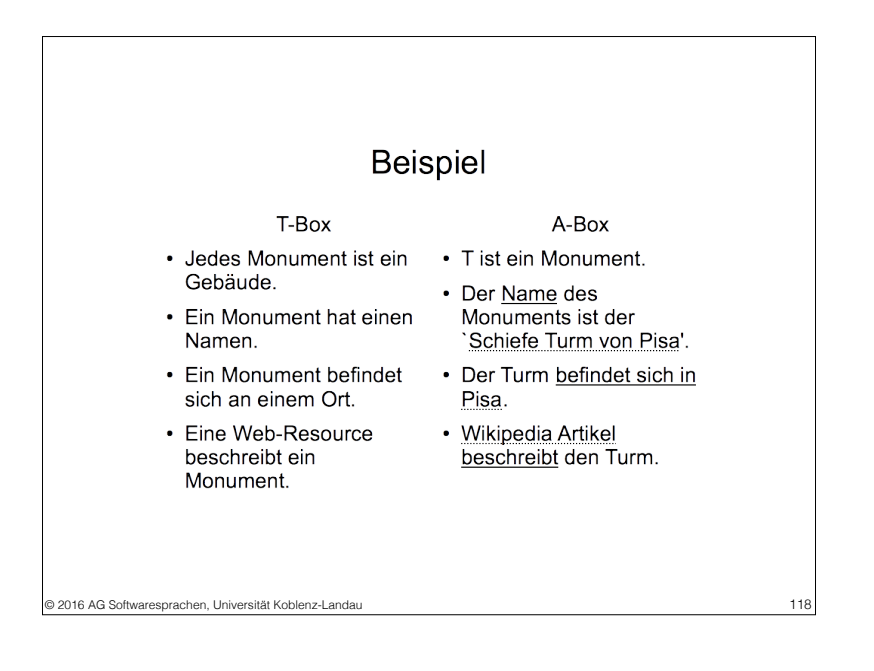

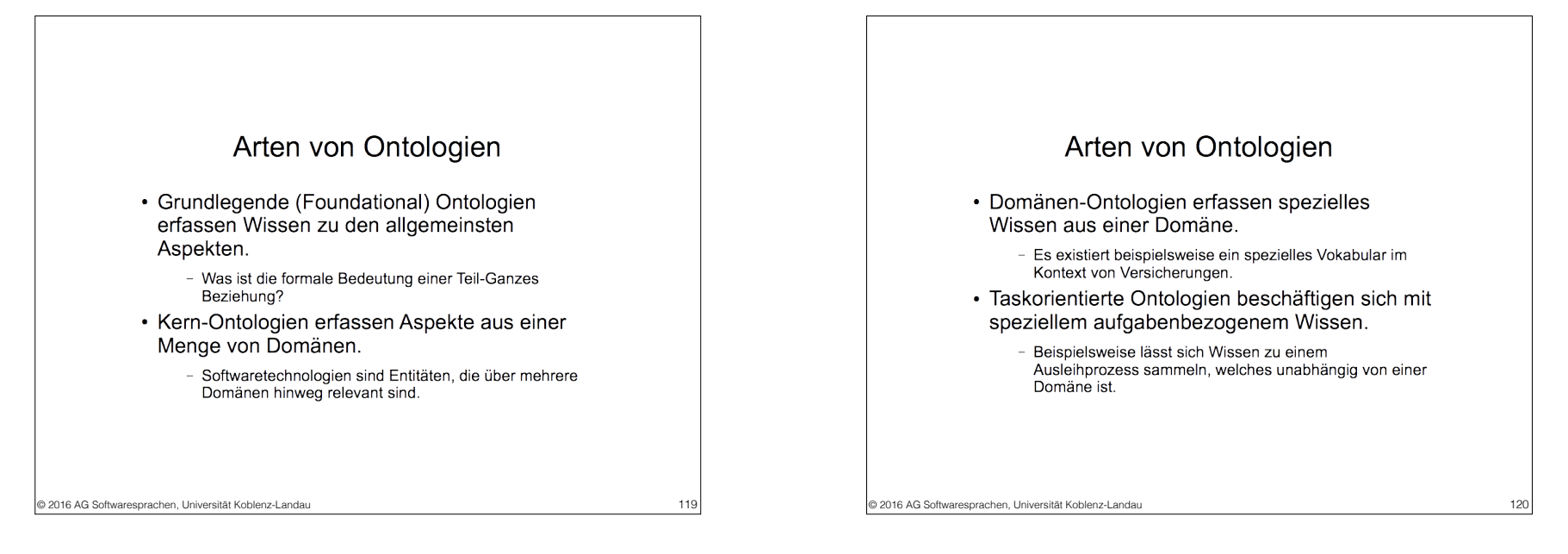

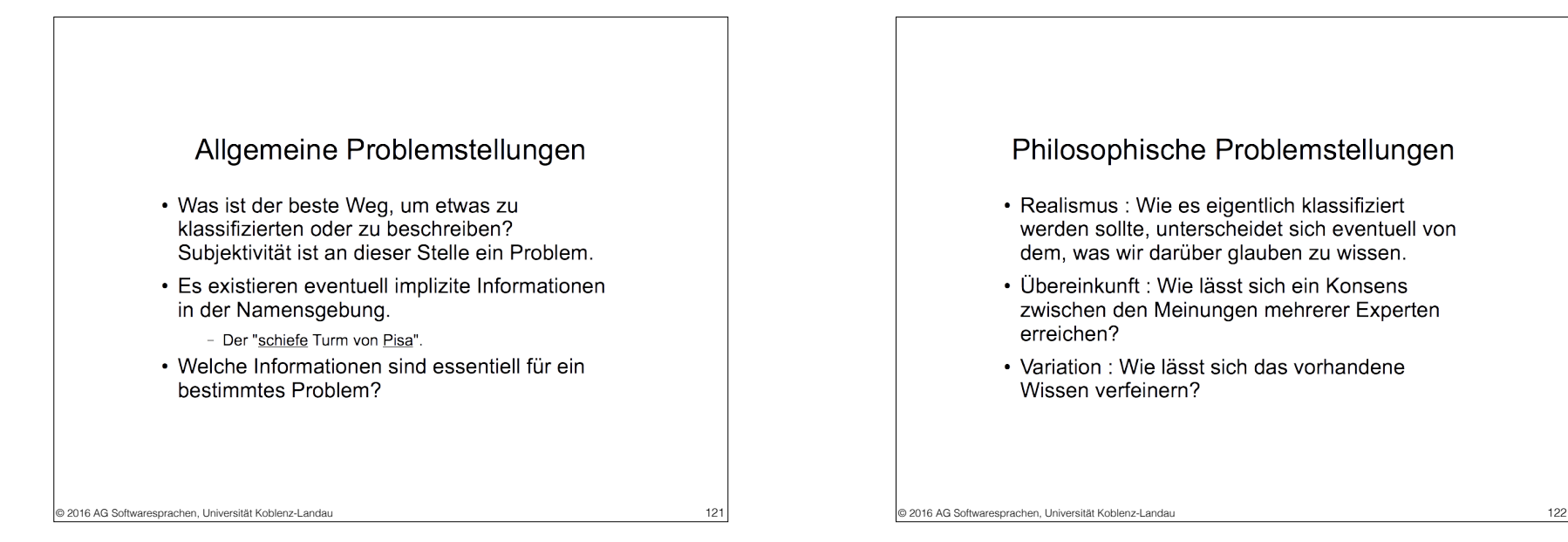

#### Philosophische Problemstellungen

- Realismus : Wie es eigentlich klassifiziert werden sollte, unterscheidet sich eventuell von dem, was wir darüber glauben zu wissen.
- · Übereinkunft : Wie lässt sich ein Konsens zwischen den Meinungen mehrerer Experten erreichen?
- Variation : Wie lässt sich das vorhandene Wissen verfeinern?

Methoden zur Bewertung einer Ontologie

- · Bewertung durch einen Domänenexperten
- Gold-Standard-basierte Evaluation
	- Entspricht dem Vergleich zu einer Ontologie, die als perfekt angenommen wird.
- Kriterienbasierte Evaluation
	- Bewertung der Ontologie anhand von aufgestellten Kriterien, wie zum Beispiel Metriken oder speziell formulierte Antipattern.

#### Methoden zur Bewertung einer Ontologie

- Aufgabenbasierte Evaluation
	- Hier ist die Ontologie ein verwendetes Artefakt in einem Programm. Es wird evaluiert wie gut sich die Ontologie für eine Aufgabe einsetzen lässt.
- Datengetriebene Evaluation
	- Meist werden zwei Ontologien mit einem Textcorpus zu einer Domäne verglichen, um zu sehen welche das Vokabular der Domäne besser abdeckt.

© 2016 AG Softwaresprachen, Universität Koblenz-Landau 123 © 2016 AG Softwaresprachen, Universität Koblenz-Landau 124

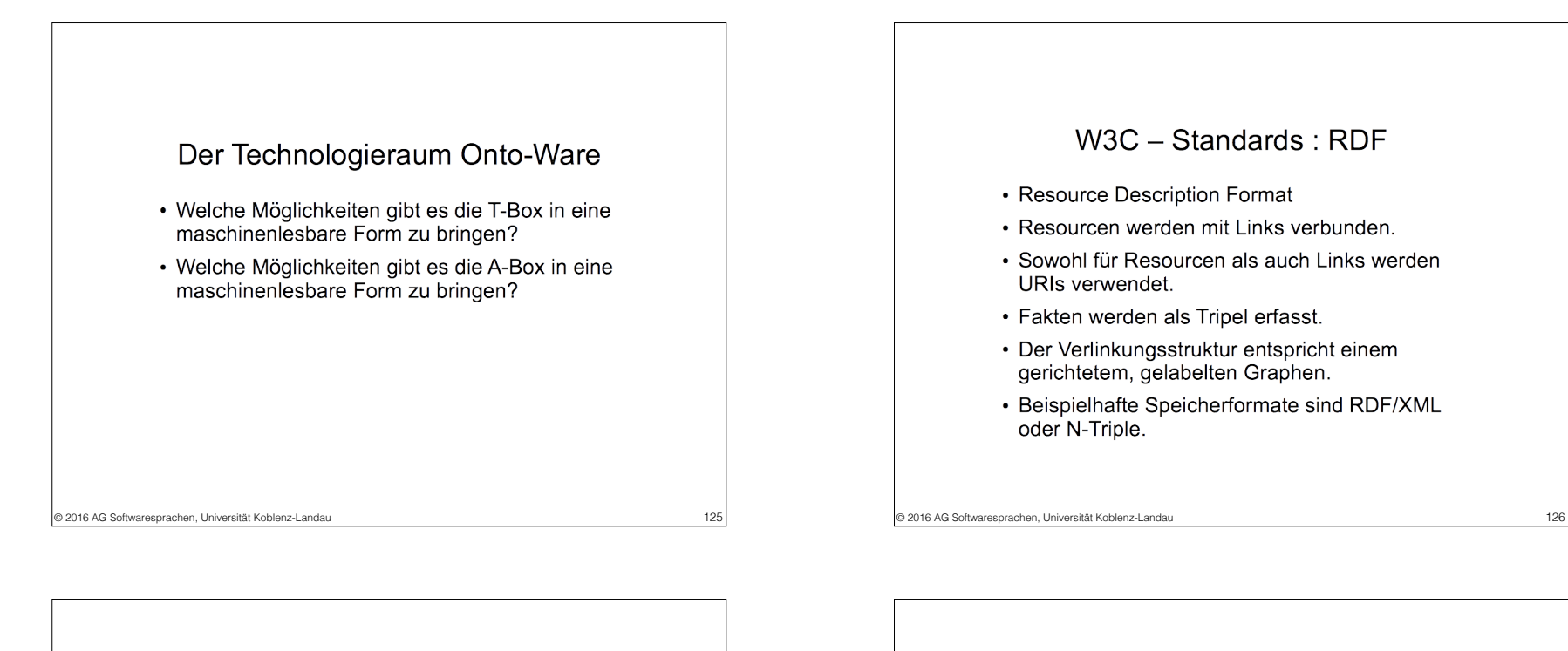

#### $W3C - Standards : RDF$

- Resource Description Format
- Resourcen werden mit Links verbunden.
- Sowohl für Resourcen als auch Links werden URIs verwendet.
- Fakten werden als Tripel erfasst.
- Der Verlinkungsstruktur entspricht einem gerichtetem, gelabelten Graphen.
- Beispielhafte Speicherformate sind RDF/XML oder N-Triple.

W3C Standards - RDF

- <http://example.org/T>
- <http://example.org/locatedIn>
- <http://example.org/Pisa>

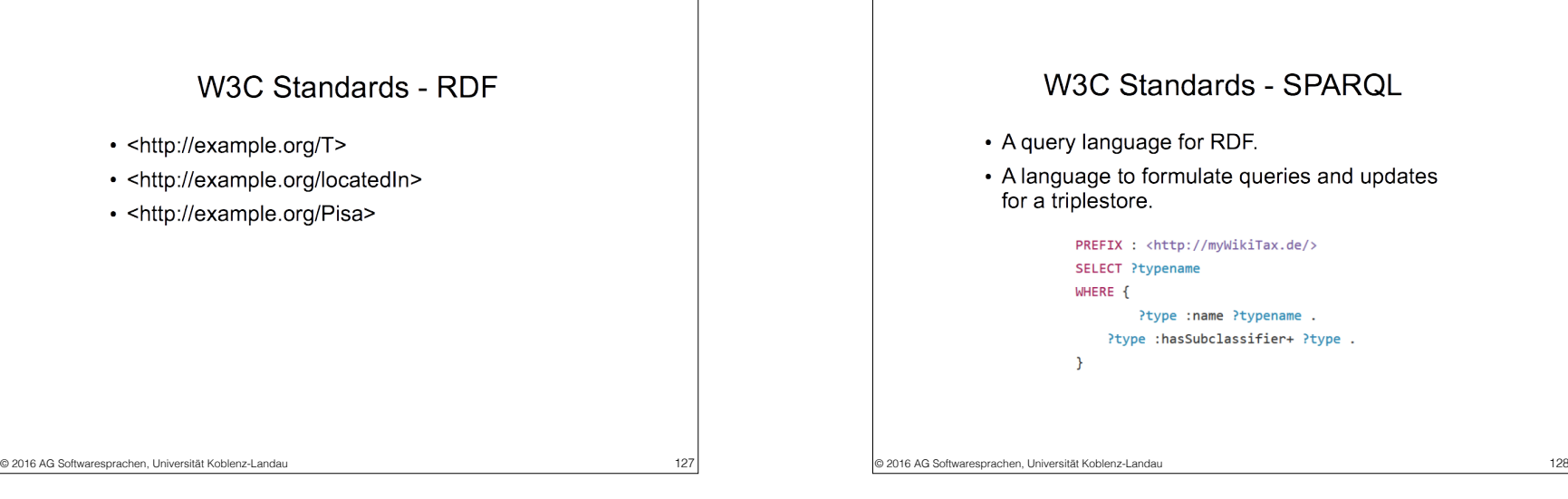

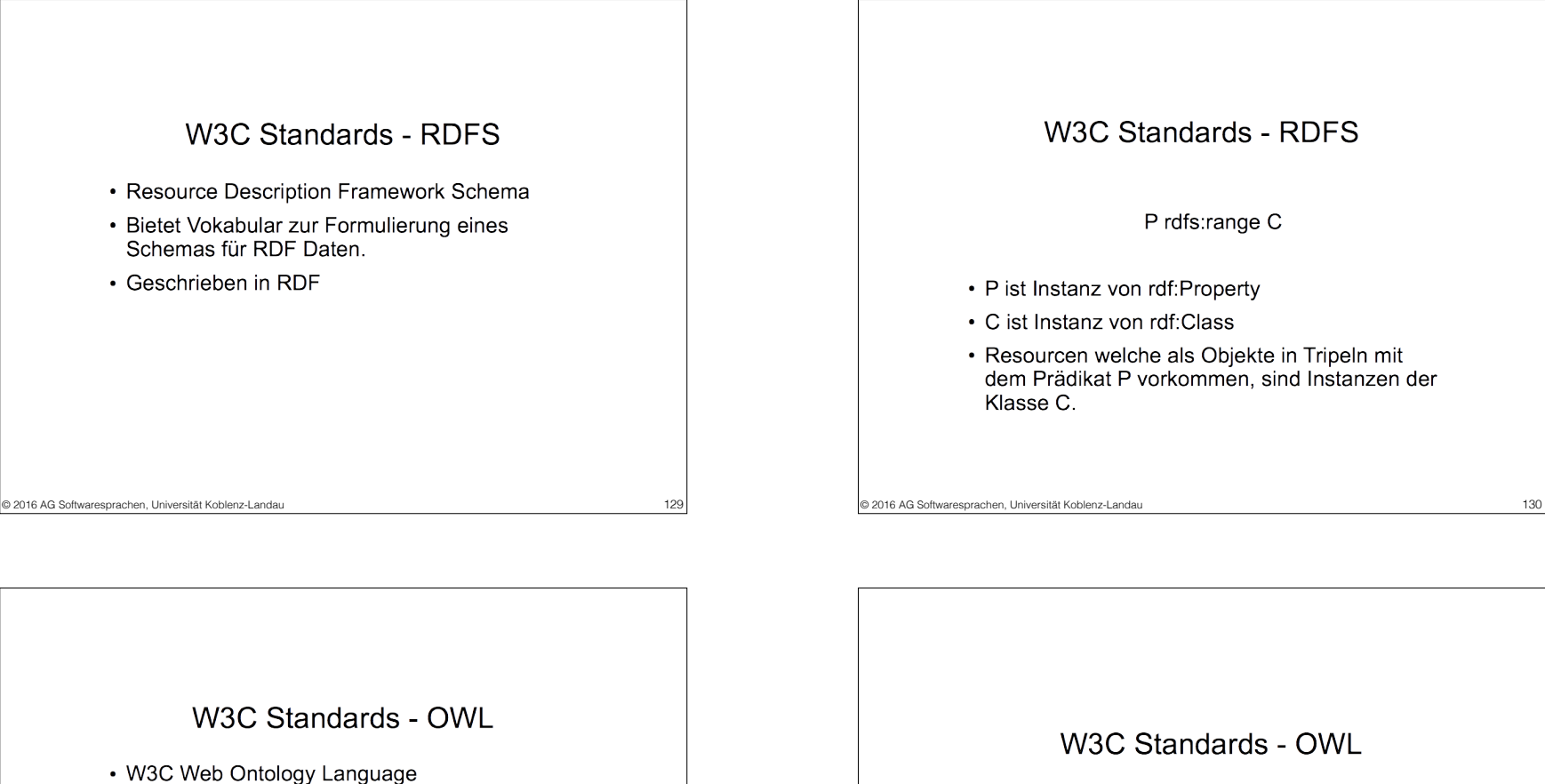

• OWL ist eine Semantic Web Sprache

• OWL ist eine logikbasierte Sprache.

Ontologie zu verifizieren.

· Die Sprache dient der Formulierung von

komplexem, reichhaltigem Wissen zu Entitäten,

Gruppen und Relationen zwischen Entitäten.

Entsprechend ist es für Reasoning besonders

geeignet, um zum Beispiel die Konsistenz einer

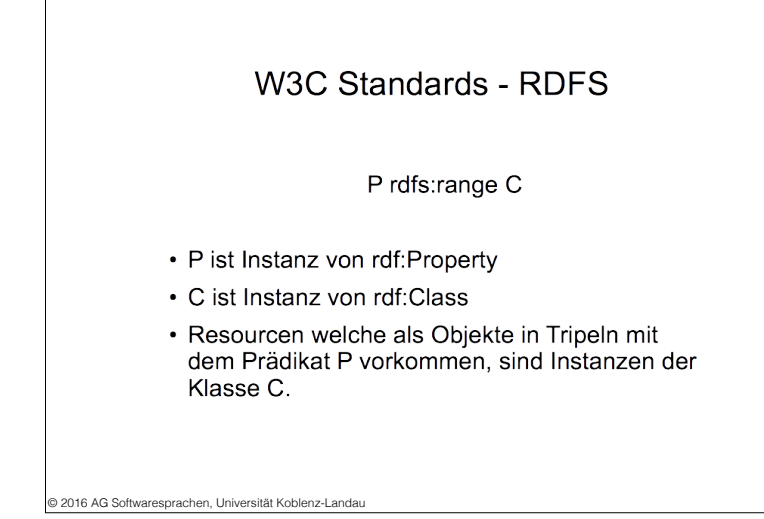

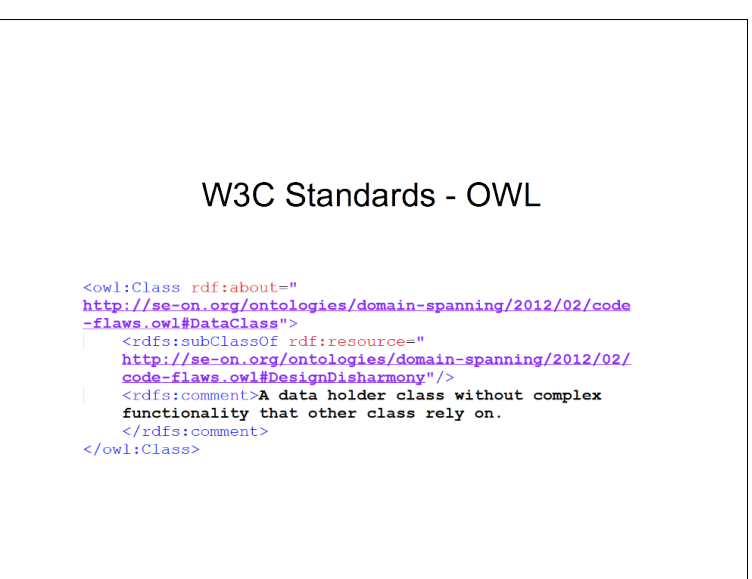

© 2016 AG Softwaresprachen, Universität Koblenz-Landau 131 © 2016 AG Softwaresprachen, Universität Koblenz-Landau 132 au 132 au 132 au 132 au 132 au 132 au 132 au 132 au 132 au 132 au 132 au 132 au 132 au 132 au 132 au 13

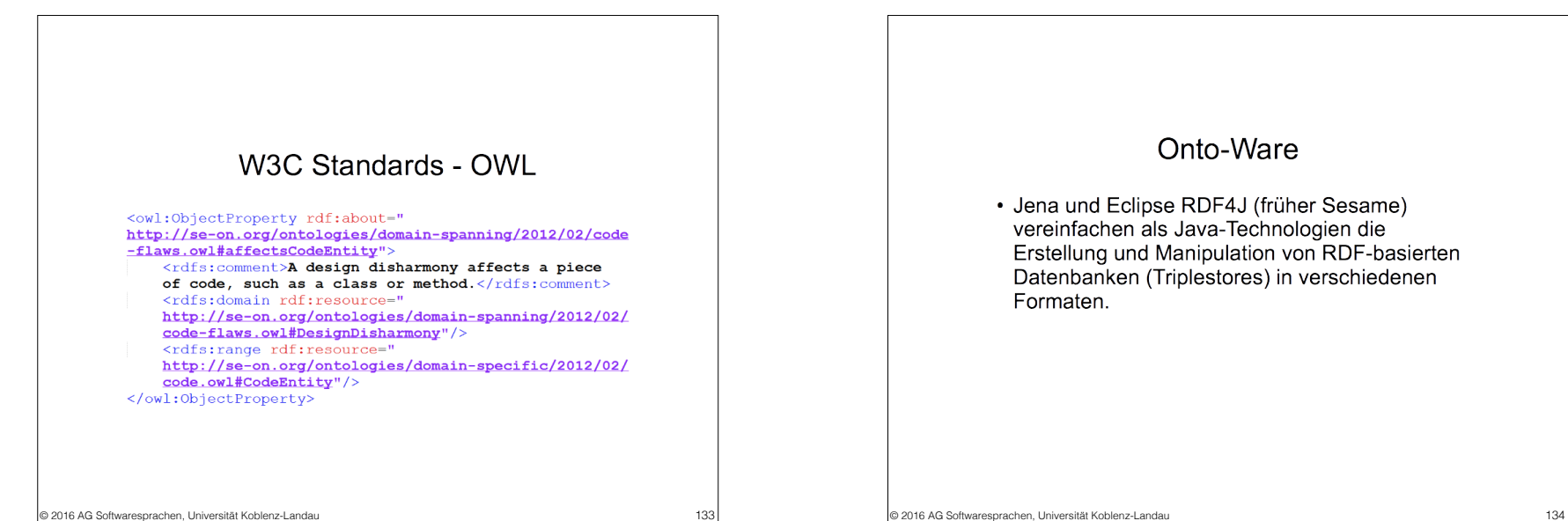

Eine Kern-Ontologie zur Technologiemodellierung

### Onto-Ware • Jena und Eclipse RDF4J (früher Sesame)

vereinfachen als Java-Technologien die Erstellung und Manipulation von RDF-basierten Datenbanken (Triplestores) in verschiedenen Formaten.

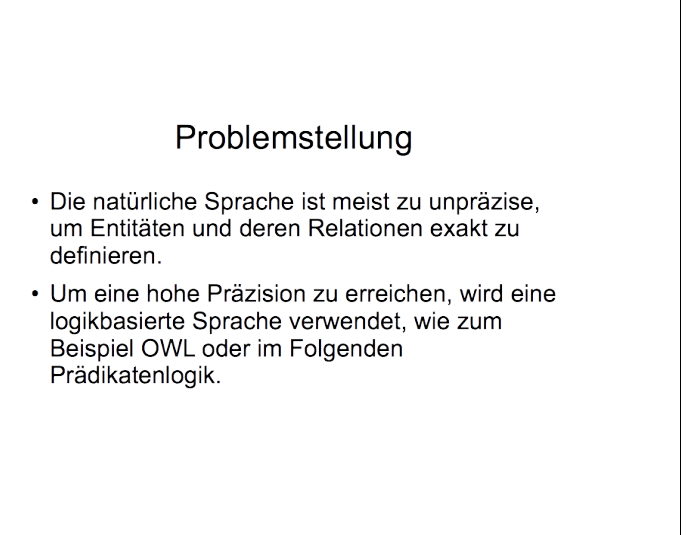

© 2016 AG Softwaresprachen, Universität Koblenz-Landau 135 © 2016 AG Softwaresprachen, Universität Koblenz-Landau 136

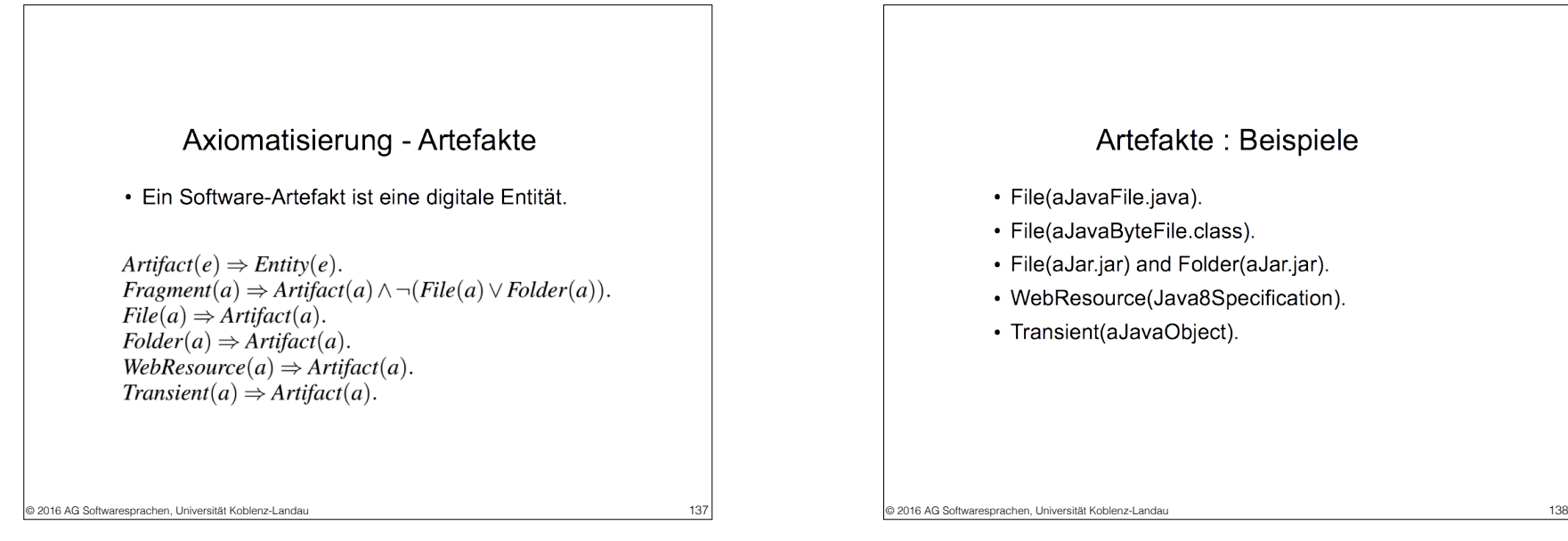

### Artefakte: Beispiele · File(aJavaFile.java). · File(aJavaByteFile.class). · File(aJar.jar) and Folder(aJar.jar). • WebResource(Java8Specification).

• Transient(aJavaObject).

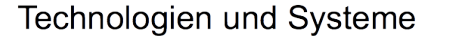

- · Technologien bieten Funktionen, die in verschiedenen Anwendungsszenarien verwendet werden können.
- Ein System entspricht einer Menge von Software-Artefakten, die ein bestimmtes Verwendungsszenario zu einer Technologie bieten.

 $System(e) \Rightarrow Entity(e).$  $Technology(e) \Rightarrow Entity(e)$ .

## Technologien und Systeme

- Technology(JavaPlatform).
- Technology(JavaC), partOf(JavaC, JavaPlatform).
- Technology(JavaDOMAPI).
- · System(aJavaProject).
- · Outlook : uses(aJavaProject,JavaDOMAPI).

```
© 2016 AG Softwaresprachen, Universität Koblenz-Landau 139 © 2016 AG Softwaresprachen, Universität Koblenz-Landau 140
```
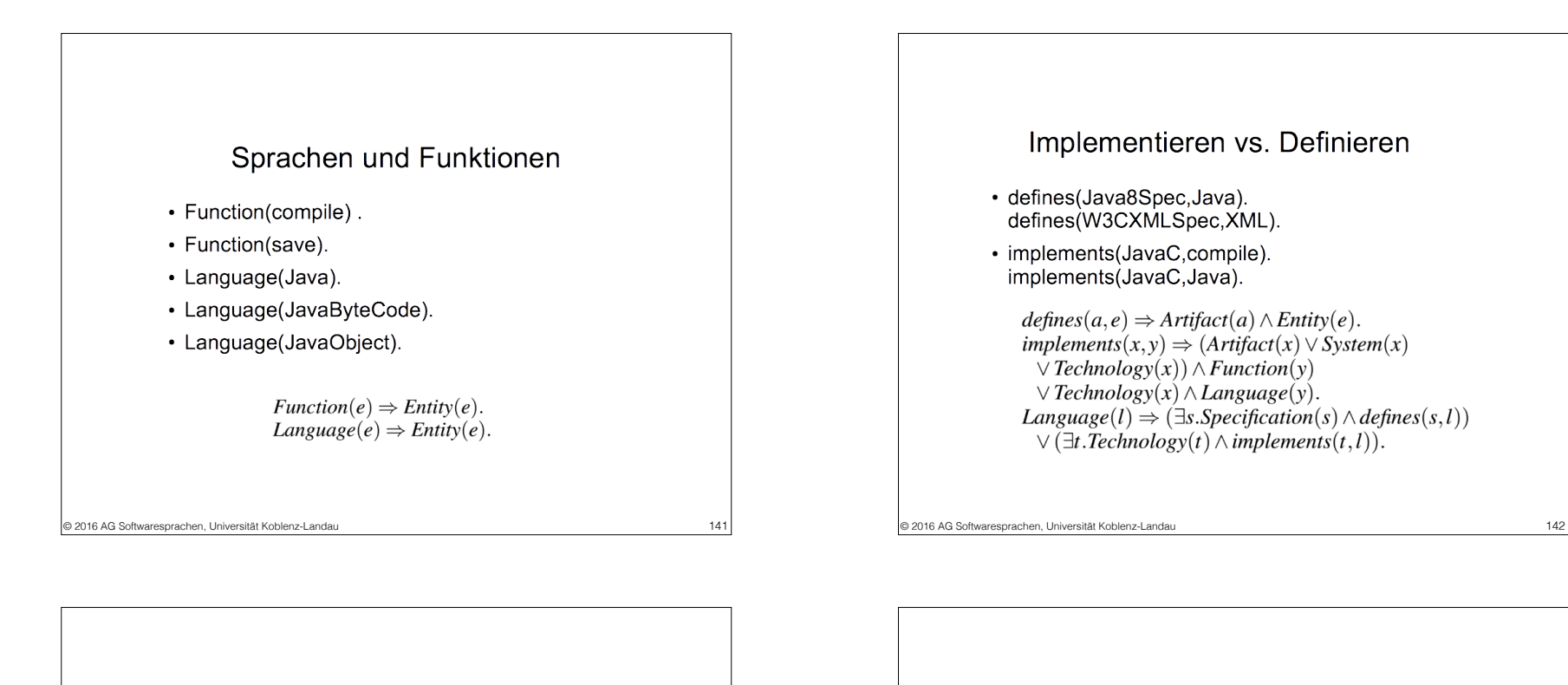

Sprachinstanziierung - Teil 1

 $elementOf(x, y) \Rightarrow Artifact(x) \land Language(y)$  $\vee$  Pair(x)  $\wedge$  Function(y). elementOf(a,l)  $\Leftarrow \exists s.defines(s,l) \land conformsTo(a,s).$  Konformität zwischen Instanz und Schema

> <?xml version="1.0"?>  $<sub>message</sub>$ </sub> <to>Ralf</to> <from>Marcel</from>  $\langle$ /message>

<xs:element name="message"> <xs:complexType>  $\xi$ xs: sequence> <xs:element name="to" type="xs:string"/> <xs:element name="from" type="xs:string"/>  $\langle xs: \text{sequence} \rangle$ </xs:complexType>  $\langle x \rangle$  /xs:element>

© 2016 AG Softwaresprachen, Universität Koblenz-Landau 143 © 2016 AG Softwaresprachen, Universität Koblenz-Landau 144

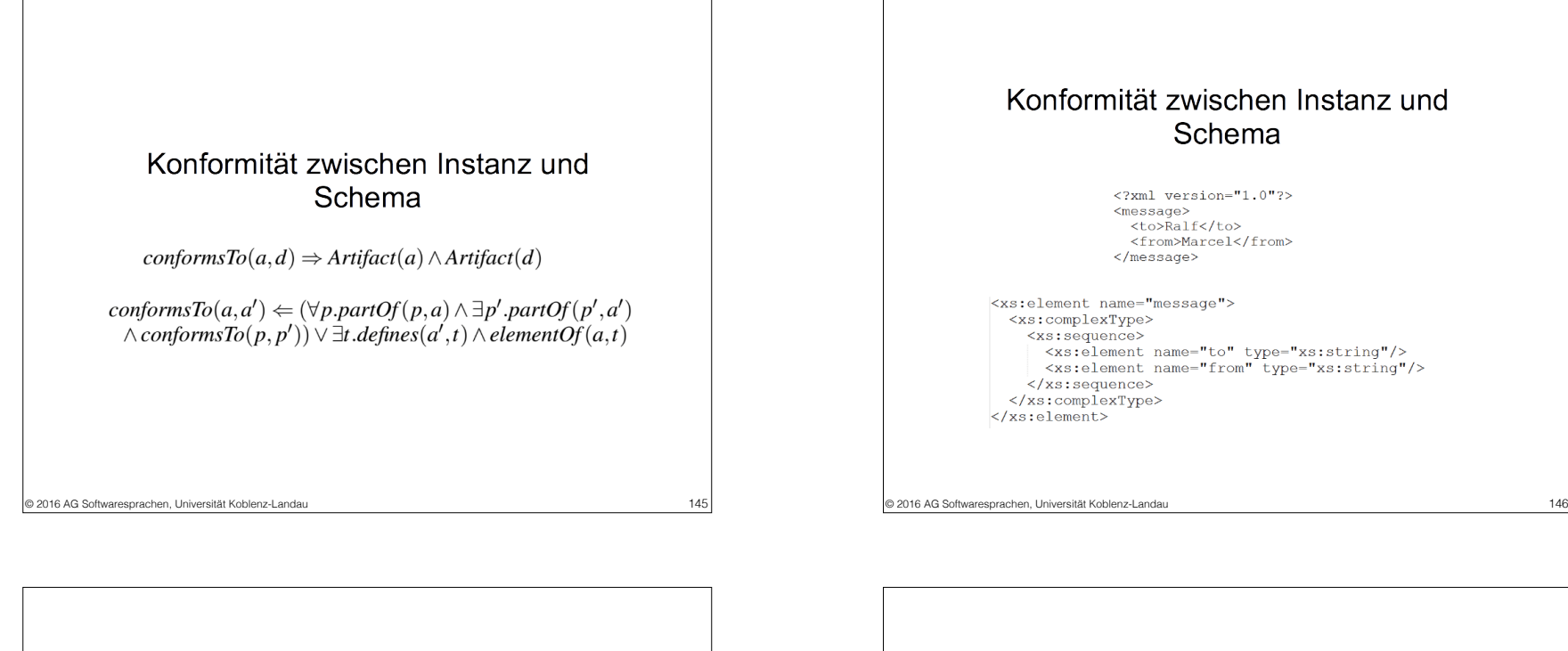

### Konformität zwischen Instanz und Schema

<?xml version="1.0"?>  $<sub>mass and P</sub>$ </sub> <to>Ralf</to> <from>Marcel</from>  $\frac{1}{2}$ 

<xs:element name="message"> <xs:complexType>  $\xi$ xs: sequence> <xs:element name="to" type="xs:string"/> <xs:element name="from" type="xs:string"/>  $\langle xs: \text{sequence} \rangle$ </xs:complexType>  $\langle x s : \text{element} \rangle$ 

Ein Artefakt entspricht einem anderen.  $correspondsTo(x, y) \Rightarrow Artifact(x) \wedge Artifact(y)$  $correspondsTo(x, y) \Rightarrow$  $(\forall px.pathOf(px, x) \Rightarrow \exists py.pathOf(py, y)$  $\wedge$  corresponds  $To(px, py)$  $\wedge (\forall py.partOf(py,y) \wedge \exists px.partOf(px,x)$  $\wedge$  corresponds  $To$  $(py, px)$  $\vee$  ( $\sharp p$  partOf(p,x) $\vee$  partOf(p,y))  $\wedge$  sameAs(x,y) © 2016 AG Softwaresprachen, Universität Koblenz-Landau 147 © 2016 AG Softwaresprachen, Universität Koblenz-Landau 148

#### Ein Schema entspricht einem anderen. <!ELEMENT message (to, from)>  $\leq$ !ELEMENT to  $(\text{\#PCDATA})$  >  $\leq$ ! ELEMENT from  $($ #PCDATA) > <xs:element name="message"> <xs:complexType> <xs:sequence> <xs:element name="to" type="xs:string"/> <xs:element name="from" type="xs:string"/> </xs:sequence> </xs:complexType> </xs:element>

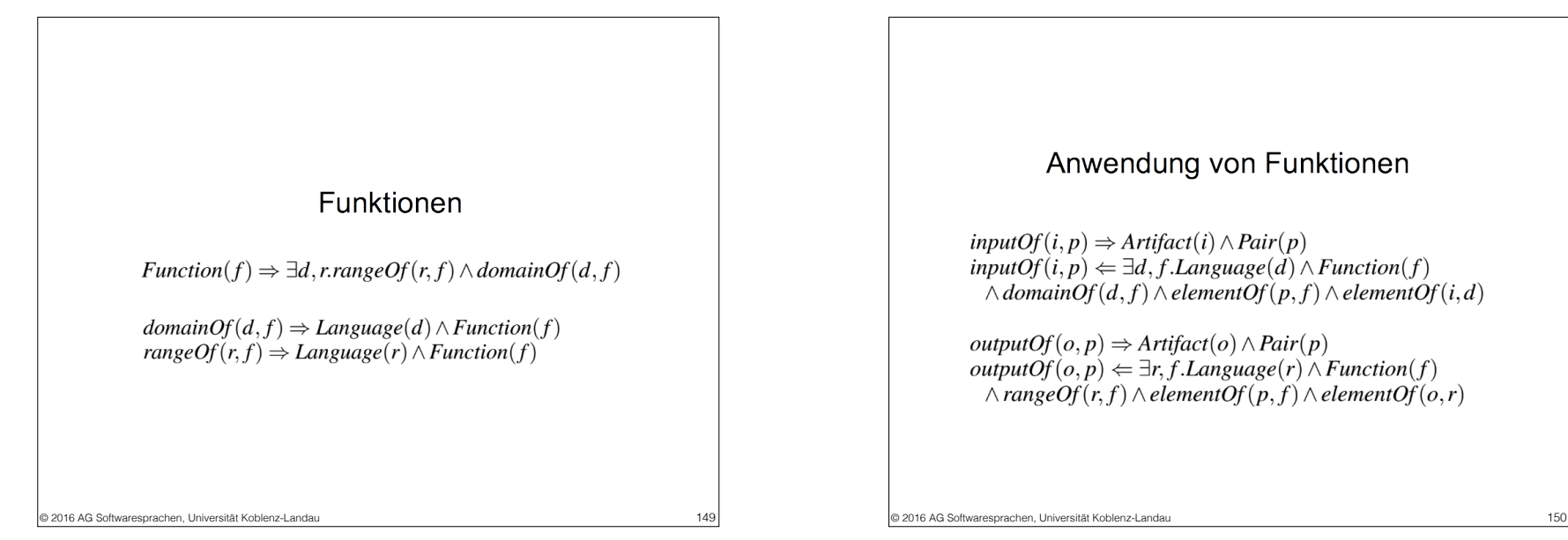

#### Anwendung von Funktionen

 $inputOf(i, p) \Rightarrow Artifact(i) \land Pair(p)$  $inputOf(i, p) \Leftarrow \exists d, f. Language(d) \land Function(f)$  $\wedge$  domainOf(d, f)  $\wedge$  elementOf(p, f)  $\wedge$  elementOf(i,d)

 $outputOf(o, p) \Rightarrow Artifact(o) \land Pair(p)$  $outputOf(o, p) \leftarrow \exists r, f. Language(r) \land Function(f)$  $\land rangeOf(r, f) \land elementOf(p, f) \land elementOf(o, r)$ 

Sprachinstanzijerung - Teil 2 • Artifact(aJavaClass). Technology(JavaC). Function(compile). implements(JavaC,compile). domainOf(Java,compile). rangeOf(JavaByteCode,compile). Pair(io), inputOf(aJavaClass, io). elementOf(io.compile). elementOf(a,l)  $\Leftarrow \exists t$ . Technology(t)  $\land$  implements(t,l)  $\wedge \exists f$ . Function(f)  $\wedge$  implements(t, f)  $\wedge \exists p. Pair(p) \wedge elementOf(p, f) \wedge inputOf(a, p)$ 

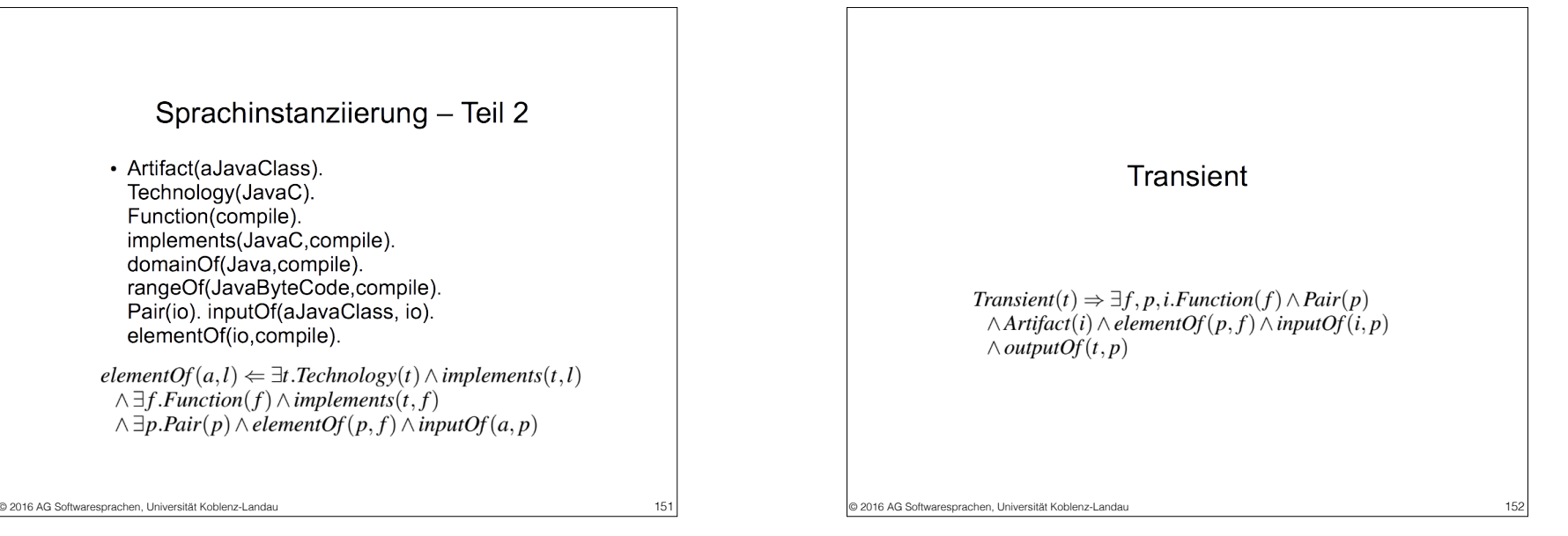

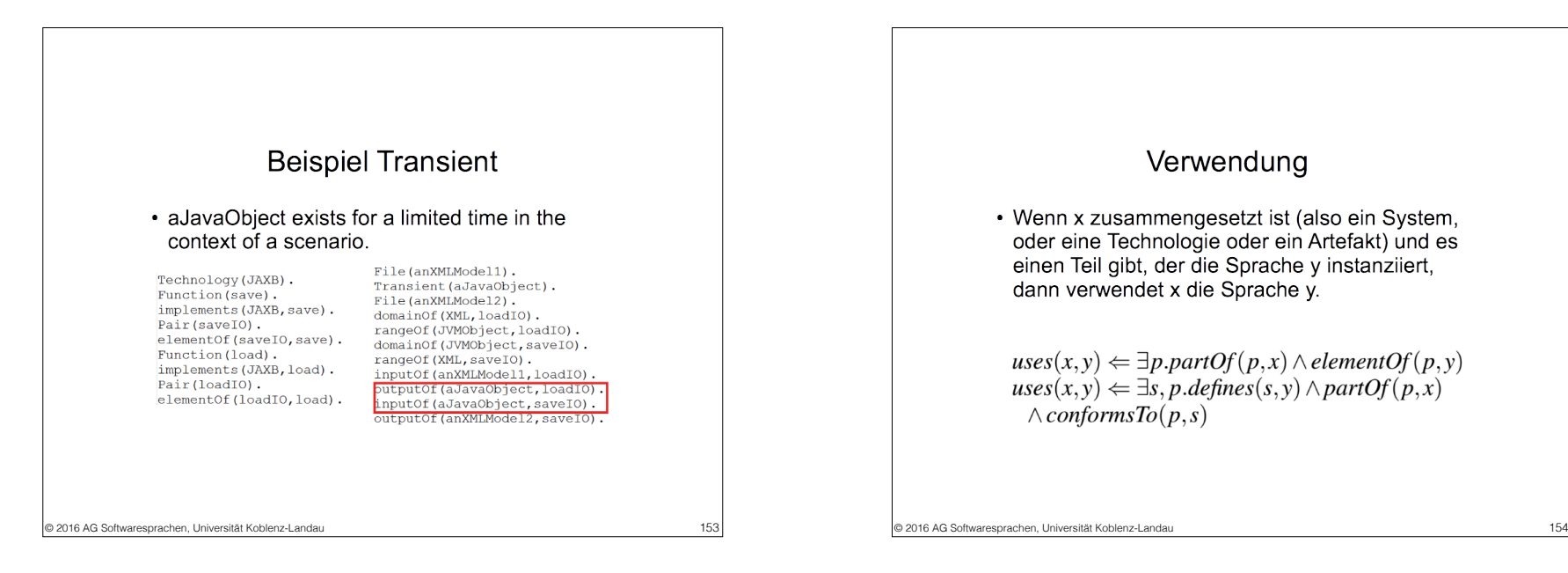

#### Verwendung

• Wenn x zusammengesetzt ist (also ein System, oder eine Technologie oder ein Artefakt) und es einen Teil gibt, der die Sprache y instanzijert, dann verwendet x die Sprache y.

 $uses(x, y) \leftarrow \exists p.pathOf(p, x) \land elementOf(p, y)$  $uses(x, y) \leftarrow \exists s, p \ldotp \text{defines}(s, y) \land \text{partOf}(p, x)$  $\wedge \textit{conforms}$  To  $(p,s)$ 

Vereinfachung · Eine Technologie kann die Verwendung eines Konzepts vereinfachen. Beispielsweise vereinfacht Django die Verwendung des Model-View-Controller Design Pattern.  $facilitates(x, y) \Rightarrow Technology(x) \wedge Concept(y)$  $facilitates(x, y) \Rightarrow \forall s. System(s)$  $\wedge$  (uses(s, x)  $\Rightarrow$  uses(s, y))

© 2016 AG Softwaresprachen, Universität Koblenz-Landau 155 © 2016 AG Softwaresprachen, Universität Koblenz-Landau 156

Verwendung · Beispiel für 2. : Die UML Spezifikation definiert die Sprache Java. In der Dokumentation meiner Software x existiert ein Teil, der konform ist zu dieser Spezifikation, also ein UML-Diagramm. Dann verwendet das Dokumentationsartefakt die Sprache UML.  $uses(x, y) \Leftarrow \exists p. partOf(p, x) \land elementOf(p, y)$  $uses(x, y) \Leftarrow \exists s, p \ldotp defines(s, y) \land partOf(p, x)$  $\wedge \textit{conforms} To(p,s)$ 

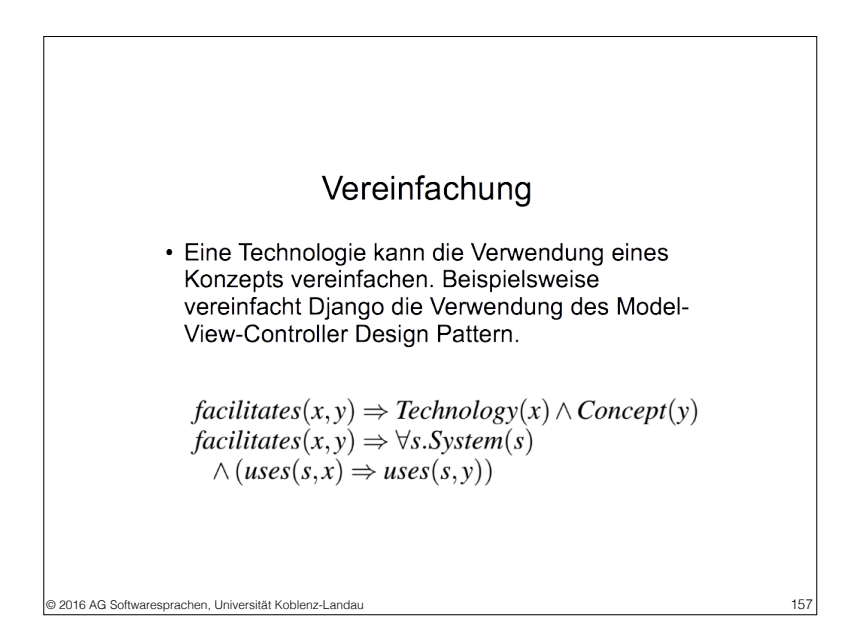

Die Arbeitsgruppe Softwaresprachen entwickelt eine dementsprechende Modellierungssprache *MegaL*, eine Bibliothek *MegaLib* von MegaL-Modellen und ein passendes Validierungstool *MegaL Checker*.

https://github.com/softlang/megalib/tree/master/models

Wenn es die Zeit zulässt, sollen an dieser Stelle einige Megamodelle betrachtet werden.

© 2016 AG Softwaresprachen, Universität Koblenz-Landau

#### **http://www.softlang.org/course:techonto**

### **Gliederung**

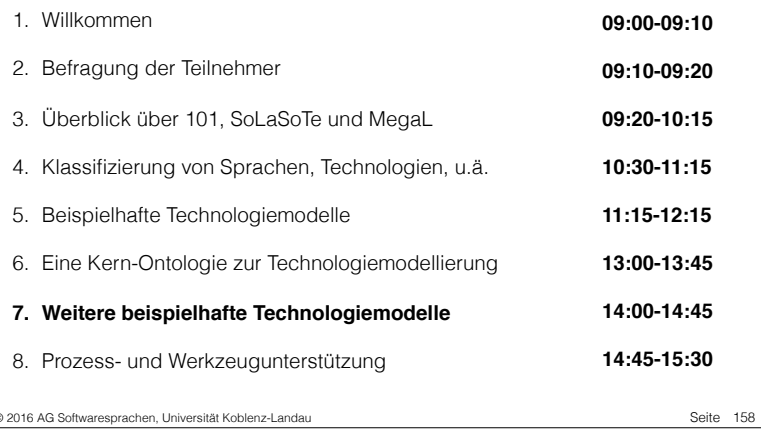

### **Gliederung http://www.softlang.org/course:techonto**

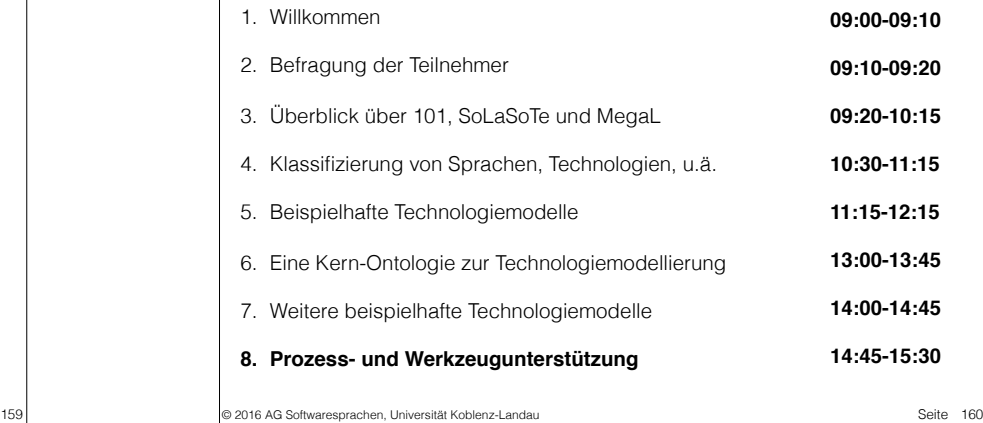

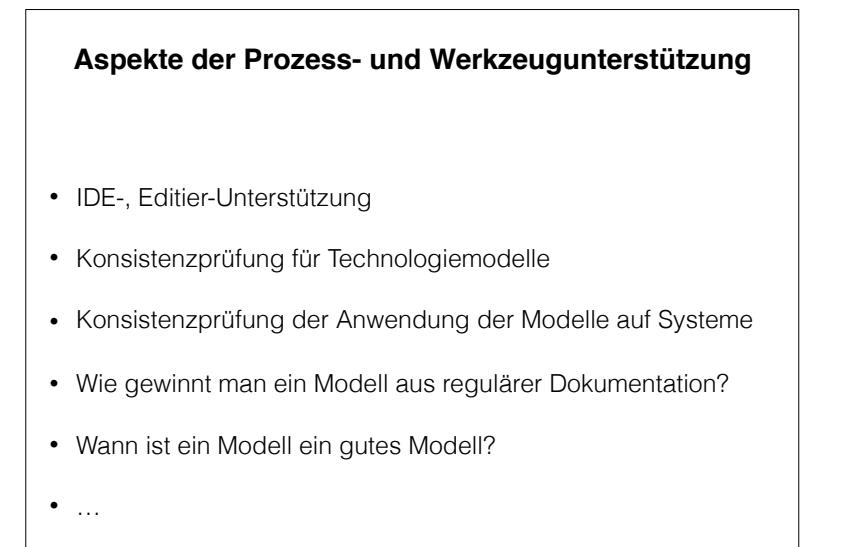

## Ein MDE-Beispiel

© 2016 AG Softwaresprachen, Universität Koblenz-Landau Seite

- XML zur Serialisierung
- EMF Eclipse Modeling Framework
- ATL Model transformation language
- Xtext —- Grammar-based language workbench
- API Generated meta-model-specific Java API

© 2016 AG Softwaresprachen, Universität Koblenz-Landau Seite

#### **Aufdeckung von Entitäten und Beziehungen**

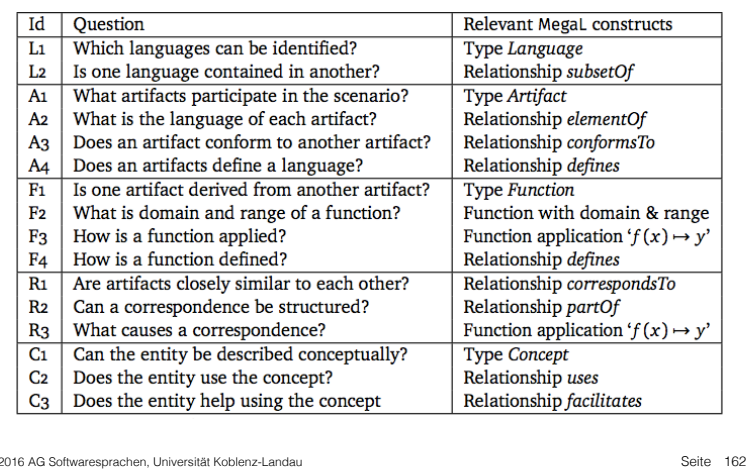

161 © 2016 AG Softwaresprachen, Universität Koblenz-Landau Seite

## XML

XML is a data exchange format and XSD is a format to describe a schema for XML documents. XSD schemas are written in XML.

module XML import (Prelude) // Import basic vocabulary XML: Language // Declare XML as a language entity XSD: Language // and XSD (XML Schema), too XSD subsetOf XML // Subset relationship on XSD and XML xmlFile: Artifact // Declare artifact xsdFiles: Artifact+ // Declare collection of artifacts xmlFile elementOf XML // Assign language to artifact xsdFiles elementOf XSD // Assign language to artifact xmlFile conformsTo xsdFiles // XSD-based validation

### EMF

Ecore is another format to define a schema. Here, schemas are called metamodels and documents are called models. A model may be persisted as an XMI file. XMI is an XML language. Meta-models are models, too. The metamodel of meta-models is defined by the meta-meta-model. The meta-model of the meta-meta-model is the meta-meta-model itself.

> module EMF import (Prelude) Ecore: Language // As defined by metaMetaModel Custom: Language // As defined by metaModel metaModel: Artifact // A meta-model artifact metaMetaModel: Artifact // The meta-meta-model metaModel elementOf Ecore metaMetaModel elementOf Ecore metaModel conformsTo metaMetaModel metaMetaModel conformsTo metaMetaModel metaModel defines Custom metaMetaModel defines Ecore

© 2016 AG Softwaresprachen, Universität Koblenz-Landau

## ATL

This is a language for transformations; input and output are supposed to conform to some meta-models. The transformation is applied on a model that conforms to the input meta-model resulting in a model that conforms to the output meta-model.

> module ATL import (EMF) // ATL depends on EMF transformation: Custom  $\rightarrow$  Custom // Function on DSL input: Artifact // Input artifact output: Artifact // Output artifact input elementOf Custom // input (source) of transformation output elementOf Custom // output (target) of transformation transformation(input)  $\rightarrow$  output // Function application ATL: Language // The ATL language atlmodule: Artifact // An ATL transformation module atlmodule elementOf ATL atlmodule defines transformation // Semantics of ATL module

© 2016 AG Softwaresprachen, Universität Koblenz-Landau

Seite 166

### **Xtext**

This technology supports the development of a language workbench based on a grammar definition. Xtext integrates with EMF modeling and thereby needs an EMF model. …

> module Xtext import (EMF) // Xtext integrates with EMF Xtext : Language // Xtext language grammar: Artifact // An artifact for the grammar grammar element Of Xtext // An Xtext grammar EcoreWithoutOps: Language // Relevant subset of Ecore EcoreWithoutOps subsetOf Ecore metaModel elementOf EcoreWithoutOps // Restriction of import metaModel correspondsTo grammar // Correspondence generator: Xtext → EcoreWithoutOps // Generator function generator(grammar)  $\rightarrow$  metaModel // Generator application MWE2 : Language // Language for generator configuration workflow: Artifact // Workflow artifact workflow elementOf MWE2 // Workflow is written in MWE2 workflow defines generator // Workflow defines generator function

© 2016 AG Softwaresprachen, Universität Koblenz-Landau

Seite 165

### API

Interaction with models is supported by a generated meta-model-specific Java API on transient object graphs. Modifications are exchanged between the XMI persistence layer and the JVM representation of models by de-/ serialization.

lava · Landuado // lovo is o Longuage Java : Language // Java is a Language<br>Ecore]ava : Language // A Java subset for Ecore APIs<br>Ecore]ava <u>subsetOf</u> Java // An Ecore API is valid Java<br>EMFGenModel : Language // Language for the generator model genModel . Artifact // Parameters of the generation genModel elementOf EMFGenModel genModel <u>elementOr</u> EMFGenModel<br>genModel <u>references</u> metaModel // R*eferencing*<br>EMFGenerator : EMFGenModel → EcoreIava **EMPGenerator : EMPGenModel -> ECOLEJava**<br>FMFGenerator(genModel) -> ani // Anglication of generator Expression objects : Language // Object graphs for Custom<br>Serialization : CustomObjects → Custom<br>Deserialization : CustomObjects → Custom<br>Deserialization : Custom → CustomObjects XMI : Language // Format for default persistence for FM AMI subsetOf XML // XMI is a subset of XML<br>XMI subsetOf XML // XMI is a subset of XML<br>Custom <u>subsetOf</u> XMI // Custom uses default persisten<br>javaFiles : Artifact+ // The modeled/defined API javaFiles elementOf EcoreJava<br>metaModel correspondsTo javaFiles // Close resemblance<br>javaFiles <u>defines</u> CustomObjects javaFiles defines CustomSerialize javariles <u>defines</u> CustomDeserialize<br>invariles <u>defines</u> CustomDeserialize<br>model : Artifact // A serialized artifact<br>model <u>elementOf</u> Custom // ... of Custom language<br>model <u>conformsTo</u> metaModel // Conformance to meta objectGraph . Transient // A runtime ortifort objectoraph : nansient // A runnine urbjuct<br>objectGraph <u>elementOf</u> CustomObjects<br>objectGraph <u>conformsTo</u> javaFiles // Co*nformance to Java class* CustomSerialize(objectGraph) → model Custombergalize(model) = objectGrant Seite 168 D 2016 AG Softwaresprachen, Universität Koblenz-Landau

lava : Language // lava is a Language EcoreJava: Language // A Java subset for Ecore APIs Ecorelava subsetOf lava // An Ecore API is valid lava EMFGenModel: Language // Language for the generator model genModel: Artifact // Parameters of the generation genModel elementOf EMFGenModel genModel references metaModel // Referencing EMFGenerator : EMFGenModel → EcoreJava EMFGenerator(genModel)  $\rightarrow$  api // Application of generator CustomObjects: Language // Object graphs for Custom Serialization: CustomObiects  $\rightarrow$  Custom Deserialization : Custom  $\rightarrow$  CustomObiects XMI: Language // Format for default persistence for EMF XMI subsetOf XML // XMI is a subset of XML Custom subset Of XMI // Custom uses default persistence javaFiles: Artifact+ // The modeled/defined API javaFiles elementOf EcoreJava metaModel correspondsTo javaFiles // Close resemblance javaFiles defines CustomObjects **EQUALTILES DETINES CUSTOM SETIALIZE** Seite 170 Seite 170 CHAG SOFTWARESPRACHEN, Universität Koblenz-Landau Seite 189 Seite 170 Seite 170 Seite 170 Seite 170 Seite 170 Seite 170 Seite 170 Seite 170 Seite 170 Seite 170 Seit

Serialization : CustomObiects → Custom Deserialization : Custom  $\rightarrow$  CustomObiects XMI: Language // Format for default persistence for EMF XMI subset Of XML // XMI is a subset of XML Custom subsetOf XMI // Custom uses default persistence javaFiles: Artifact+ // The modeled/defined API javaFiles elementOf EcoreJava metaModel correspondsTo javaFiles // Close resemblance javaFiles defines CustomObjects javaFiles defines CustomSerialize iavaFiles defines CustomDeserialize model: Artifact // A serialized artifact model element Of Custom // ... of Custom language model conformsTo metaModel // Conformance to meta-model objectGraph: Transient // A runtime artifact objectGraph elementOf CustomObjects objectGraph conformsTo javaFiles // Conformance to Java classes CustomSerialize(objectGraph)  $\rightarrow$  model CustomDeserialize(model)  $\rightarrow$  objectGraph

### **Aspekte der Integration von Modell, System und Modellierung**

Artifact binding Links to artifacts in a system are part of the model: links can be resolved to the resources; different kinds of destinations are handled by plugins; the URI format may be used.

- Semantic annotations Models are annotated in the sense of the Semantic Web; model elements are associated with objects from knowledge resources such as schema.org, DBpedia, or Wikipedia.
- Pluggable analyses Relationships between entities are subject to pluggable analyses that give feedback to the user; the functionality may be readily available or require designated effort.
- Modularized models Each module corresponds to a context of language and technology usage; reuse corresponds to the formation of larger (compound) contexts.
- Transient artifacts These artifacts are accessed through some means of interception, as they only manifested temporarily as the result of specific actions performed by or with the system.
- Model inference There exist implied model elements, e.g., in the sense of links or parthood; these model elements are inferred so that they do not need to be modeled explicitly. Explorable connections All 'connections' are explorable by the user; for instance, one may navigate from model elements to system artifacts or relevant plugins for analysis. Traceability links Relationships between artifacts that consist of parts may be represented
- as collections of traceability links, i.e., bipartite graphs. These links are inferred and amenable to navigation.

© 2016 AG Softwaresprachen, Universität Koblenz-Landau Seite

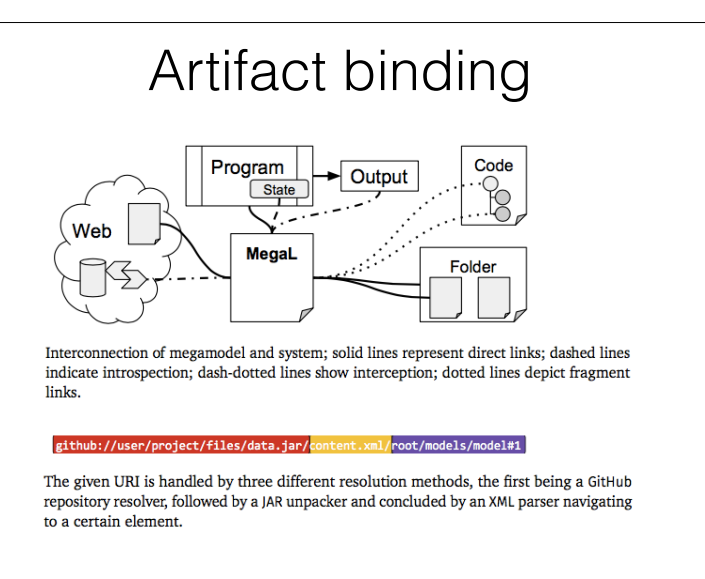

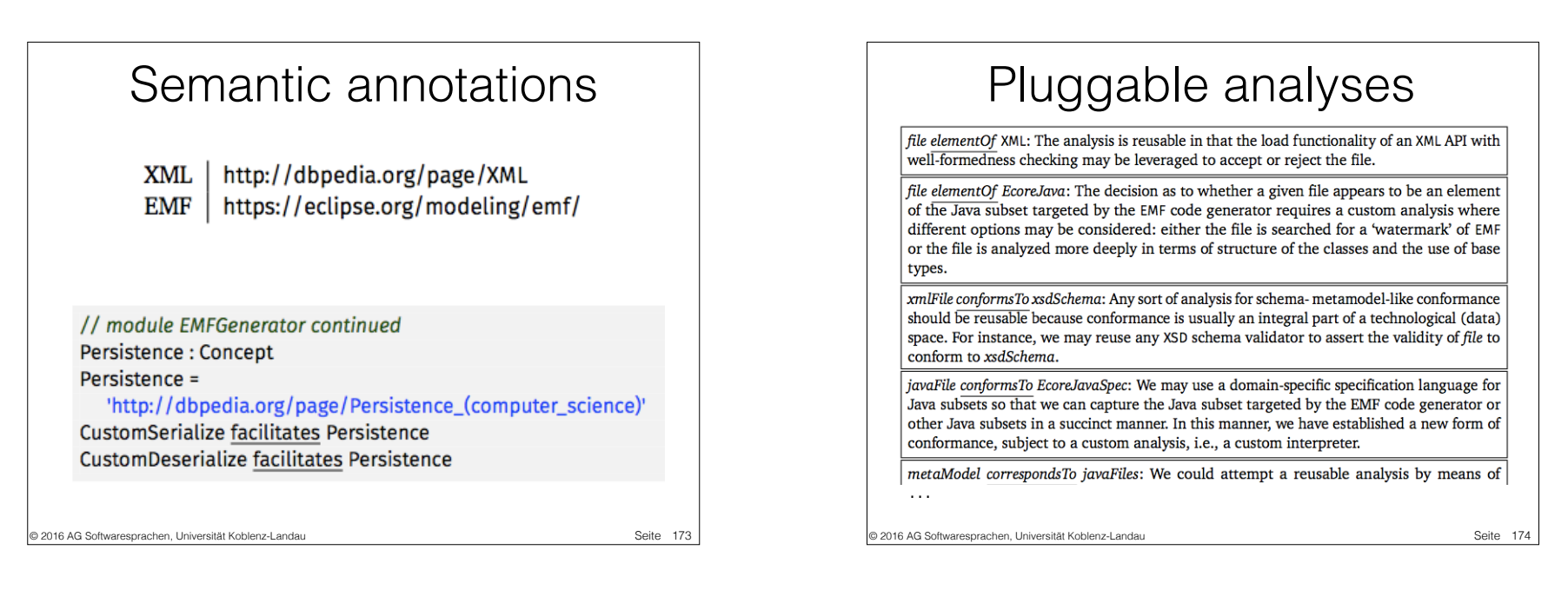

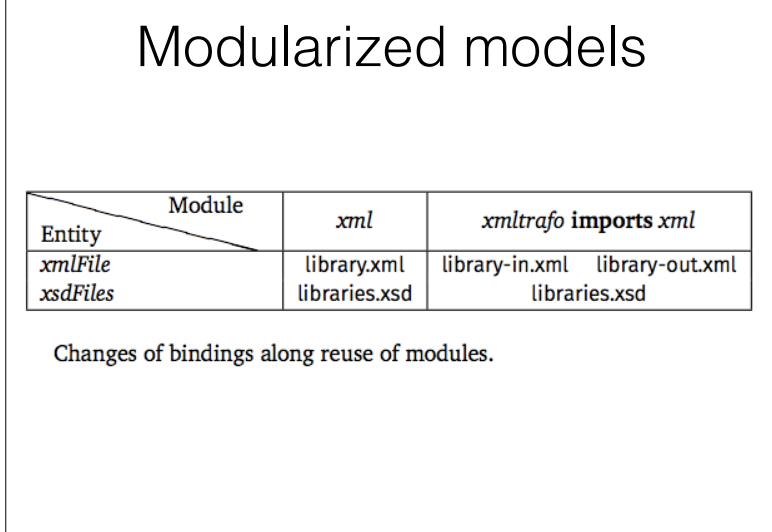

© 2016 AG Softwaresprachen, Universität Koblenz-Landau Seite in Seite in Seite in Seite in Seite in Seite in Seite

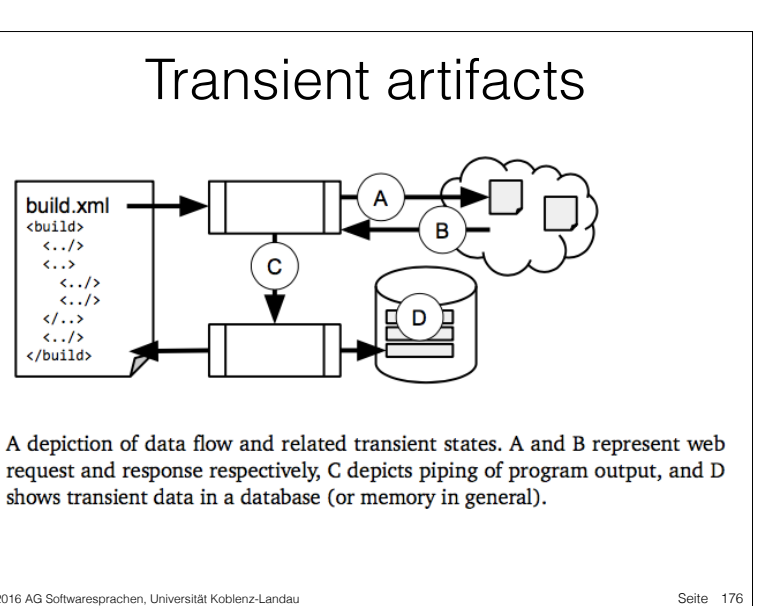

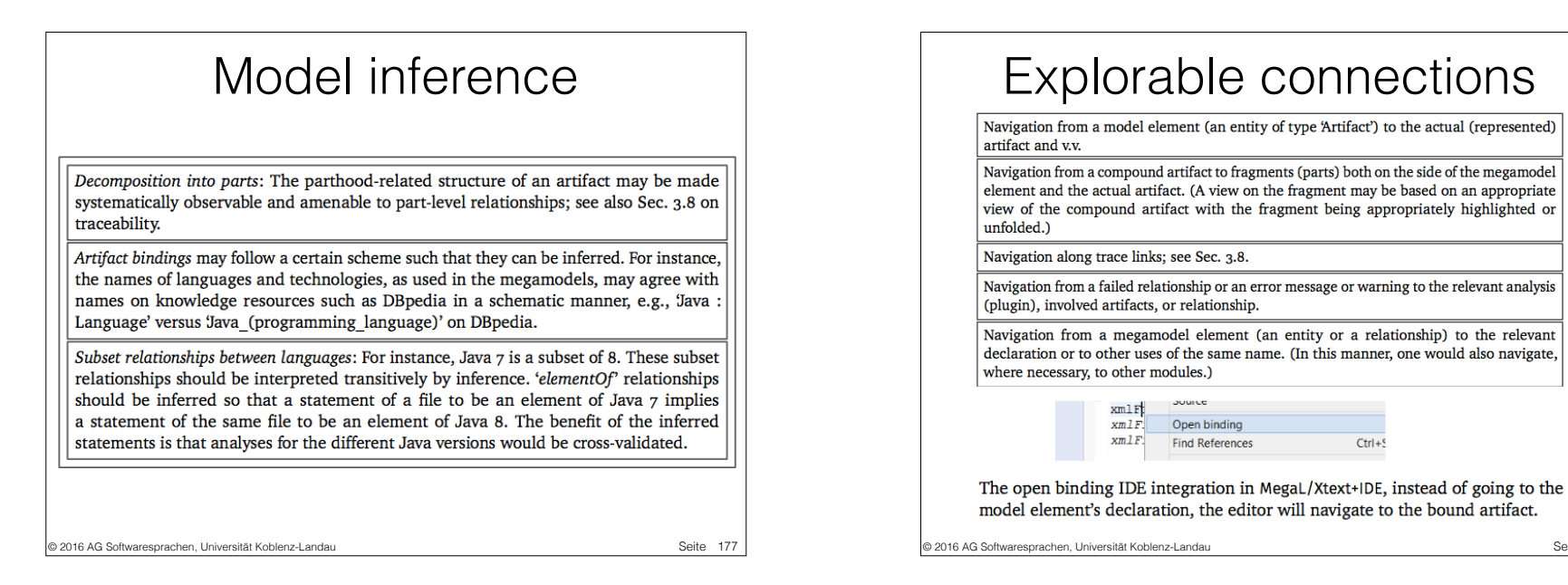

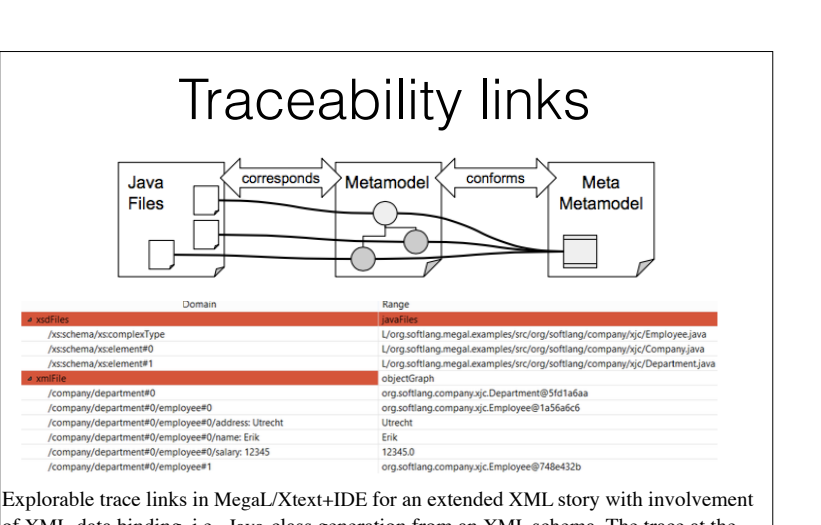

of XML-data binding, i.e., Java-class generation from an XML schema. The trace at the top shows similarity of XSD schema versus Java classes. The trace below shows similarity of XML document versus Java object (past deserialization).

© 2016 AG Softwaresprachen, Universität Koblenz-Landau

Seite 179

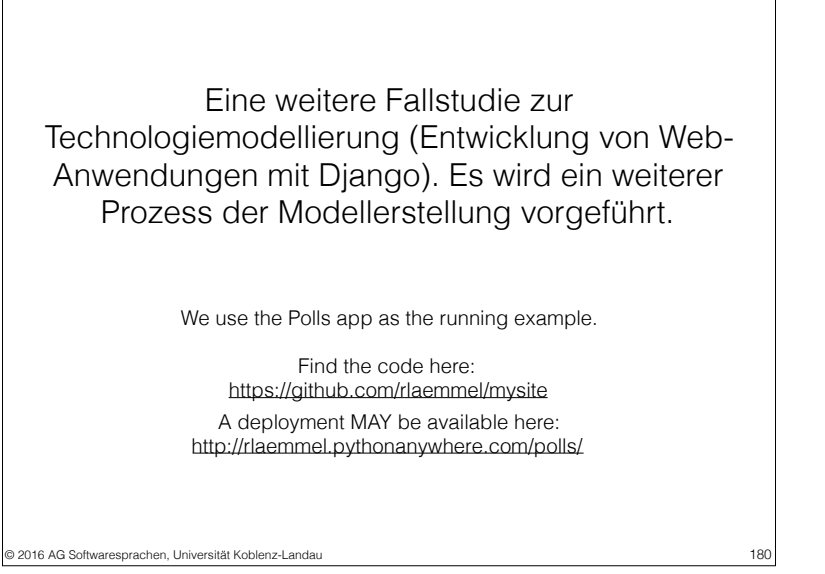

Seite 178

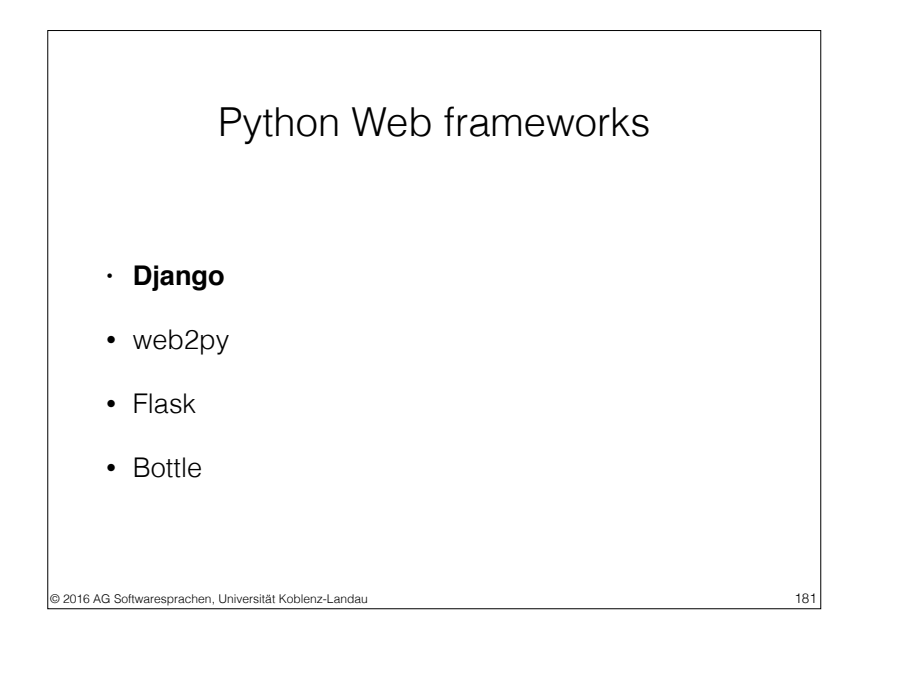

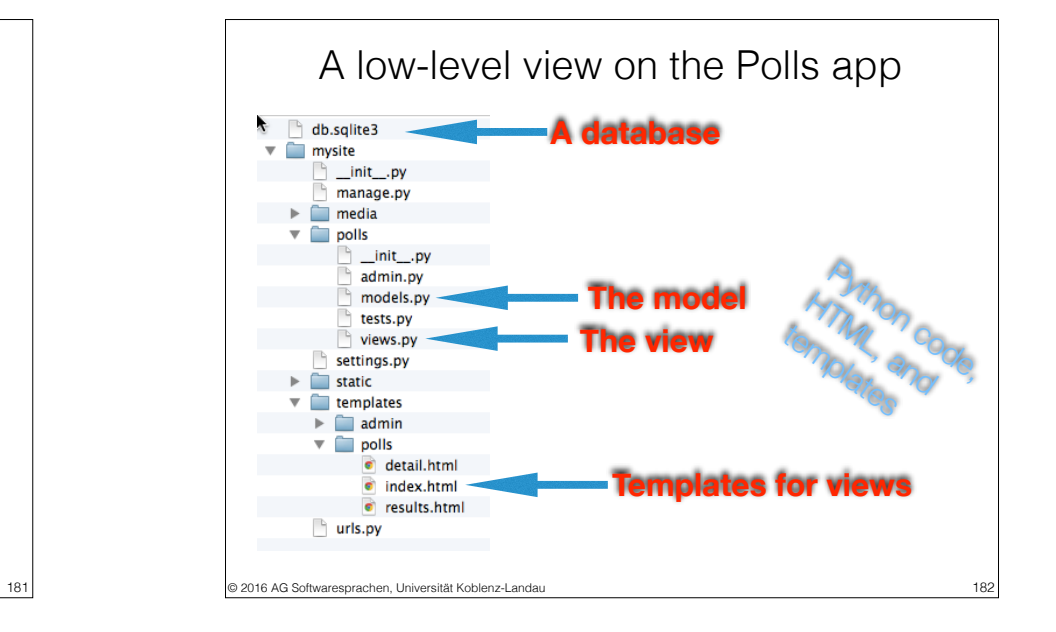

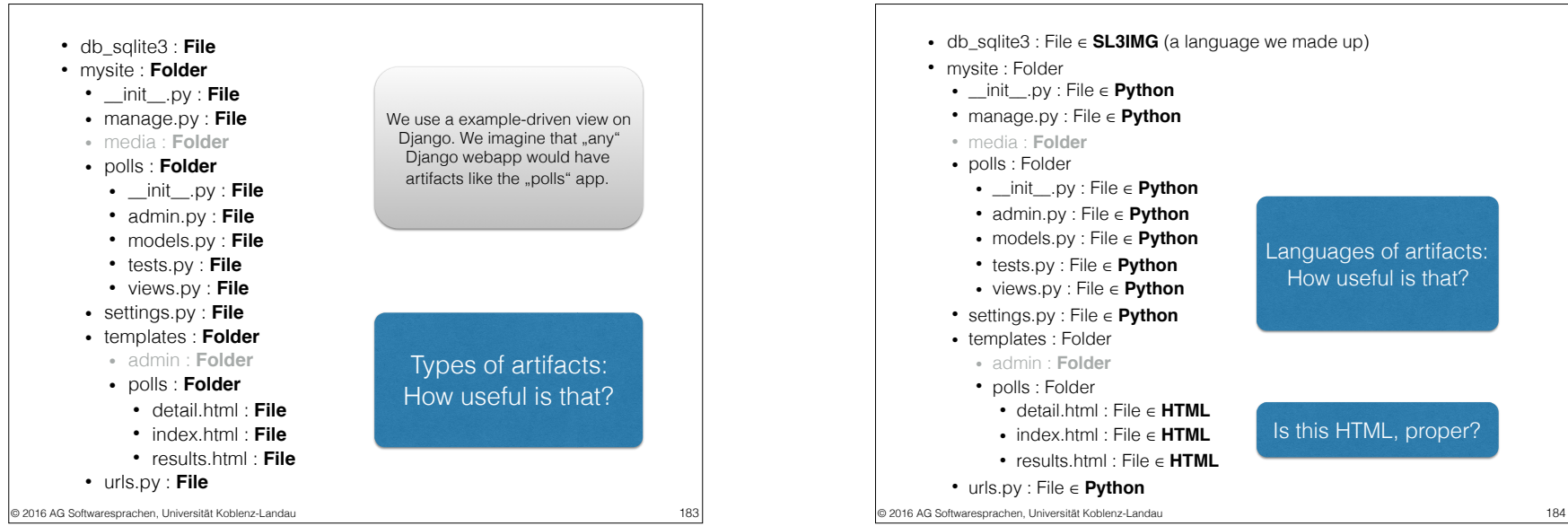

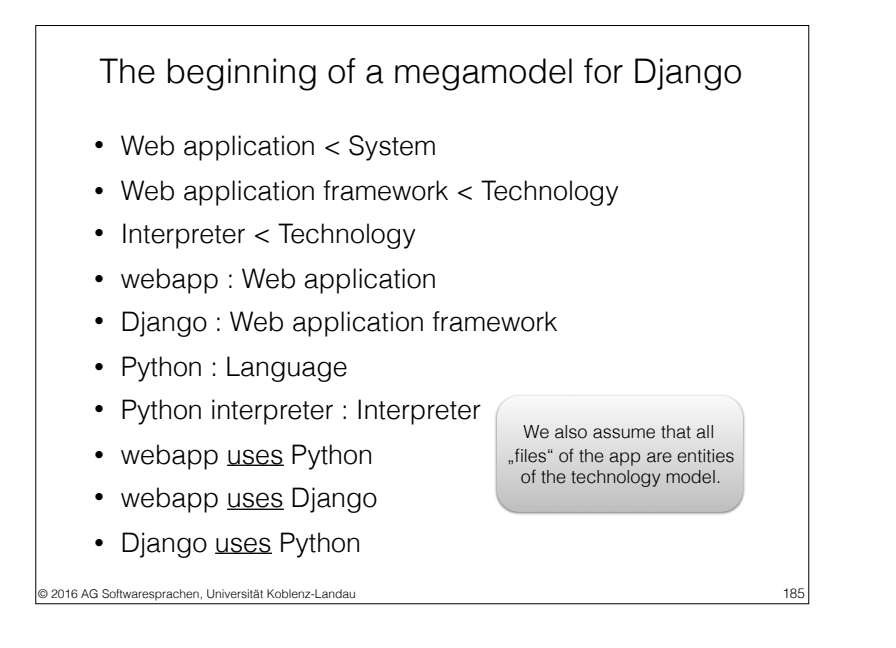

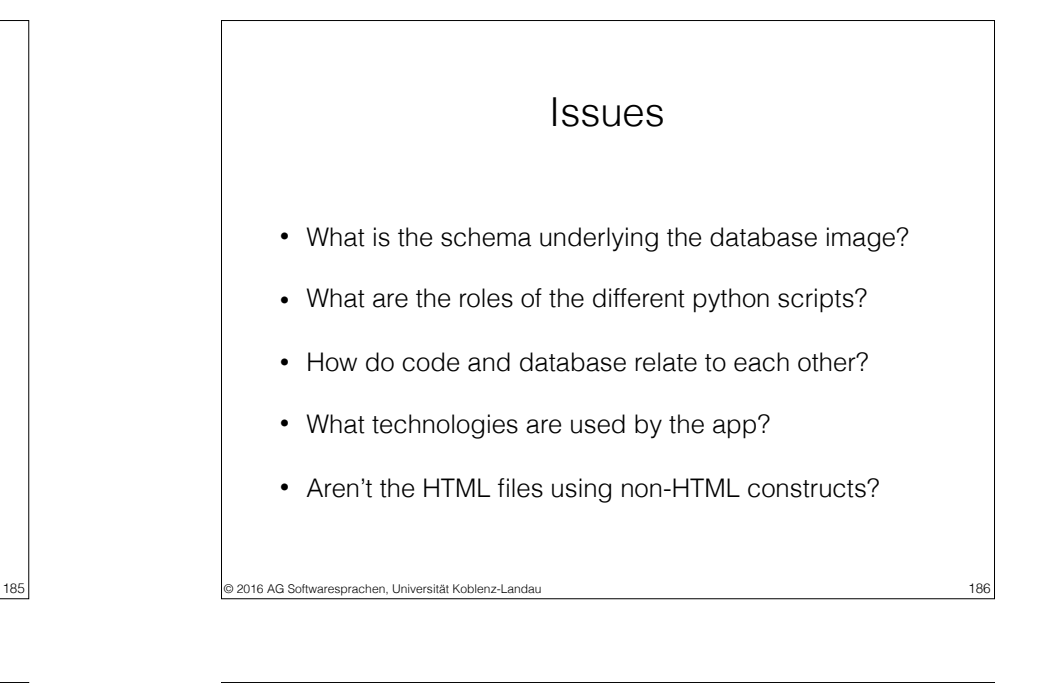

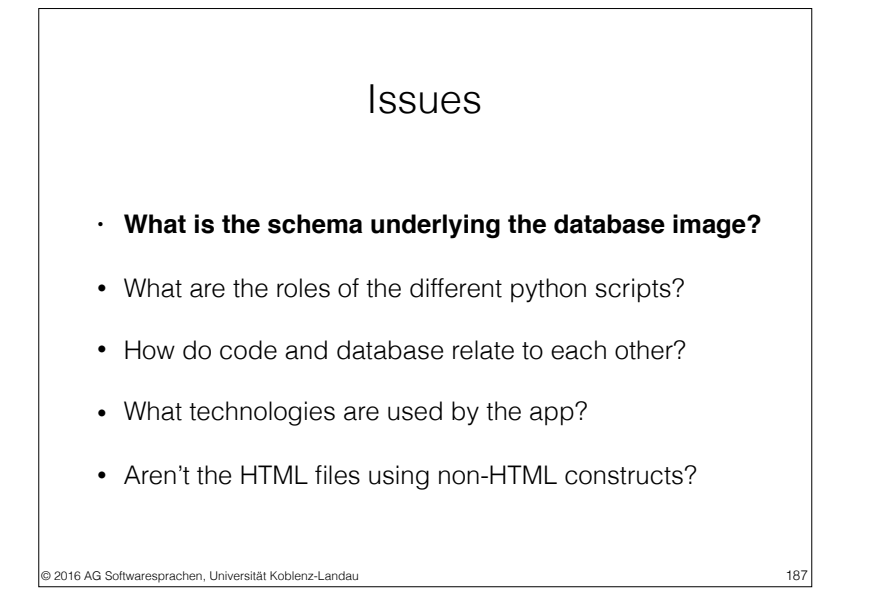

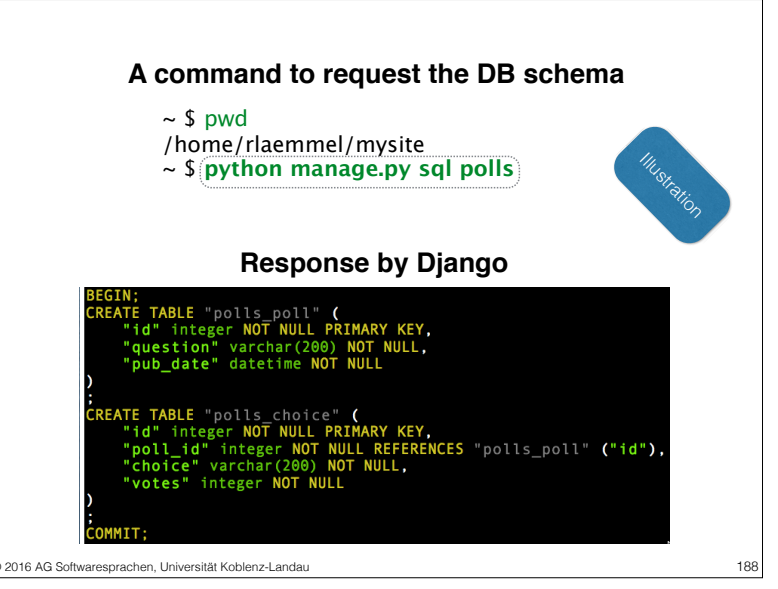

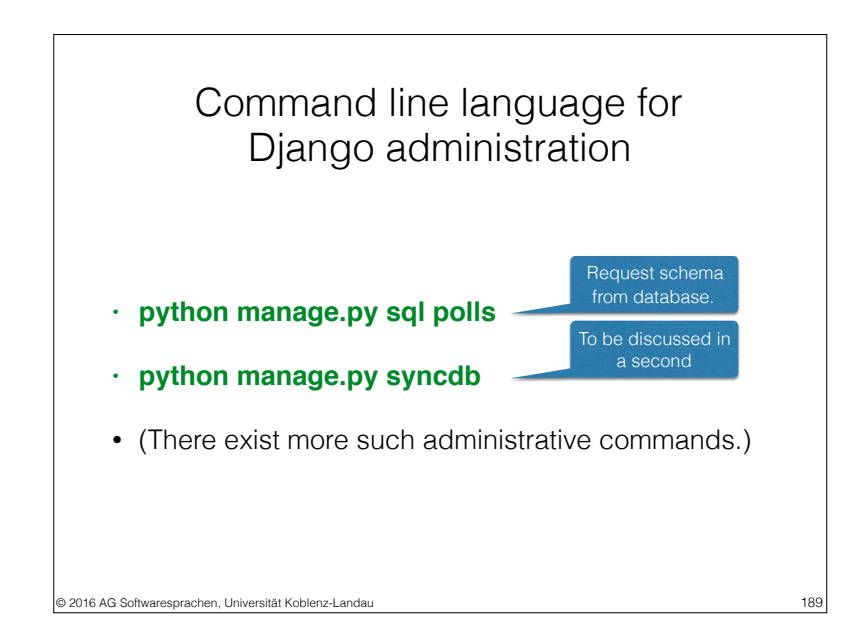

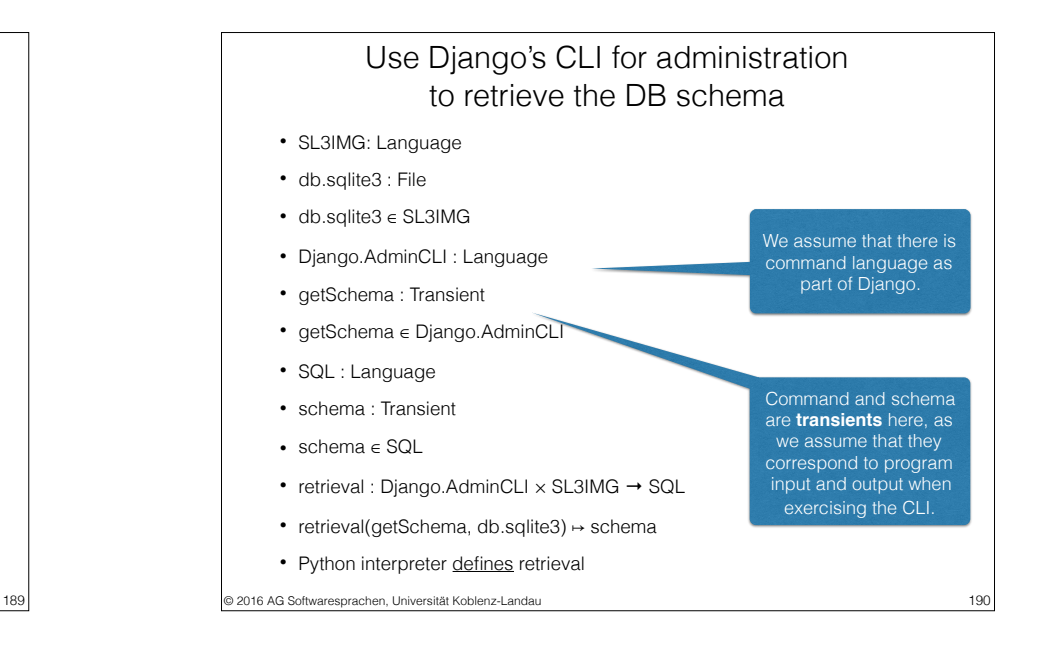

## © 2016 AG Softwaresprachen, Universität Koblenz-Landau **Issues** • What is the schema underlying the database image? **• What are the roles of the different python scripts?** • How do code and database relate to each other? • What technologies are used by the app? • Aren't the HTML files using non-HTML constructs? • mysite • polls

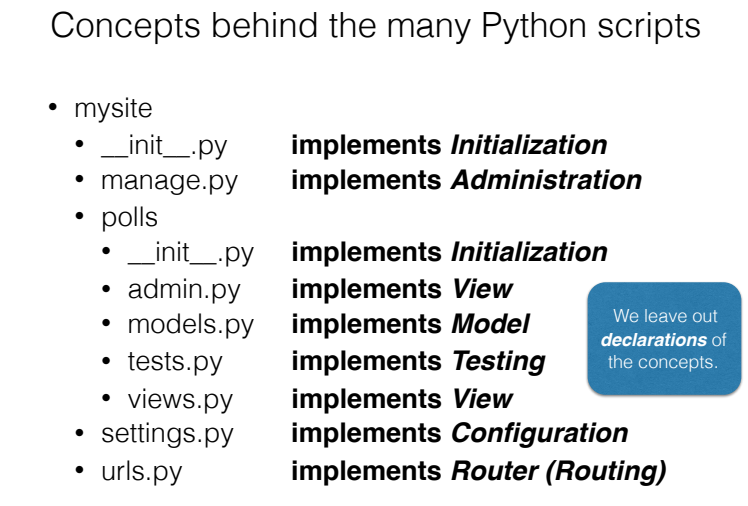

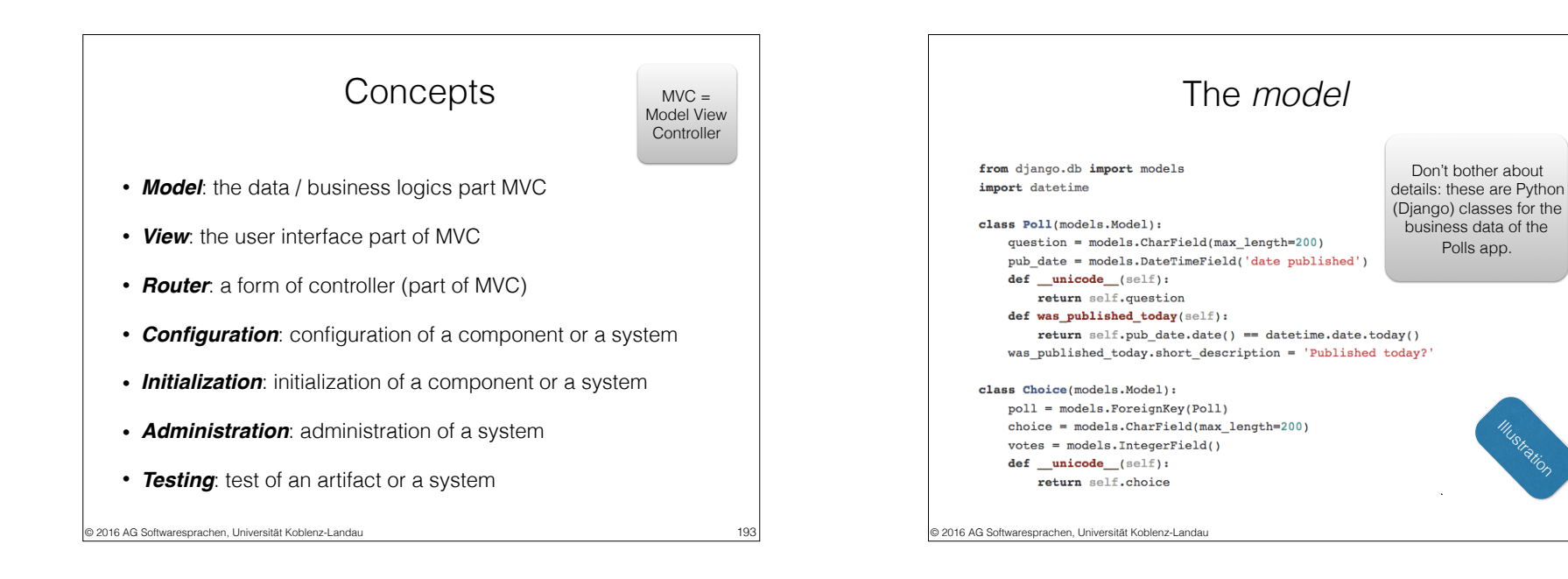

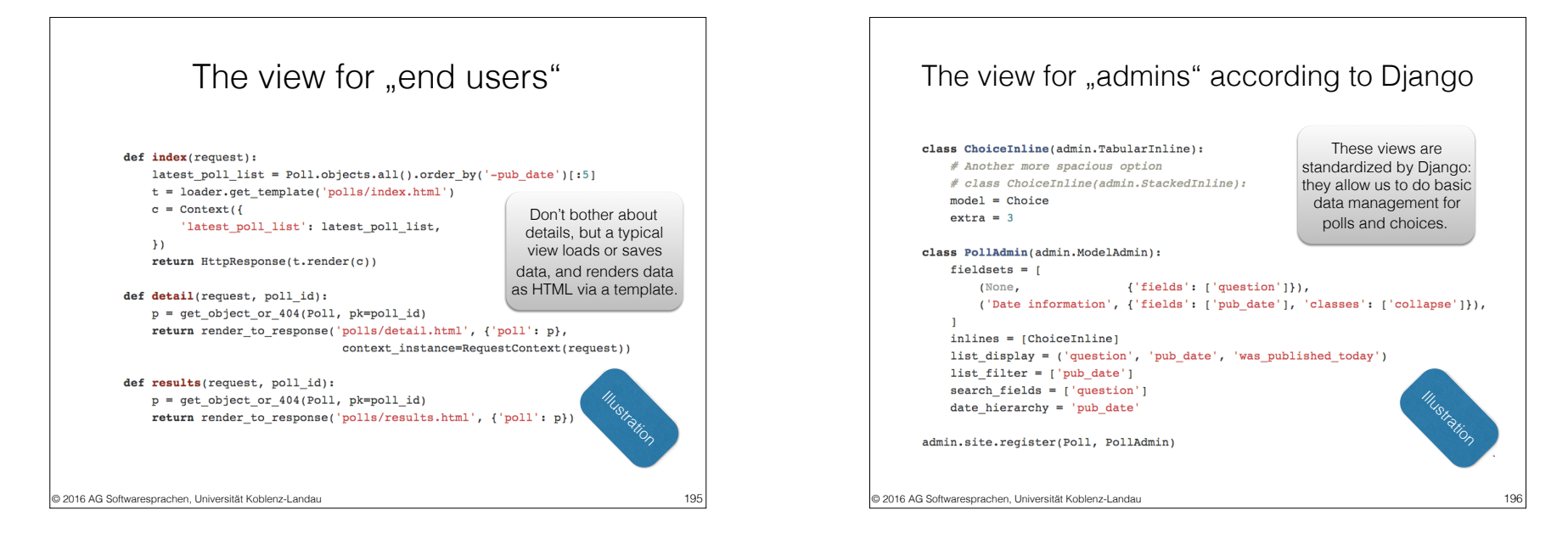

194

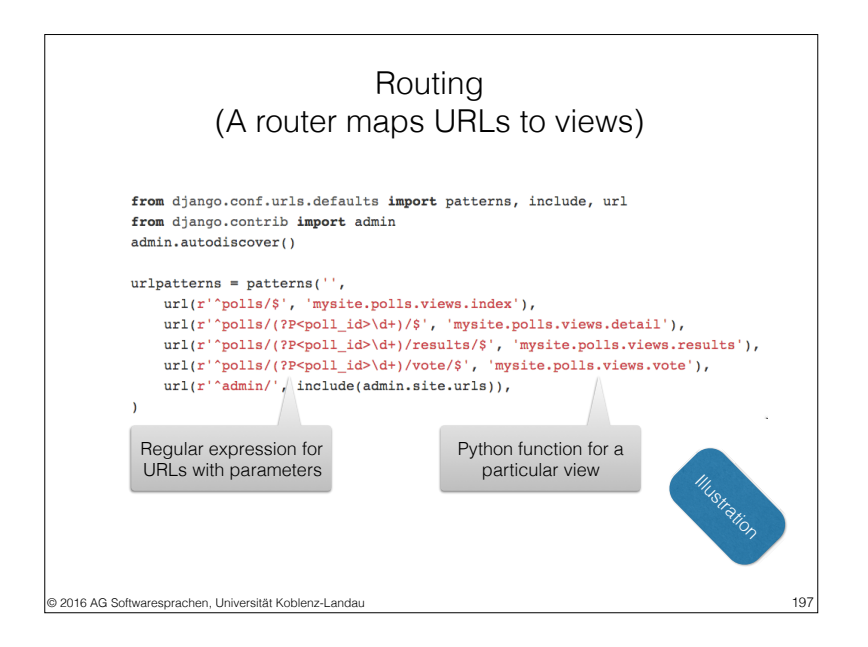

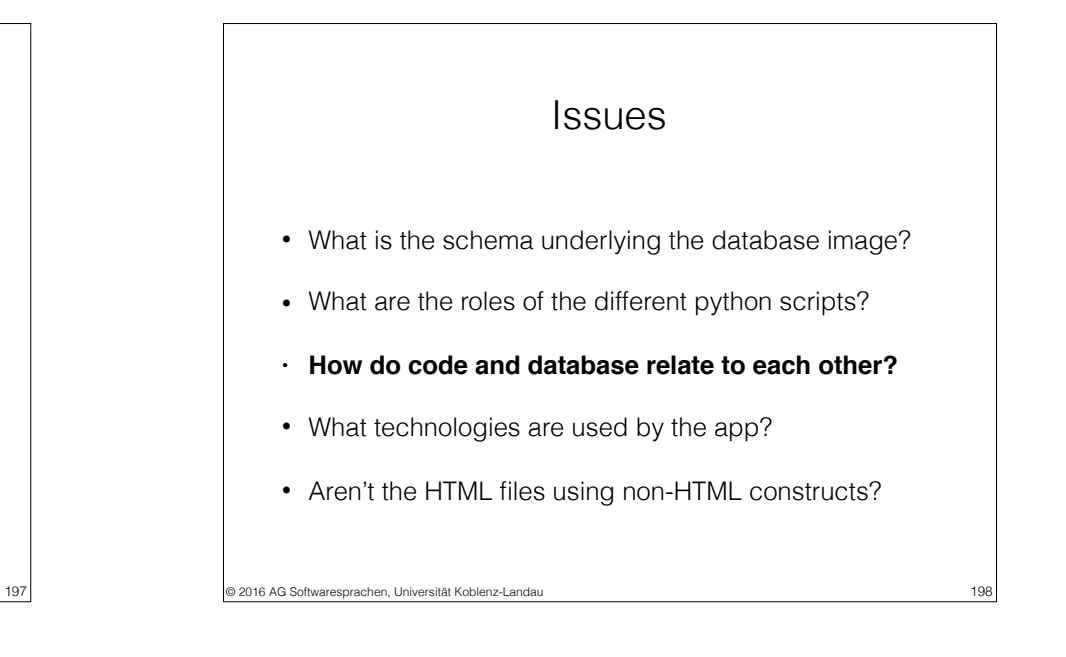

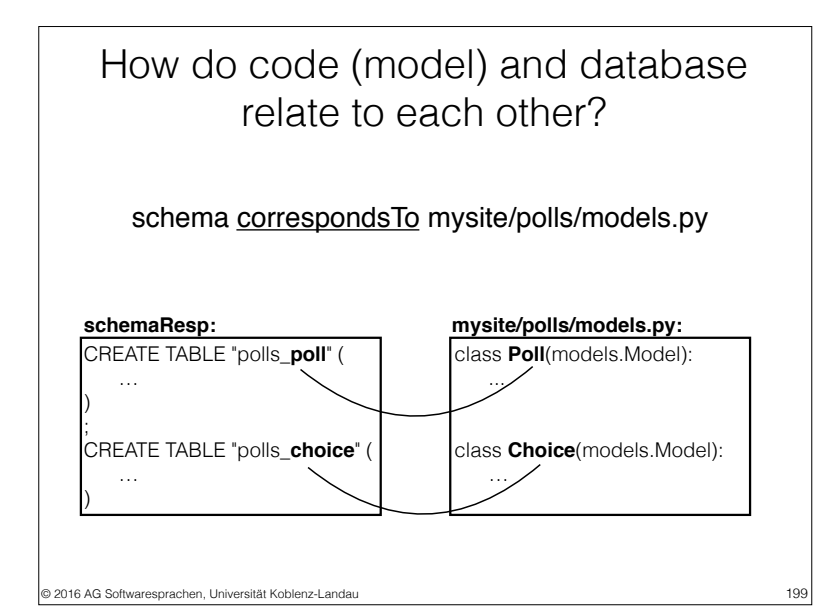

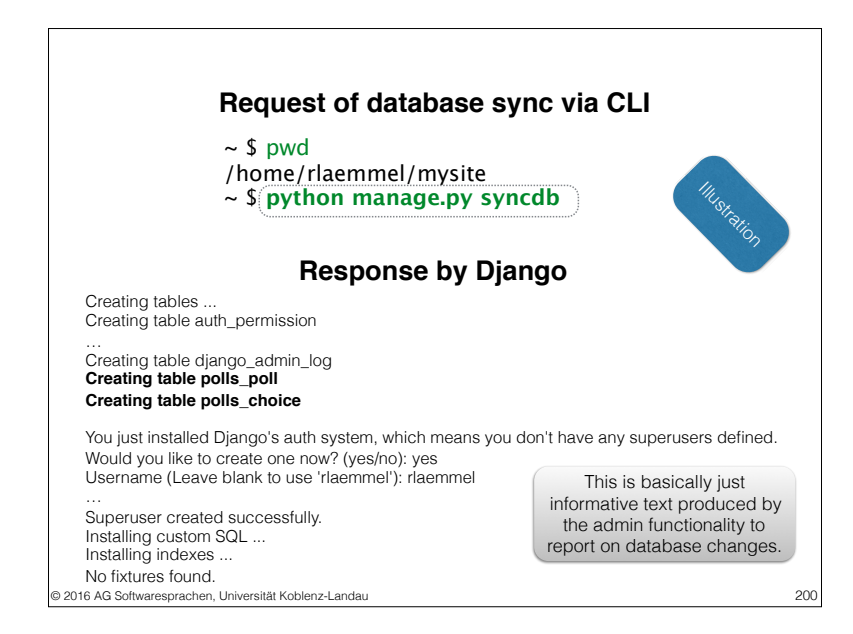

#### Use Django's CLI for administration to sync model code with database

 $\cdot$  db.sqlite3<sub>1</sub>, db.sqlite3<sub>2</sub> : File

• syncdb ∈ Django.AdminCLI

- db.sqlite $3<sub>1</sub>$ , db.sqlite $3<sub>2</sub> \in SL3IMG$
- syncdb : Transient

This is similar to the CLI use for requesting the database schema, but this time the database is modified.

- syncdb refersTo mysite/polls/models.py
- modification : Django.AdminCLI × SL3IMG → SL3IMG
- modification(syncdb, db.sqlite $3_1$ )  $\mapsto$  db.sqlite $3_2$
- Python interpreter defines modification

© 2016 AG Softwaresprachen, Universität Koblenz-Landau

# 201 © 2016 AG Softwaresprachen, Universität Koblenz-Landau Issues • What is the schema underlying the database image? • What are the roles of the different python scripts? • How do code and database relate to each other? **• What technologies are used by the app?** • Aren't the HTML files using non-HTML constructs? 202

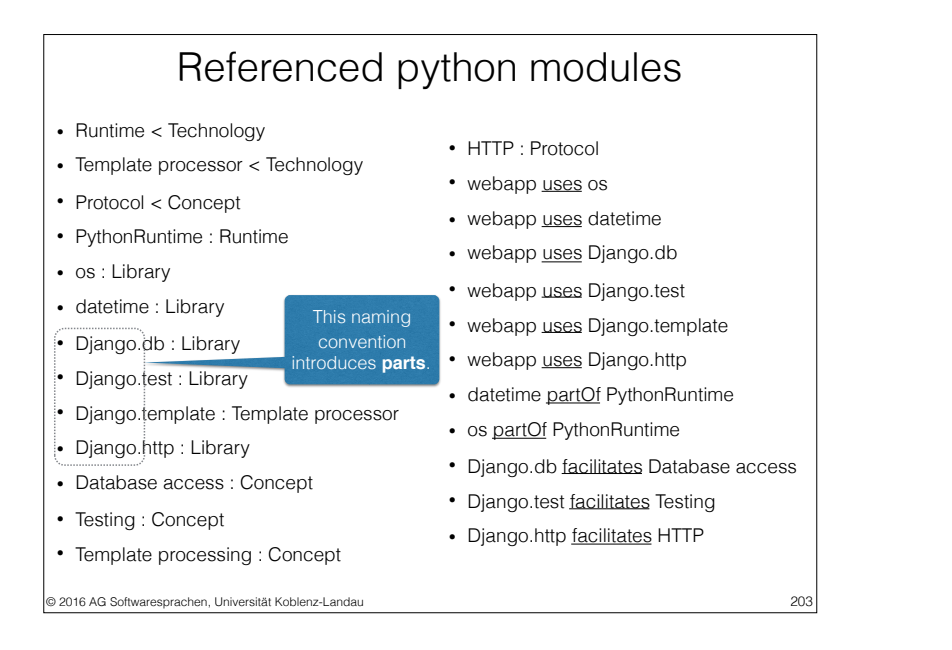

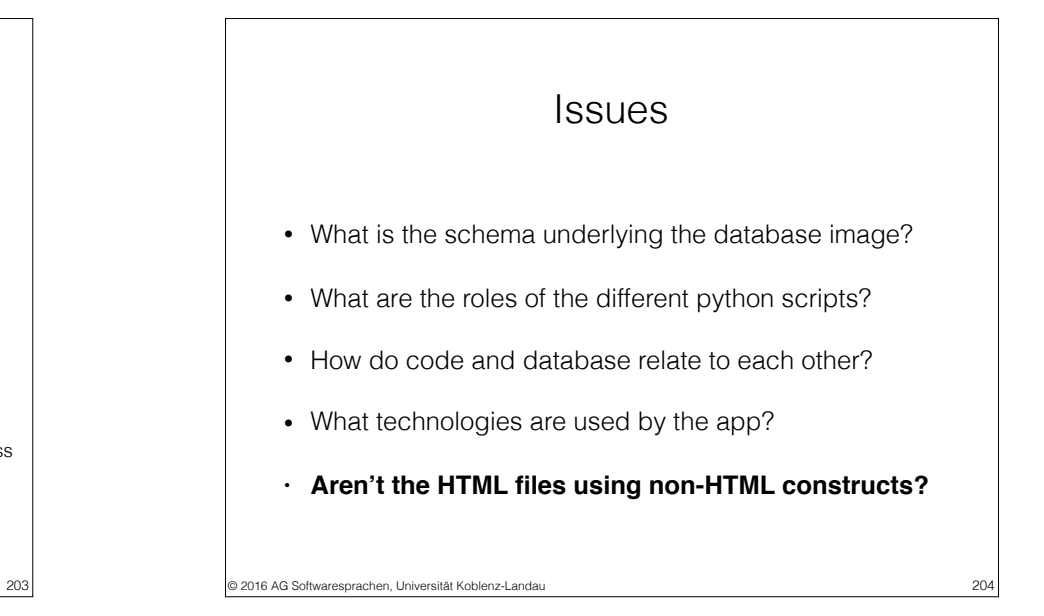

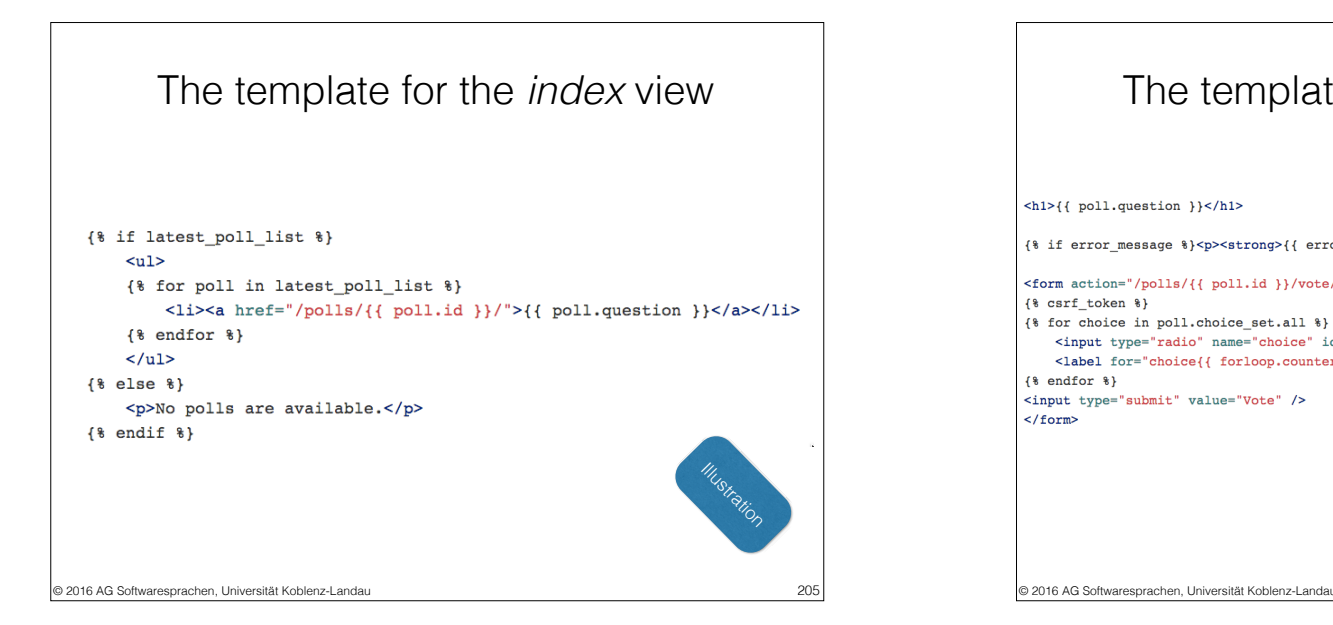

### The template for the *detail* view  $\hbox{{\smallth1>}}$ {{ poll.question }} </h1> {# if error message  $\{\sqrt{p} < p < p$  = \cdots \cdots \cdots \cdots \cdots \cdots \cdots \cdots \cdots \cdots \cdots \cdots \cdots \cdots \cdots \cdots \cdots \cdots \cdots \cdots \cdots \cdots \cdots \cdots \cdots \cdots <form action="/polls/{{ poll.id }}/vote/" method="post">  $\{8 \text{ csrf token } 8\}$

{% for choice in poll.choice\_set.all %} <input type="radio" name="choice" id="choice{{ forloop.counter }}" value="{{ choice.id }}" /> <label for="choice{{ forloop.counter }}">{{ choice.choice }}</label><br />>/>>  $\{\$  endfor  $\})$ <input type="submit" value="Vote" />  $\frac{1}{\sqrt{10}}$ IIIustration

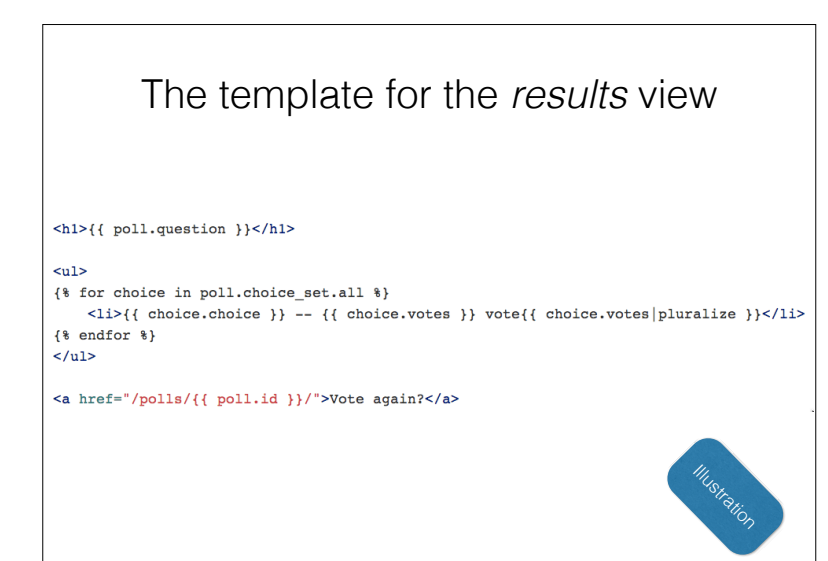

© 2016 AG Softwaresprachen, Universität Koblenz-Landau

#### 207 © 2016 AG Softwaresprachen, Universität Koblenz-Landau A language for *templates* • We designate a language **Django.Templ** ⊃ **HTML**. • Django.Templ offers extra constructs like this: • Python expressions {{ … }} evaluating to HMTL • Loops over Python data to return HTML • MegaL declarations: **• Template language < Language • Django.Templ : Template language • HTML** ⊆ **Django.Templ • mysite/templates/polls/\*.html** ∈ **Django.Templ** Ve use this notation as a short cut to refer to many entities in an obvious manner.  $208$

206

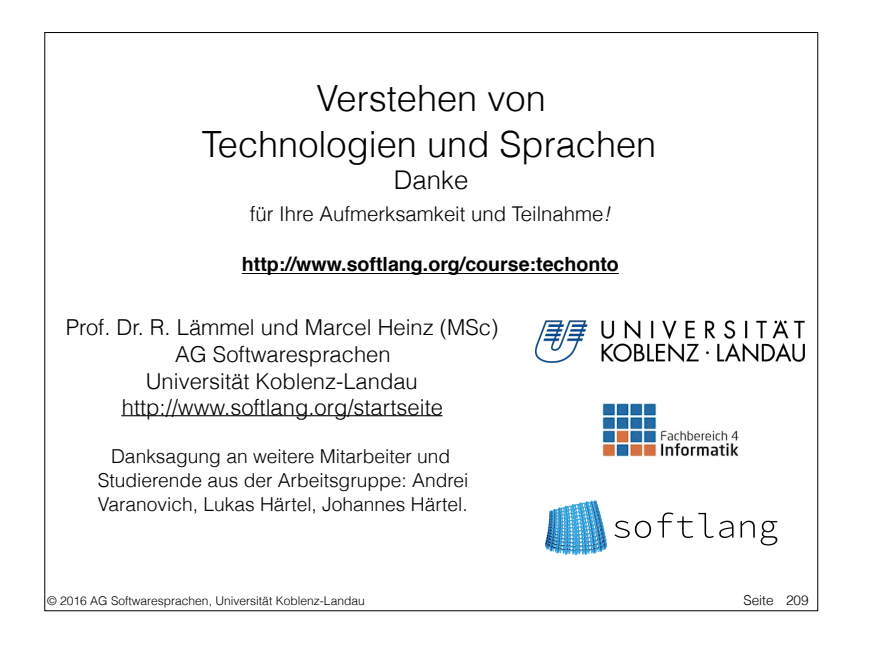